# **UNIVERSIDAD DE SAN CARLOS DE GUATEMALA CENTRO UNIVERSITARIO DE SAN MARCOS**

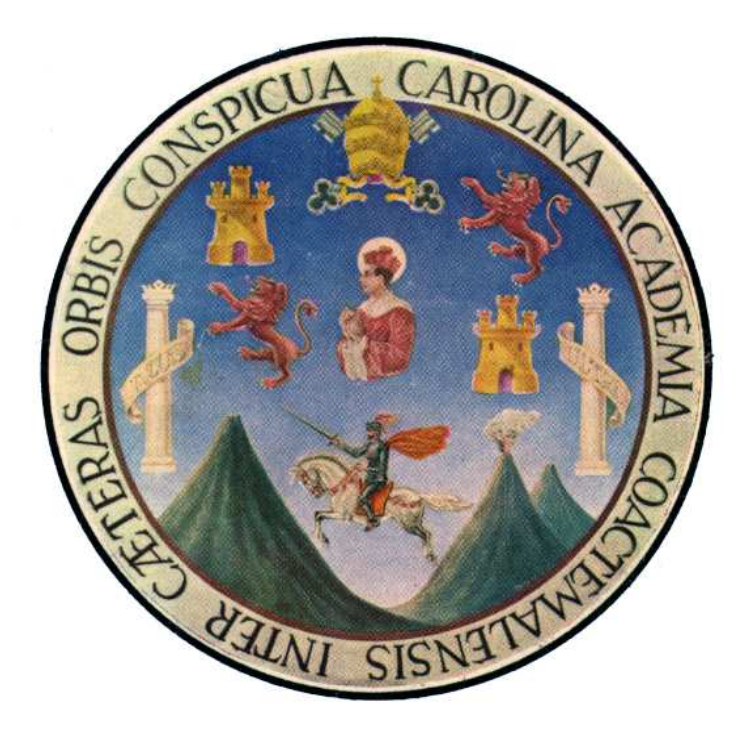

# **MANUAL DE NORMAS Y PROCEDIMIENTOS DEL CENTRO UNIVERSITARIO DE SAN MARCOS**

**Lic. Oscar Leonel Anléu DIRECTOR CUSAM** 

**"ID Y ENSEÑAR A TODOS"** 

# **PRESENTACION.**

Las acciones dentro de los procesos administrativos en una institución deben de encontrarse fundamentadas y a la vez vinculadas hacia el logro de la eficiencia y eficacia de los servicios que se prestan. En consecuencia y considerando la importancia que presenta el contar con un manual de normas y procedimientos que orienten los procesos a seguir en cada una de las oficinas que forman parte de la unidad académica del CUSAM.

 Entre los elementos más eficaces para la toma de decisiones en la administración, se destaca lo relativo a los manuales y procedimientos administrativos, ya que facilitan el aprendizaje al personal, proporcionan la orientación precisa que requiere la acción humana en las unidades administrativas, fundamentalmente en el ámbito operativo o de ejecución, pues son una fuente en las cuales se trata de mejorar y orientar los esfuerzos de un empleado, para lograr la realización de las tareas que se le han encomendado.

El Manual de Normas y Procedimientos Administrativos del Centro Universitario de San Marcos, USAC-CUSAM, constituye el instrumento que regulará su accionar en el área administrativa.

Se ha creado este Manual de Normas y Procedimientos Administrativos, cuyo contenido específica cada uno de los pasos a seguir en los distintos procedimientos presentados. Así mismo, contiene los formularios a utilizar en las distintas fases de la operatoria del mismo.

Para el logro de cualquier objetivo es necesario la cooperación, por lo que, para que este manual alcance su fin principal, es indispensable que todos los involucrados en su operatoria se apeguen fielmente a las indicaciones del mismo.

**"ID Y ENSEÑAD A TODOS "** 

UNIVERSIDAD DE SAN CARLOS DE GUATEMALA

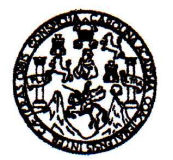

CENTRO UNIVERSITARIO DE SAN MARCOS Departamento de San Marcos Guatemala, Centroamérica

Edificio.

Transc.CDCUSAM-124-2011 Marzo 30, 2011

Lic. Oscar Leonel Anléu Consuegra **DIRECTOR, CUSAM** 

Para su conocimiento y efectos, transcribo a usted el Punto TERCERO: ASUNTOS ADMINISTRATIVOS: Inciso 3.1 del Acta No. 10-2011 de sesión extraordinaria celebrada por el Consejo Directivo el 28 de marzo de 2011, que dice:

"TERCERO: ASUNTOS ADMINISTRATIVOS: 3.1 MANUAL DE NORMAS Y<br>PROCEDIMIENTOS DEL CUSAM. El Consejo Directivo, CONSIDERANDO: Que es importante que el Centro Universitario de San Marcos - CUSAM-, cuente con instrumentos administrativos para mejorar su gestión académica y administrativa. CONSIDERANDO: Que el Manual de Normas y Procedimientos constituye un aporte a la gestión administrativa del Centro Universitario de San Marcos-CUSAM- para optimizar sus recursos. POR TANTO: De conformidad con las atribuciones que le confiere en el Artículo 11 del Reglamento General de Centros Universitarios de la Universidad de San Carlos de Guatemala, ACUERDA: PRIMERO: Aprobar el Manual Normas y Procedimientos del Centro Universitario de San Marcos -CUSAM-, elaborado conjuntamente con el personal enlace y epesistas de la Carrera de Administración de Empresas, de este Centro Universitario y con la asesoría técnica de la División de Desarrollo Organizacional. SEGUNDO: Encargar a la Dirección del Centro Universitario de San Marcos - CUSAM-, revisar periódicamente el Manual de Normas y Procedimientos y actualizarlo con la asesoría de la División de Desarrollo Organizacional de la Universidad de San Carlos de Guatemala - USAC. TERCERO: El presente Manual de Normas y Procedimientos, entra en vigencia a partir de la fecha de su aprobación."

Deferentemente,

ID Y ENSEÑAD A TODOS Por el Consejo Directivo:

Charles Complete<br>Licola. Eugenia Makepeace Alfare<br>Secretaria Consejo Directivo DIRECTIVE C.c. Archivo.

EM A/rsdla.

# **OBJETIVOS**

#### **GENERAL.**

**.** Orientar cada una de las acciones de las diferentes dependencias del Centro Universitario de San marcos, de la Universidad de San Carlos de Guatemala.

#### **ESPECIFICOS:**

**.** Dar a conocer cada una de las actividades y procedimientos que actualmente se utilizan en el Centro Universitario de San Marcos para viabilizar los trámites administrativos.

. Estableces los campos de acción y los vínculos entre dependencias administrativas del Centro Universitario de San Marcos.

. Evaluar procedimientos administrativos, estableciendo medidas correctivas para factibilizar y eficientar el trabajo administrativo.

. Propuesta técnica en respuesta a los criterios legales que rigen y dirigen la administración de los Centros Universitarios de la Universidad de San Carlos de Guatemala.

# **UNIDAD DE CONSEJO DIRECTIVO**

# **1. UNIDAD DE CONSEJO DIRECTIVO**

#### **Definición o Denominación:**

#### APROBACION DE LOS PLANES ANUALES DE TRABAJO

#### **Objetivos específicos del procedimiento**

- Contar con una guía que permita prever las actividades y los plazos en que se realizarán.
- Conocer al inicio de año los planes anuales para realizar las correcciones necesarias.
- Realizar un análisis de las actividades necesarias para el logro de la misión y Visión del centro Universitario.

- Deberá de realizarse un formato especial para la elaboración del plan de trabajo anual.
- El plan de trabajo deberá de contar con la aprobación de todos los miembros del Consejo Directivo del CUSAM.
- El plan de trabajo deberá de integrar las necesidades básicas de todas las divisiones o departamentos con que cuente el CUSAM.

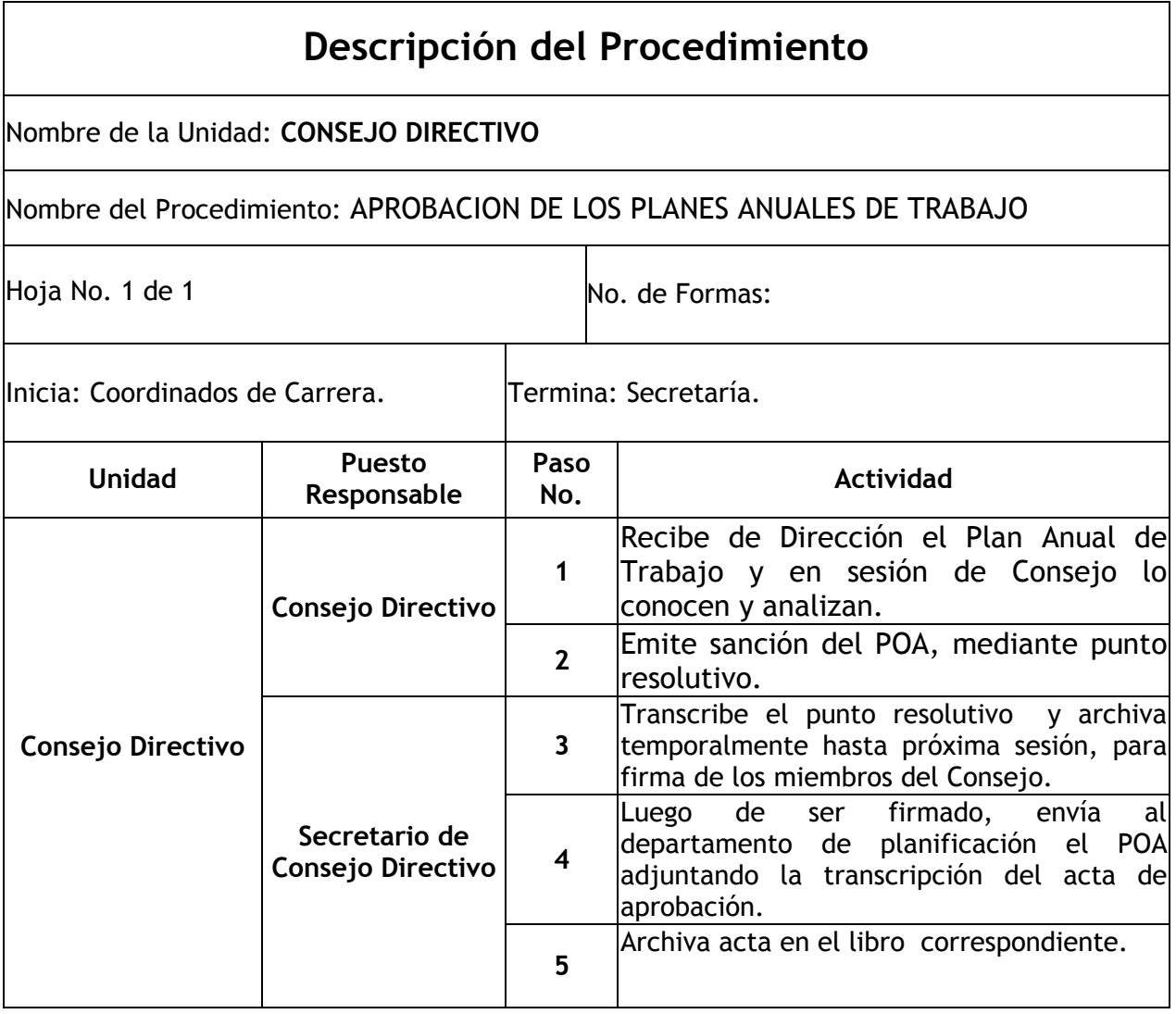

# EVALUACION DEL IMPACTO DE LAS ACTIVIDADES DEL CENTRO

#### **Objetivos específicos del procedimiento**

- Dar a conocer a todo el personal que labora en el centro, el impacto anual que tuvo el trabajo realizado.
- Lograr el impacto de cada actividad según lo planificado.
- Corregir y mejorar los aspectos que quedaron inconclusos o se hicieron mal.

#### **Normas específicas**

 Anualmente se realizará la evaluación de las actividades y se divulgarán los resultados.

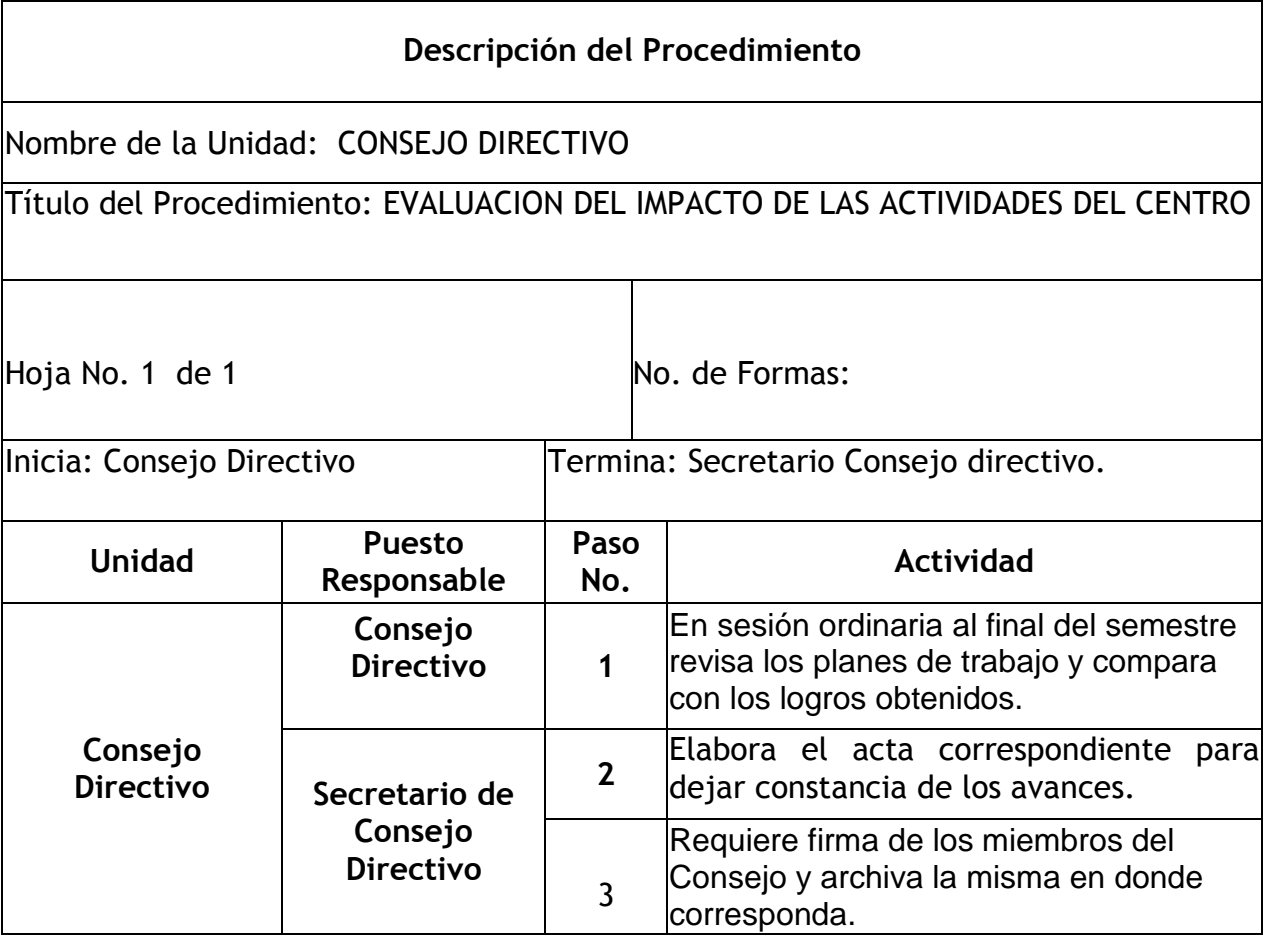

APROBACION DE MEDIDAS PARA EL BUEN FUNCIONAMIENTO DE LOS PROGRAMAS ACADEMICOS

#### **Objetivos específicos del procedimiento**

- Lograr que los estudiantes mantengan un buen rendimiento académico.
- Lograr la excelencia académica universitaria.

- La aprobación de medidas se realizarán al inicio del año para así ser evaluadas en el periodo oportuno.
- Las medida a implementar deberán de tener como objetivo la mejora del nivel académico de los estudiantes.

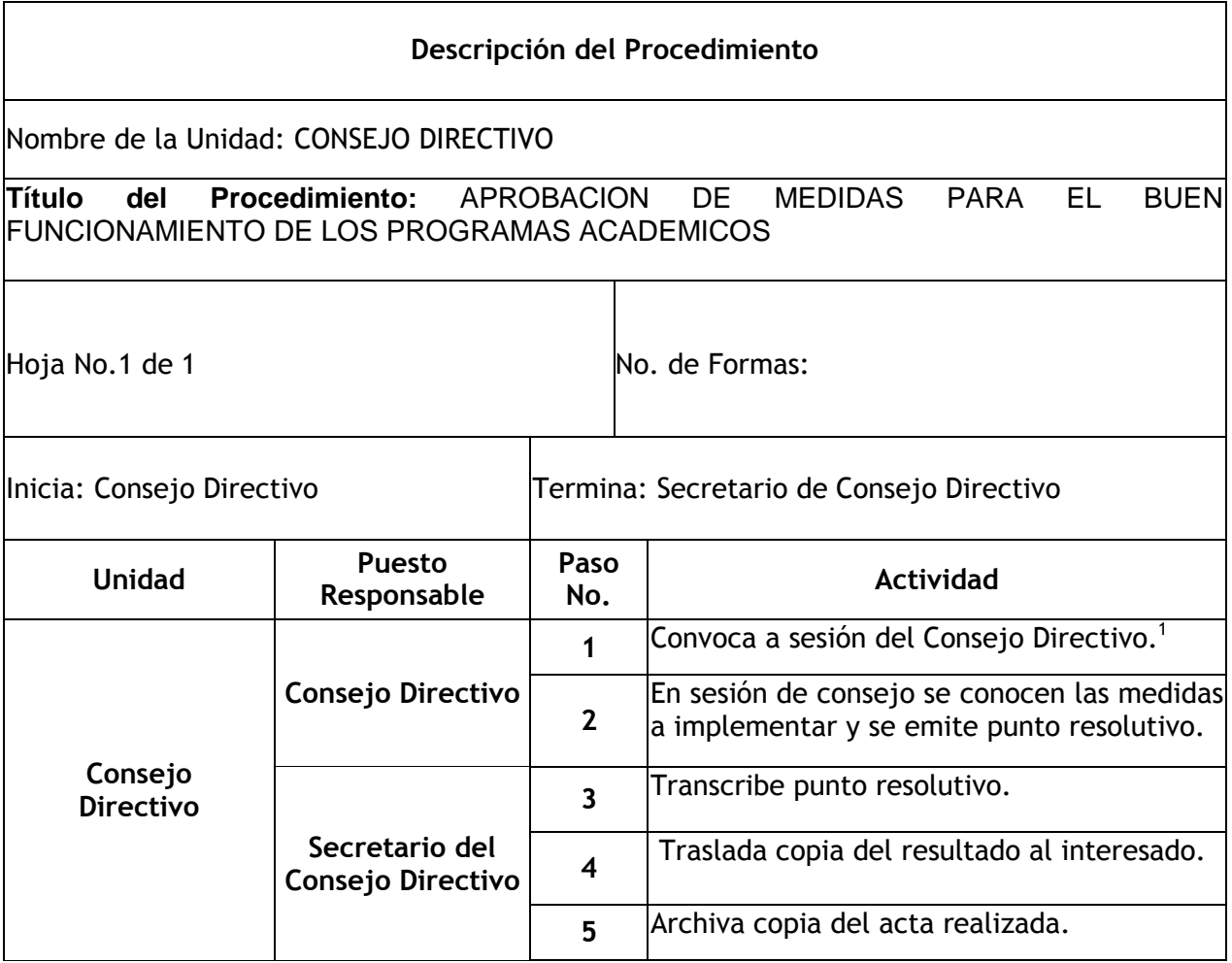

 *1 Ver Unidad de Dirección, Procedimiento de Convocatoria a Reunión de Consejo Directivo.* 

# APROBACION DE SOLICITUDES RELATIVAS A EQUIVALENCIAS Y TRASLADOS DE **ESTUDIANTES**

#### **Objetivos específicos del procedimiento:**

- Aprobar el traslado de los estudiantes y sus equivalencias para no dejar estancadas las oportunidades estudiantiles.
- Darle el seguimiento necesario para lograr la comunicación estudiante Centro Universitario.

- Únicamente se dará trámite a aquellas solicitudes que cumplan los requisitos establecidos.
- El plazo para emitir una resolución no excederá de treinta días calendario, luego de recibida la solicitud.

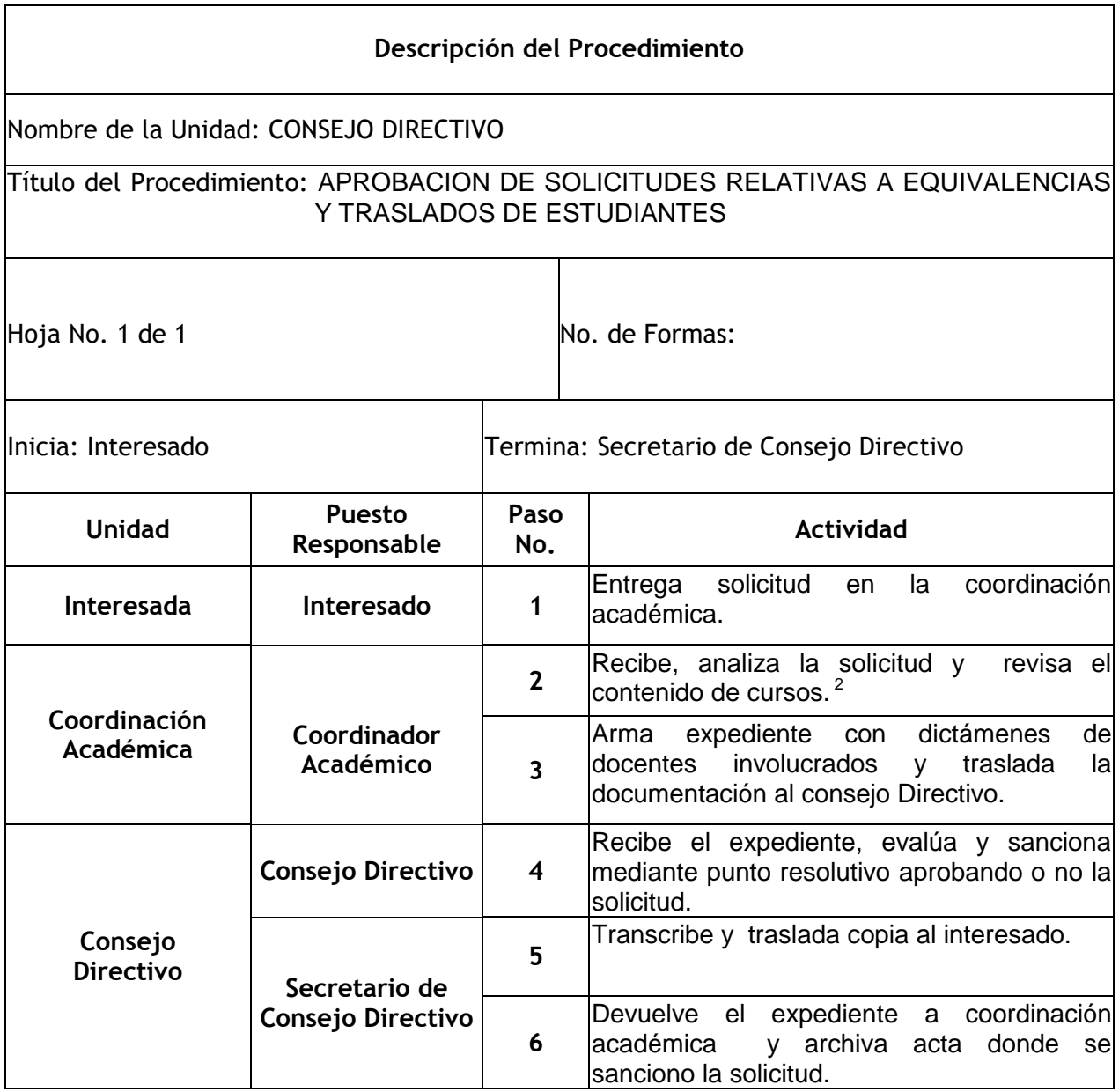

 *2 Ver Unidad de Coordinación Académica, Procedimiento de Emisión de Dictamen sobre Equivalencias y Traslados de Estudiantes.* 

# NOMBRAMIENTO DE PERSONAL DOCENTE

#### **Objetivos específicos del procedimiento:**

- Cubrir la necesidad existente dentro del centro Universitario.
- Dar cumplimiento a la misión y visión del CUSAM.
- Velar por el estricto cumplimiento de la normativa planteada por la USAC.

- Los candidatos deberán de reunir las calidades y cualidades requeridas para el puesto.
- La convocatoria tendrá un plazo de treinta días, contados a partir de la publicación en uno de los diarios de mayor circulación.

#### **Descripción del Procedimiento** Nombre de la Unidad: CONSEJO DIRECTIVO Título del Procedimiento: NOMBRAMIENTO DE PERSONAL DOCENTE Hoja No. 1 de  $\blacksquare$ Inicia: Coordinador de Carrera Termina: Secretario de Consejo Directivo **Unidad Puesto Responsable Paso No. Actividad Coordinación Académica Coordinador de Carrera 1 1 Detecta la vacante y solicita por medio**<br>**Carrera** 1 **1 escrito al Conseio Directivo**. escrito al Consejo Directivo. **Consejo Directivo Secretario del Consejo Directivo 2**  Recibe solicitud, revisa el asunto archiva temporalmente. **3**  Elabora la agenda y anota el punto en donde se trate lo referente al provecto. **Consejo Directivo 4**  Conoce el punto en sesión, analiza la solicitud y resuelve. **5**  Desaprueba el proyecto si no cumple con los requisitos formales, previamente indicados y emite punto resolutivo. **6**  Si cumple con todos los requisitos, el consejo aprueba la convocatoria mediante punto resolutivo. **Secretario de Consejo Directivo 7**  Transcribe y traslada a tesorería indicando que realicen las convocatorias correspondientes en los medios escritos de mayor circulación. **8**  Realizada la convocatoria, por medio escrito da aviso al jurado de oposición, integrado por docentes y estudiantes. **Jurado de Oposición Jurado de Oposición 9**  Recibe el aviso y de acuerdo a los normativos ya establecidos, desarrolla el proceso de selección. **10**  Realiza conocimiento sobre el proceso de selección y traslada el mismo adjuntando expediente del personal favorecido.

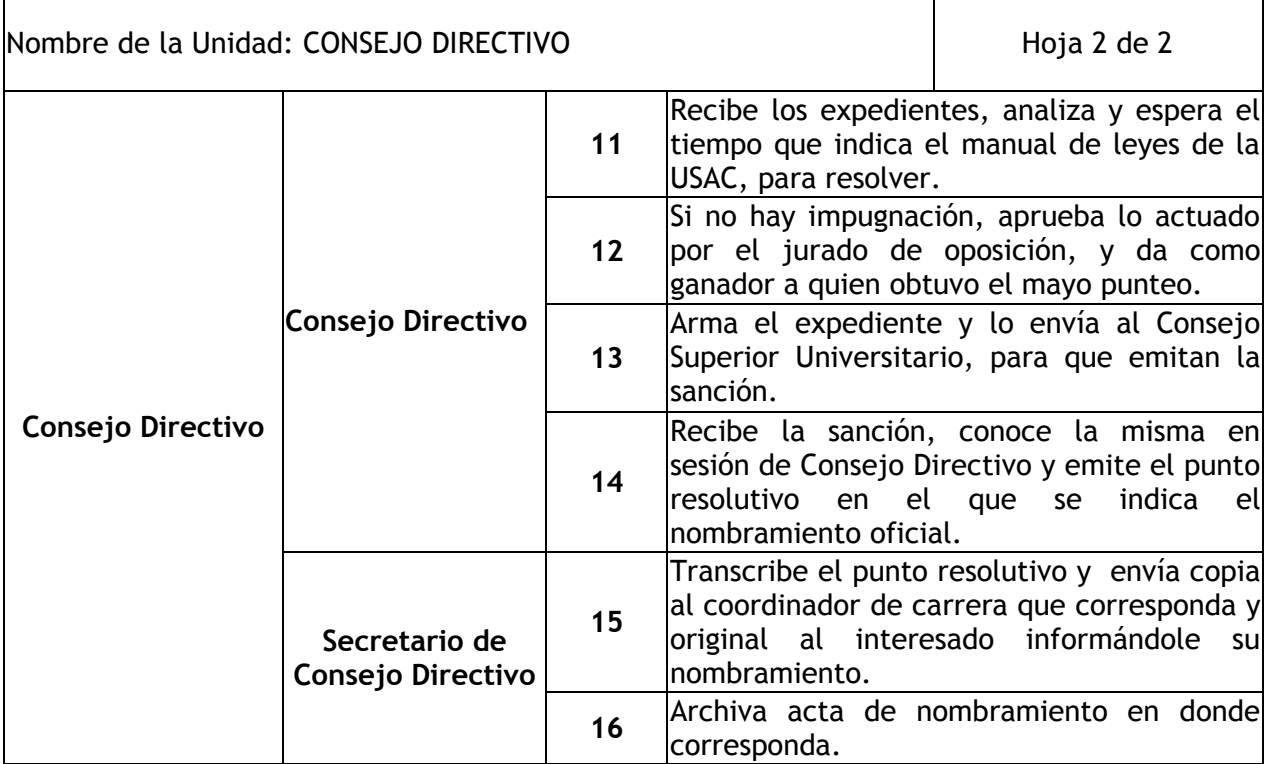

#### PROPOSICIÓN DE MEDIDAS Y PROYECTOS ANTE EL CONSEJO SUPERIOR UNIVERSITARIO

#### **Objetivos específicos del procedimiento:**

- Generar proyectos que promuevan mejoras académicas y de infraestructura en el CUSAM.
- $\triangleright$  Brindar un mejor servicio a la comunidad universitaria.
- Realizar los estudios pertinentes para realizar las medidas necesarias en el momento adecuado.
- Los proyectos según la urgencia o necesidad se tratarán como caso especial en reuniones de consejo.

- El interesado deberá presentar en forma ordenada y con toda formalidad la propuesta del proyecto.
- Los proyectos que se propongan deberán tener como finalidad la mejora del Centro Universitario.
- El Consejo Directivo es el único ente con capacidad para aprobar este tipo de proyectos o medidas.
- Los proyectos deberán ser dictaminados por el Consejo Superior Universitario.

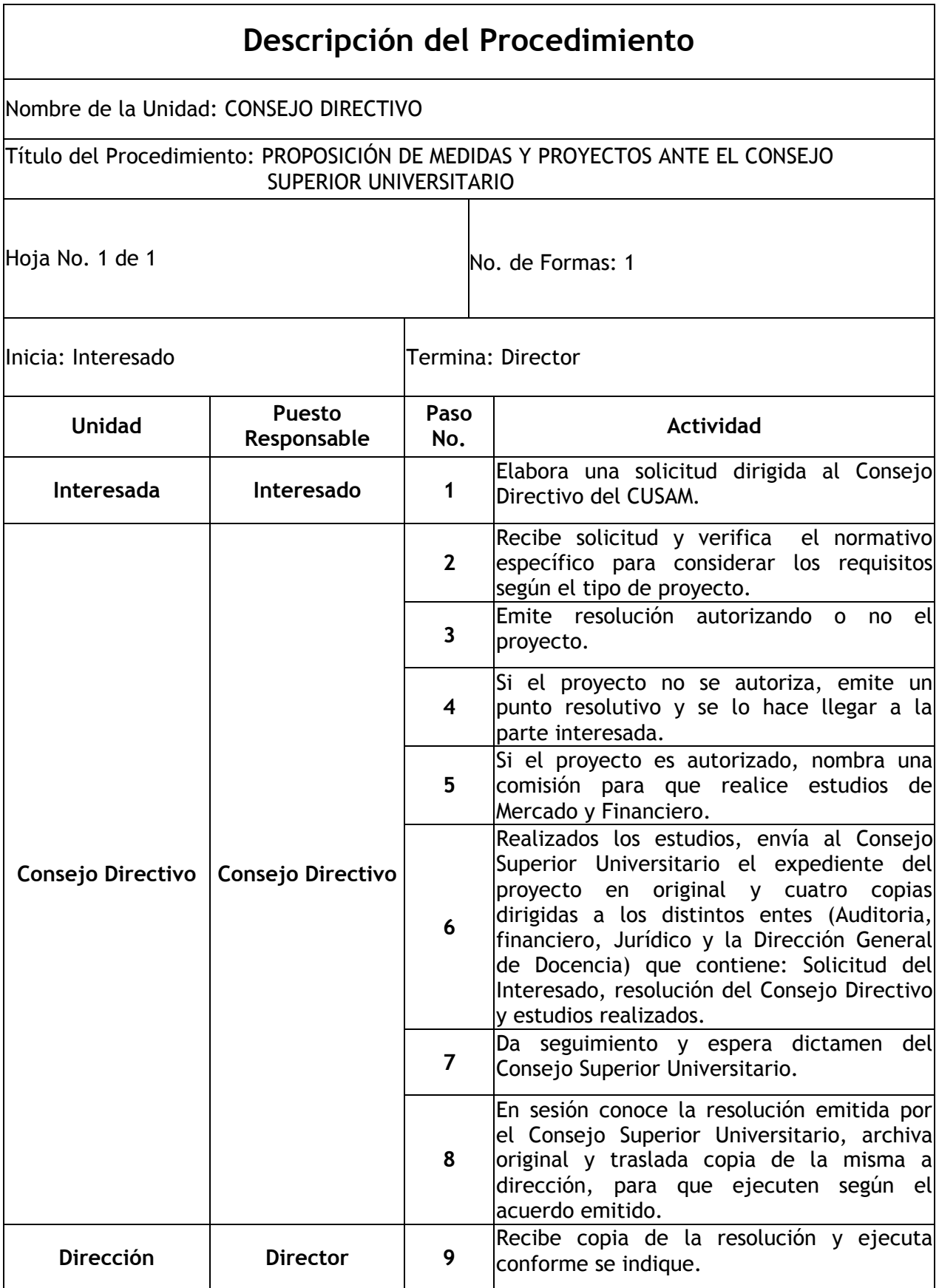

# **1. UNIDAD DE DIRECCION**

## **Definición o Denominación**

#### CONVOCATORIA A SESIONES DEL CONSEJO REGIONAL

#### **Objetivos específicos del procedimiento**

 Conocer todos los asuntos a considerar, tanto de orden académico como administrativo.

- $\triangleright$  Se tendrán dos reuniones ordinarias por mes y los miembros del consejo deberán estar de acuerdo
- Para realizar cada sesión, deberá de contarse con el quórum mínimo, la mitad mas uno.
- Para la toma de decisiones los puntos deberán ser aprobados en votación de Consejo.

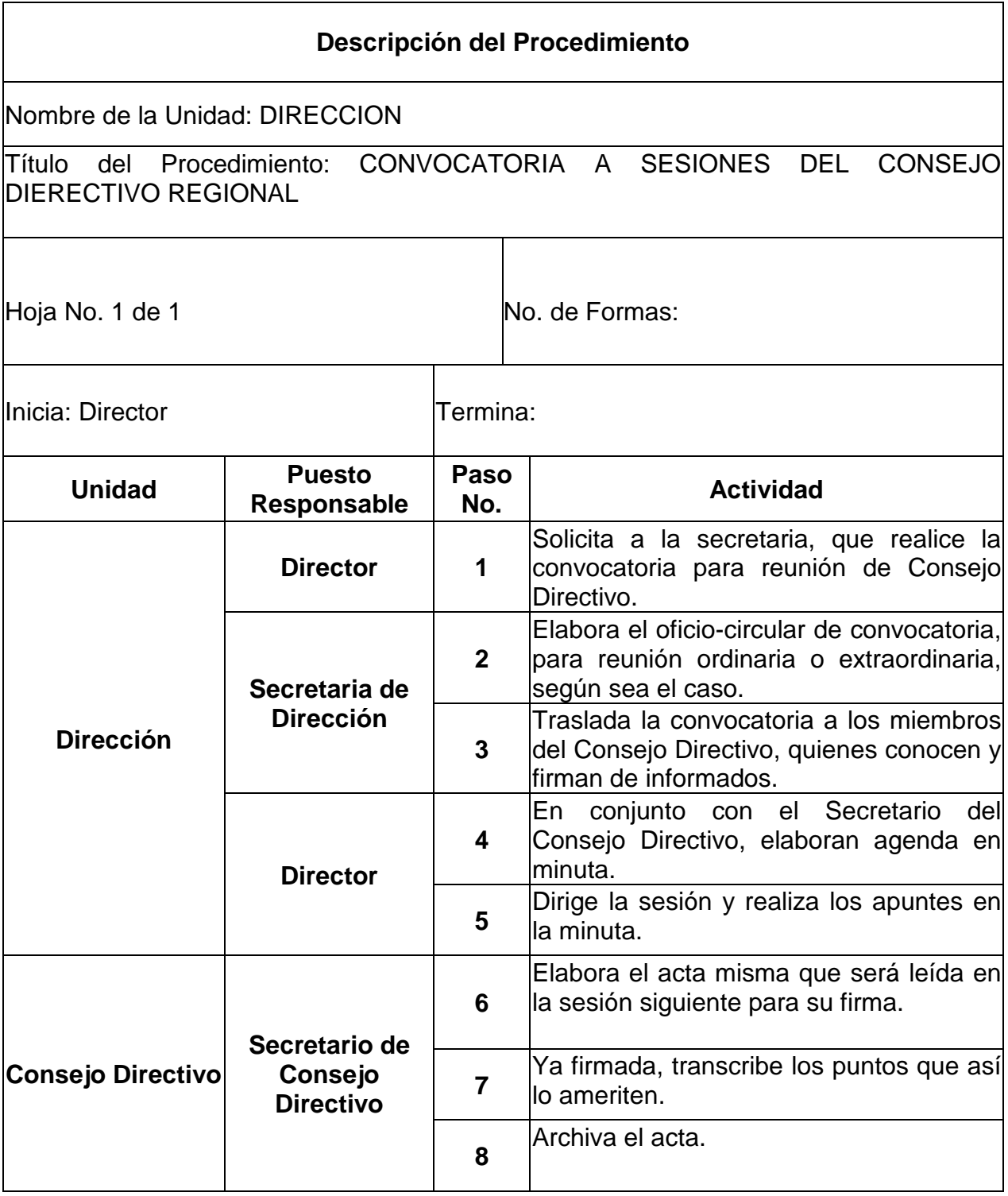

# ELABORACION DEL PROYECTO DE PRESUPUESTO Y PLAN DE TRABAJO ANUAL

# **Objetivos específicos del procedimiento**

- Elaborar un presupuesto integrado y que refleje las necesidades de las distintas unidades y carreras.
- Contar con una herramienta que permita visualizar posibles mejoras en el CUSAM.

- Deberán de seguirse los lineamientos enmarcados en la Normativa General de la USAC.
- Para poder elaborar el Proyecto de Presupuesto será necesario contar con el Plan Operativo Anual.
- Deberán ajustarse a los techos presupuestarios de la USAC.
- Los presupuestos anuales de cada carrera, deberán ser presentados en CD y por escrito.

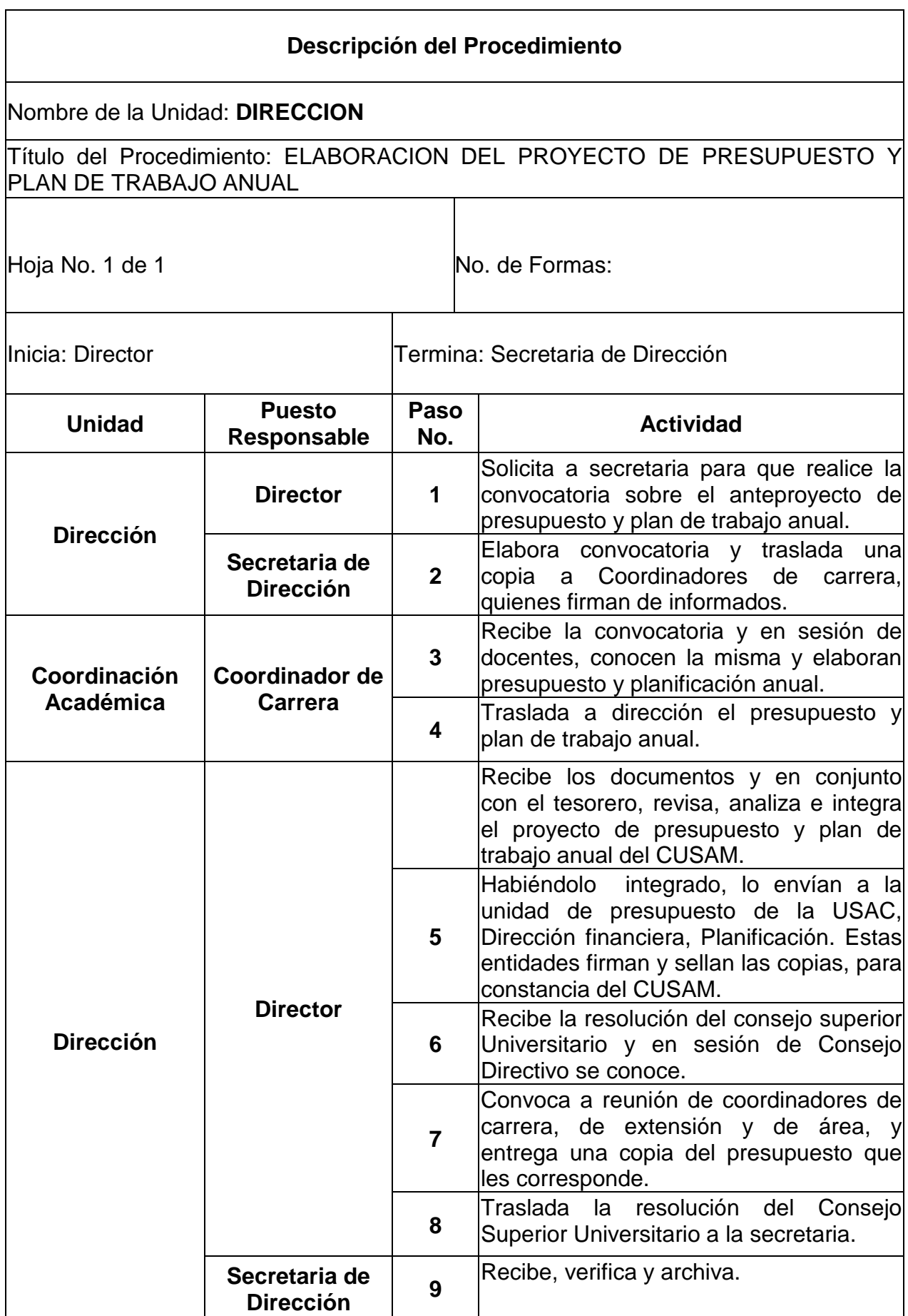

# AUTORIZACION DE GASTOS DE FUNCIONAMIENTO DEL CENTRO

# **Objetivos específicos del procedimiento:**

Mantener un control efectivo y velar por el buen uso del presupuesto asignado.

- Estos se autorizan conforme al normativo que viene de la USAC.
- Deberá de verificarse el tipo de compra antes de ser autorizado.

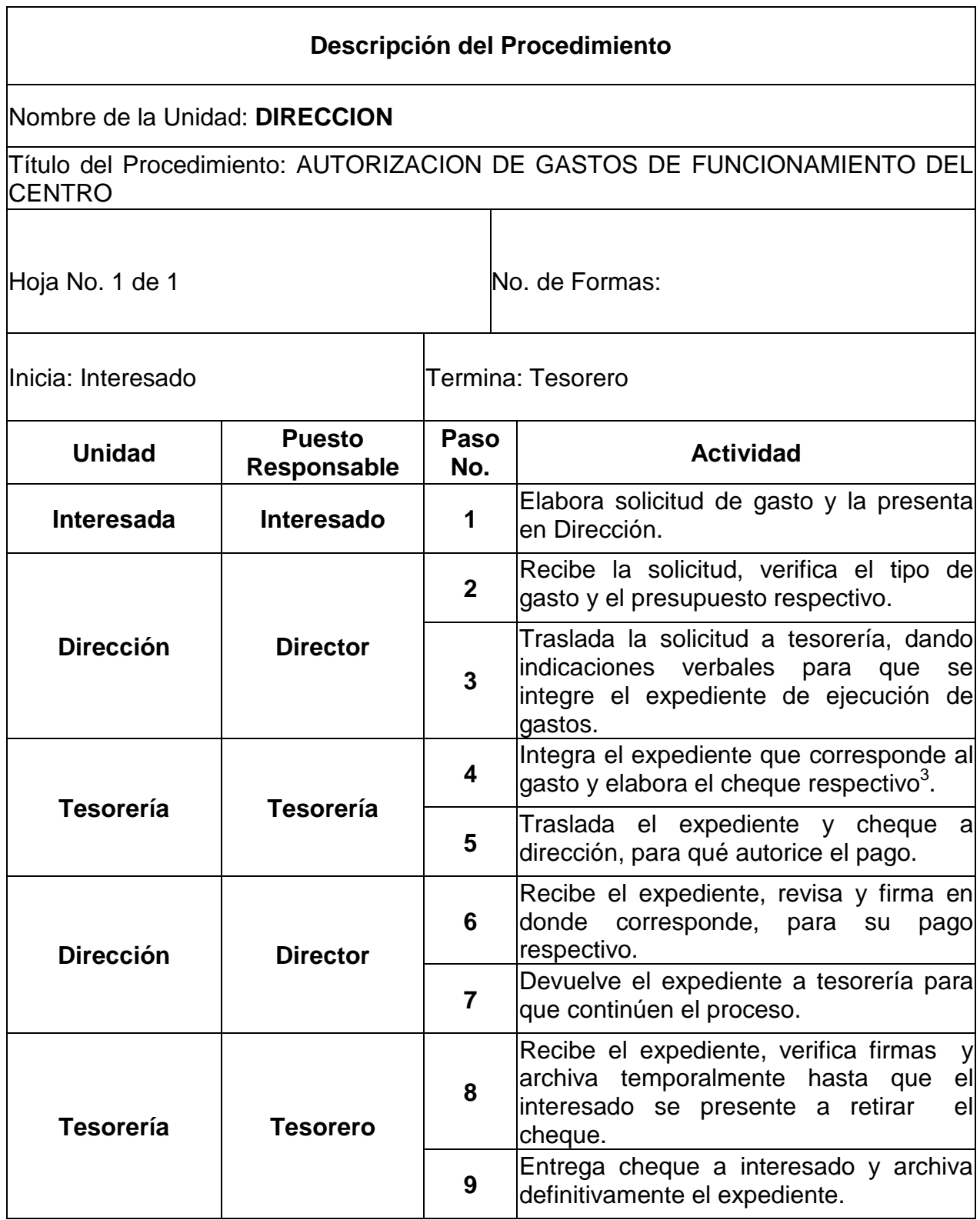

 *3 Ver Unidad de Tesorería, Procedimientos de compras.* 

CONTROL DE ASISTENCIA DE PERSONAL DOCENTE Y ADMINISTRATIVO A TIEMPO COMPLETO Y TEMPORAL.

#### **Objetivos específicos del procedimiento**

 Mantener un registro actualizado de asistencia, que permita identificar el cumplimiento de horarios de entrada y salida del personal de su lugar de labores.

- El personal docente y administrativo al ingresar a sus labores en el Centro Universitario, deberá anotarse en el cuadro de control correspondiente, indicando la hora de su ingreso.
- Al retirarse de sus labores, el personal docente y administrativo, deberá de firmar y anotar la hora de su retiro.

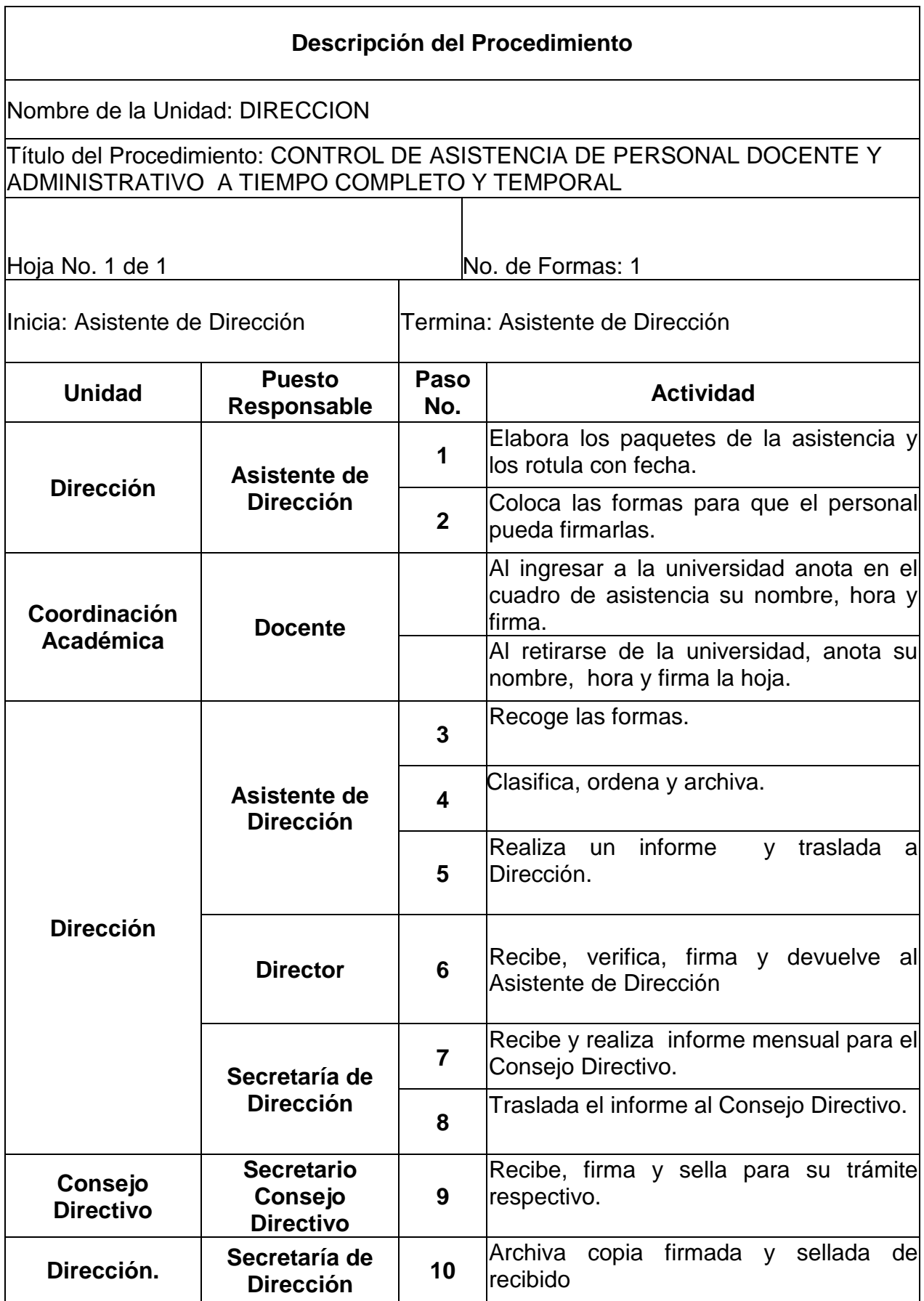

# RECEPCION Y DISTRIBUCION DE CORRESPONDENCIA INTERNA

#### **Objetivos específicos del procedimiento**

 Conservar y atender en forma ordenada las solicitudes y circulares necesarias para mantener una comunicación efectiva con las distintas unidades del Centro Universitario.

# **Normas específicas**

 La correspondencia enviada deberá elaborarse en hojas membretadas autorizadas por los entes correspondientes.

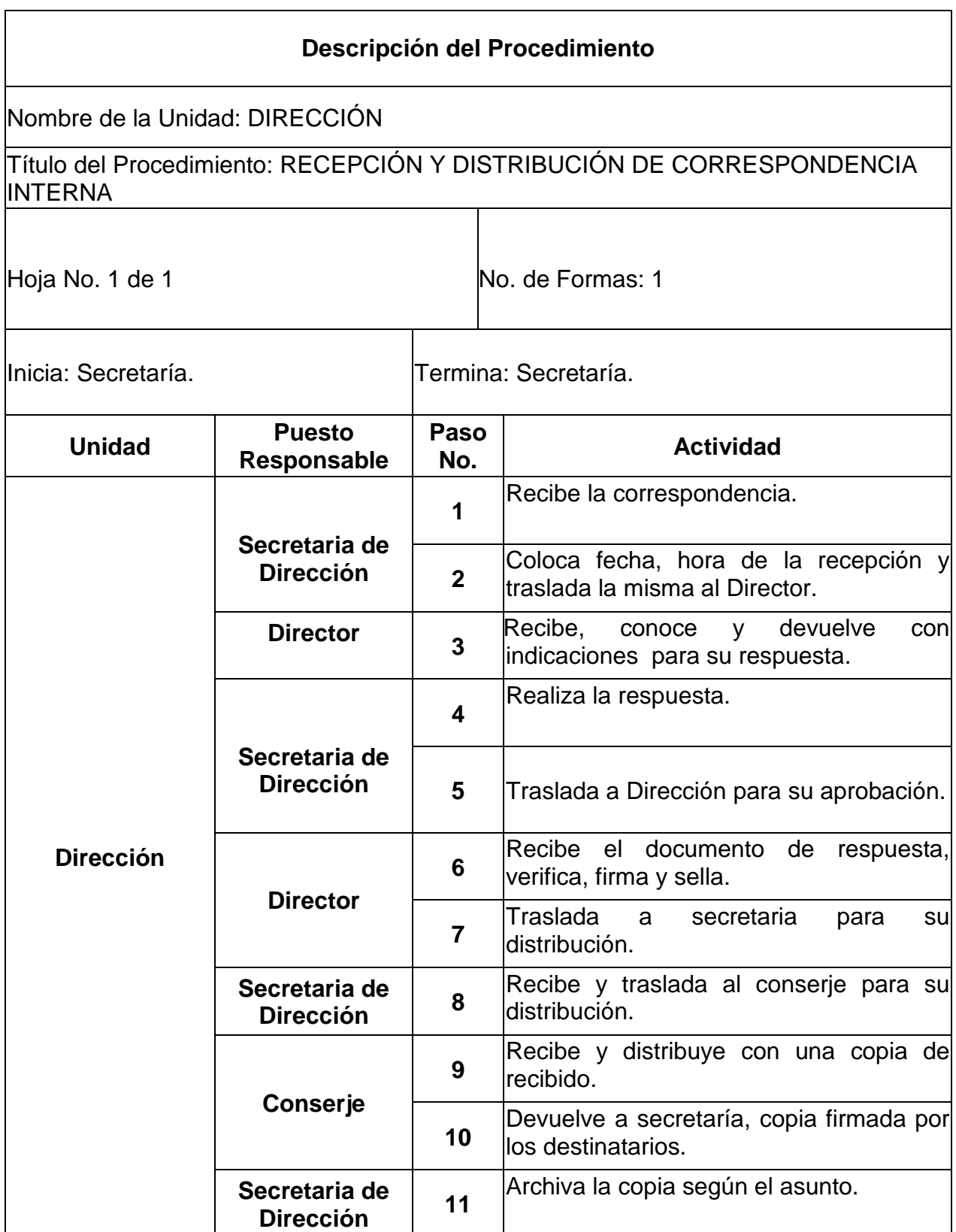

# **2. UNIDAD DE COORDINACION ACADEMICA**

#### **Definición o Denominación**

# TRAMITE DE FIANZA PARA PAGO DE DOCENTES POR CONTRATO

# **Objetivos específicos del procedimiento**

- Garantizar el cumplimiento de contrato de servicios del docente.
- > Cumplir con las leyes de la Universidad.

# **Normas específicas**

 No se efectuará pago de honorarios al personal si no cuenta con su respectiva fianza de cumplimiento.

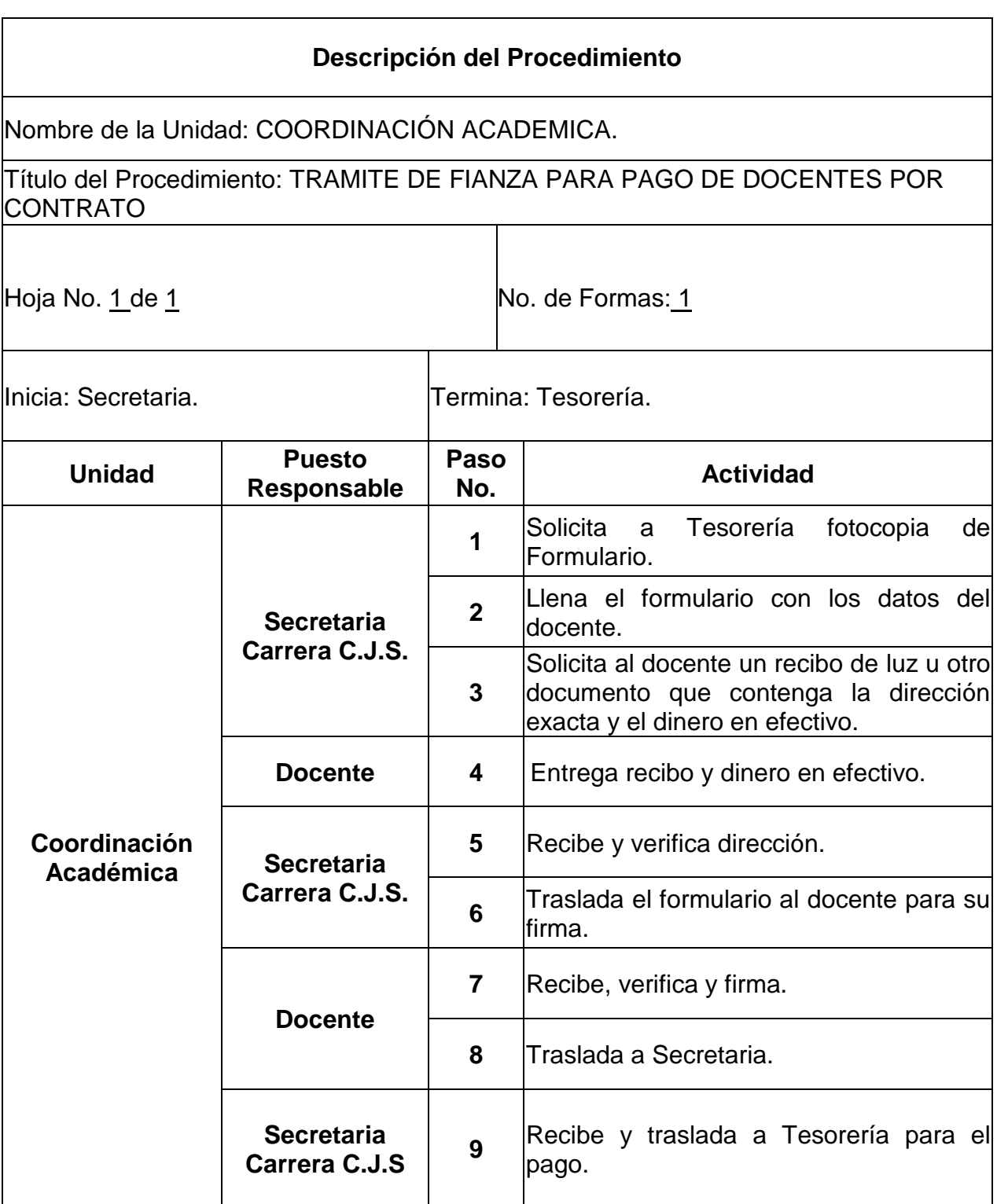

ELABORACION DE PROPUESTAS QUE IMPULSEN CAMBIOS Y AJUSTES CURRICULARES DE LAS DISTINTAS CARRERAS

#### **Objetivos específicos del procedimiento**

Impulsar cambios que permitan mejorar el nivel académico de los estudiantes.

- Todas las propuestas planteadas deberán presentarse por escrito y estructuradas correctamente.
- Los cambios y ajustes curriculares únicamente se discutirán en reunión de Coordinadores de Carreras.

| Descripción del Procedimiento                                                                                                    |                                                   |                                               |                                                                                                    |
|----------------------------------------------------------------------------------------------------|---------------------------------------------------|-----------------------------------------------|----------------------------------------------------------------------------------------------------|
| Nombre de la Unidad: COORDINACION ACADÉMICA                                                                                                    |                                                   |                                               |                                                                                                    |
| Título del Procedimiento:<br>ELABORACION DE PROPUESTAS QUE IMPULSEN<br><b>CAMBIOS Y</b><br>AJUSTES CURRICULARES DE LAS<br>CAMBIOS Y<br><b>DISTINTAS CARRERAS</b> |                                                   |                                               |                                                                                                    |
| Hoja No. 1 de 1                                                                                                    |                                                   |                                               | No. De Formas:                                                                                                    |
| Inicia: Coordinador Académico                                                                                                    |                                                   | Termina: Secretaria de Coordinación Académica |                                                                                                    |
| <b>Unidad</b>                                                                                                    | <b>Puesto</b><br>Responsable                      | Paso<br>No.                                   | <b>Actividad</b>                                                                                                    |
| Coordinación<br><b>Académica</b>                                                                                                    | Coordinador<br><b>Académico</b>                   | 1                                             | Elabora agenda y traslada a secretaria.                                                                                                    |
|                                                                                                    | Secretaria de<br>Coordinación<br><b>Académica</b> | $\mathbf{2}$                                  | Recibe el borrador de la agenda, elabora<br>minuta de acta y convoca<br>a<br>losl<br>coordinadores <sup>4</sup> .                          |
|                                                                                                    | Coordinador<br><b>Académico</b>                   | 3                                             | En reunión de Coordinadores recibe las<br>mismas<br>propuestas o propone<br>las<br>necesidad<br>cuando<br>de<br>hay<br>algunos<br>cambios. |
|                                                                                                    |                                                   | 4                                             | Se discuten las propuestas y se hace el<br>borrador de la misma.                                                                           |
|                                                                                                    |                                                   | 5                                             | Traslada borrador de las propuestas a la<br>secretaria.                                                                                    |
|                                                                                                    | Secretaria de<br>Coordinación<br><b>Académica</b> | 6.                                            | Transcribe las propuestas, las traslada al<br>Consejo Directivo y da seguimiento.                                                          |
| <b>Consejo Directivo</b>                                                                                                    | Consejo<br><b>Directivo</b>                       | $\overline{7}$                                | Recibe la propuesta la analiza y emite<br>resolución<br>aprobándola<br>Ol<br>desaprobándola.                                               |
|                                                                                                    |                                                   | 8                                             | Traslada la resolución a coordinación<br>para su cumplimiento.                                                                             |
| Coordinación<br><b>Académica</b>                                                                                                    | Coordinador<br><b>Académico</b>                   | 9                                             | Recibe y en sesión ordinaria da a<br>conocer a los coordinadores de carrera,<br>la resolución del consejo.                                 |
|                                                                                                    |                                                   | 10                                            | El coordinador traslada el documento a<br>la secretaria para que archive.                                                                  |
|                                                                                                    | Secretaria de<br>Coordinación<br><b>Académica</b> | 11                                            | Recibe el documento, verifica y archiva.                                                                                                   |

 *<sup>4</sup>Ver procedimiento de Convocatoria a reunión de Coordinadores.* 

EMISION DE DICTAMEN SOBRE SOLICITUDES DE EXAMENES ESPECIALES Y EXTRAORDINARIOS

#### **Objetivos específicos del procedimiento**

Ordenar el proceso de promoción y evaluación del estudiante.

- Solo existen dos tipos de exámenes, el extraordinario y el de suficiencia.
- Para dar trámite a la solicitud, el estudiante deberá presentar el expediente completo, conforme las indicaciones de la Unidad de Coordinación.

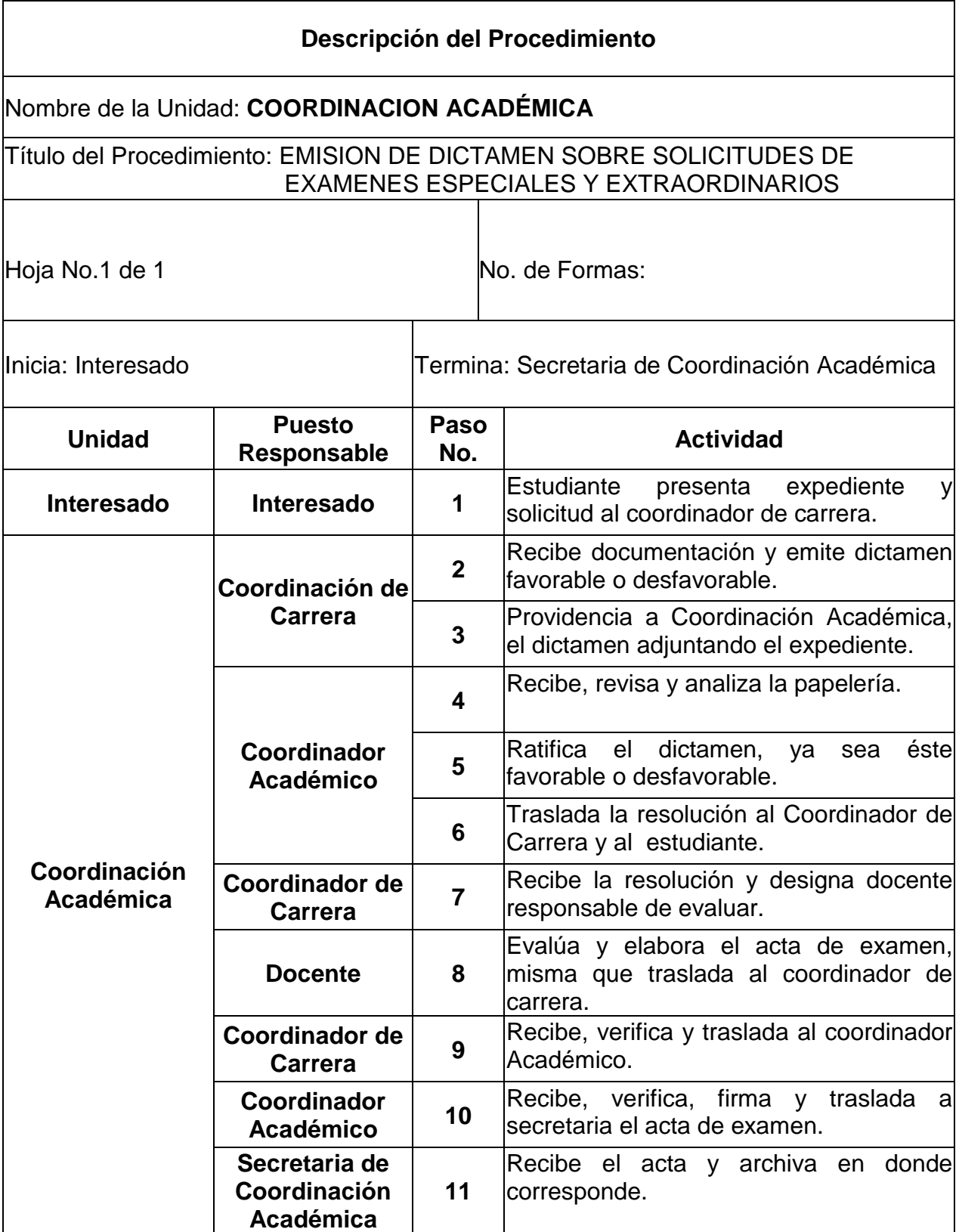

# EMISION DE DICTAMEN SOBRE EQUIVALENCIAS DE CURSOS Y TRASLADOS DE **ESTUDIANTES**

#### **Objetivos específicos del procedimiento**

 Facilitar la incorporación de estudiantes de otras unidades académicas, al centro Universitario de San Marcos.

- > Las solicitudes se recibirán en el horario regular de labores.
- El interesado deberá respetar el plazo establecido para la resolución.
- > Para dar trámite a la solicitud, el estudiante deberá presentar el expediente completo, conforme las indicaciones de la Unidad de Coordinación Académica.

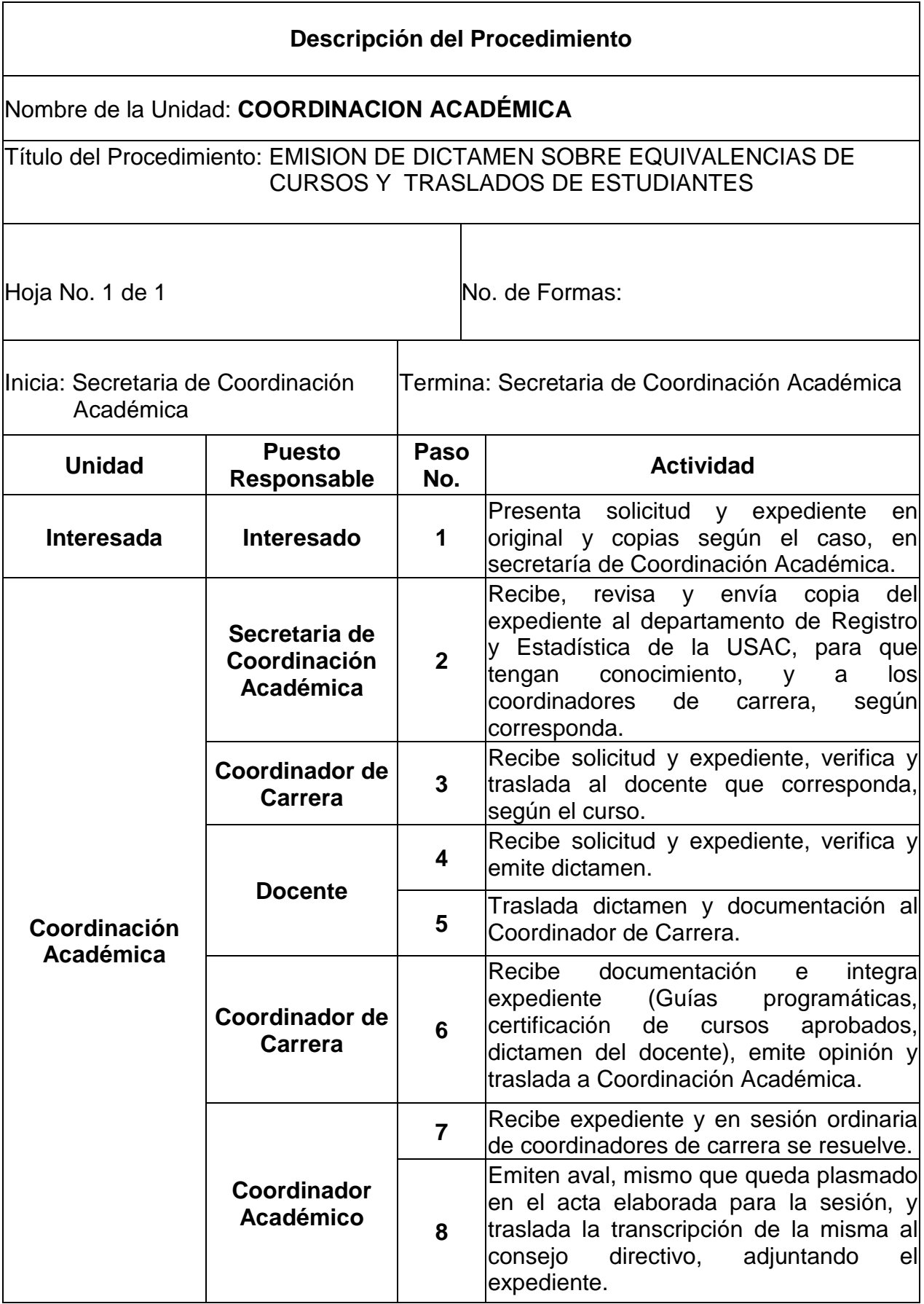
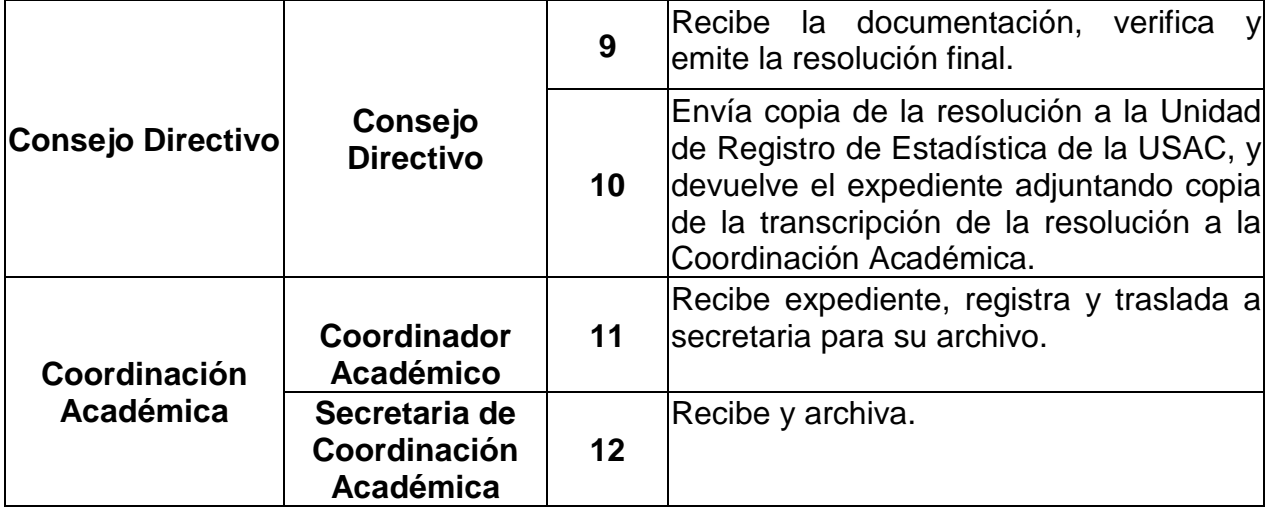

### ELABORACION DEL PLAN GENERAL DE ACTIVIDADES DOCENTES

### **Objetivos específicos del procedimiento**

 Llevar a cabo un proceso administrativo ordenado, que permita el logro de metas estudiantiles y docentes.

- Los planes se deberán presentar en la fecha indicada por la coordinación académica.
- Deberán de planificar en función de lo enmarcado por el POA.
- $\triangleright$  No existen formatos de planificación ni de informes.

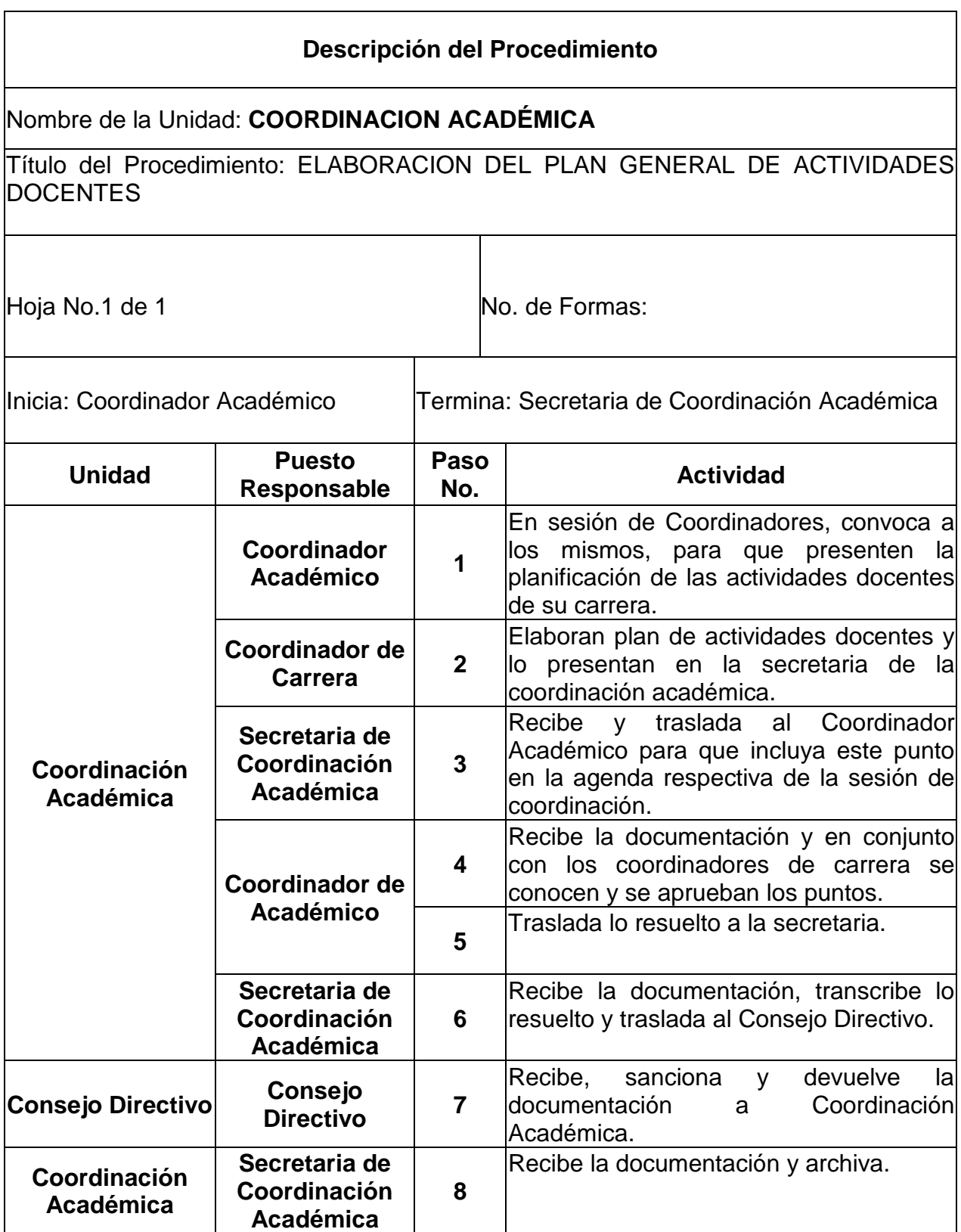

## CONVOCATORIA A REUNION DE COORDINADORES DE CARRERA

## **Objetivos específicos del procedimiento**

 Llevar a cabo un proceso administrativo ordenado, que permita el logro de metas estudiantiles y docentes.

- Los Coordinadores de Carrera deberán ser convocados por medio de oficios circulares emitidos por esta unidad.
- El Coordinador Académico elaborará la agenda que contendrá los puntos a tratar.

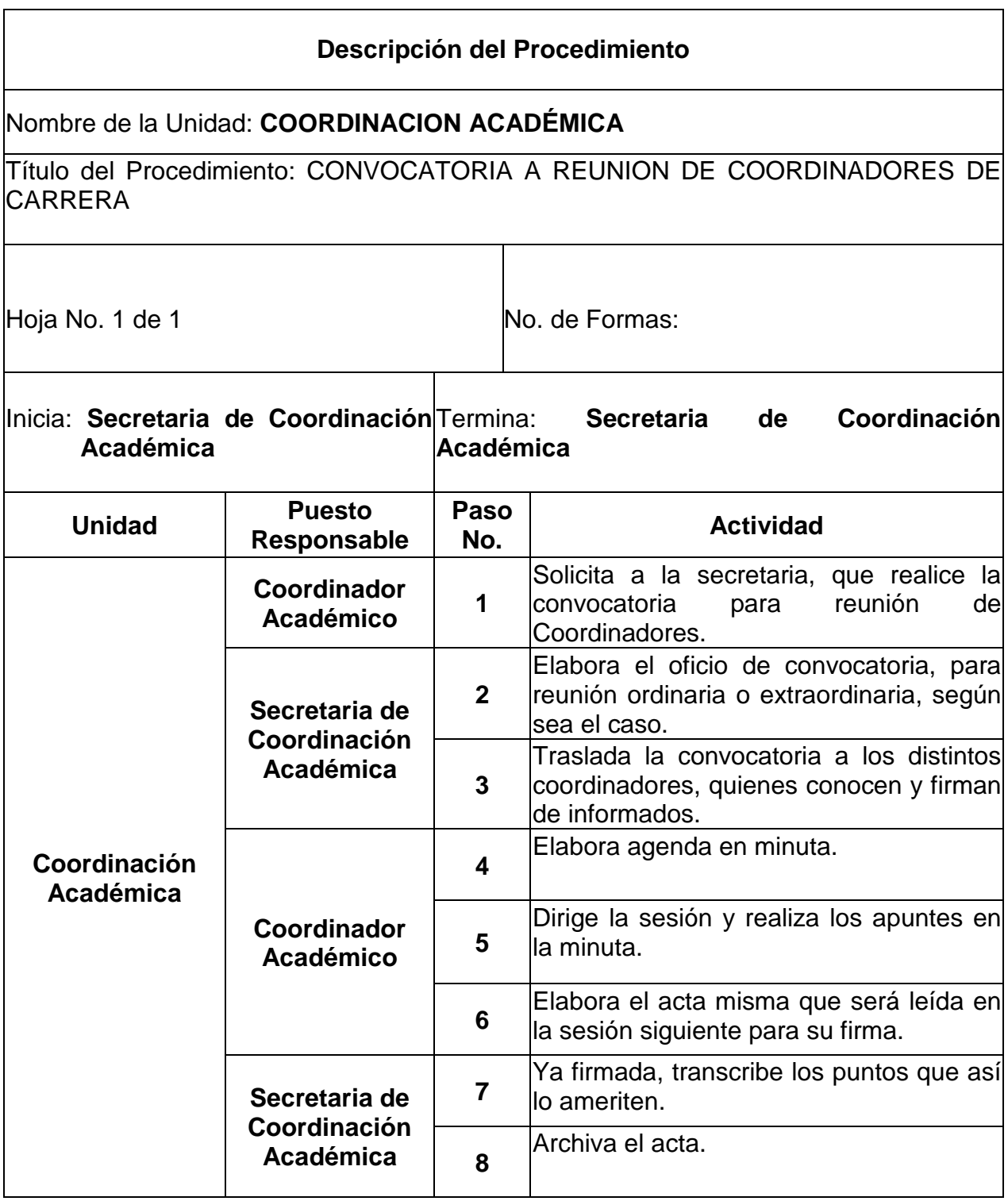

## RECEPCION DE INFORMES SEMESTRALES

### **Objetivos específicos del procedimiento**

- Conocer las actividades desarrolladas por el personal, durante el periodo laborado.
- Establecer un control, para que las actividades realizadas se ajusten a lo programado.

## **Normas específicas**

 El personal del CUSAM, al finalizar el semestre elaborará el informe narrativo de las actividades realizadas durante dicho período.

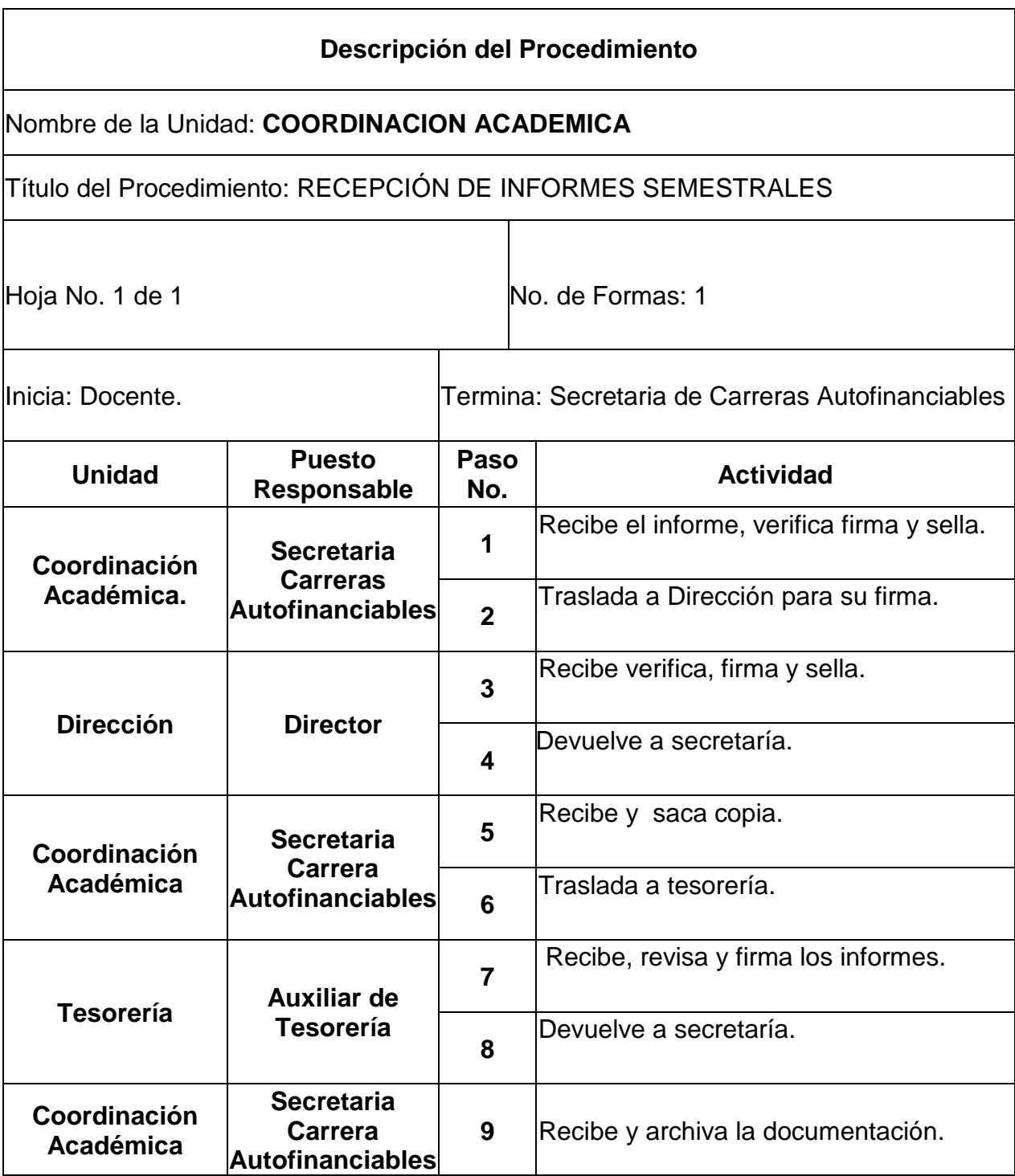

## ELABORACIÓN DE CONTRATOS DE PERSONAL DOCENTE

### **Objetivos específicos del procedimiento**

- Formalizar la relación laboral entre el personal docente y el CUSAM.
- Establecer un registro del personal que labora en el CUSAM.
- Delimitar derechos y obligaciones del personal docente a contratar e indicar las actividades a realizar.

- La unidad de Coordinación Académica será la encargada de elaborar el respectivo contrato de trabajo del personal docente.
- No se elaborará contrato, si el expediente se encuentra incompleto o no se tiene la transcripción del acta de nombramiento.
- > Los contratos deberán ser autenticados por un abogado.

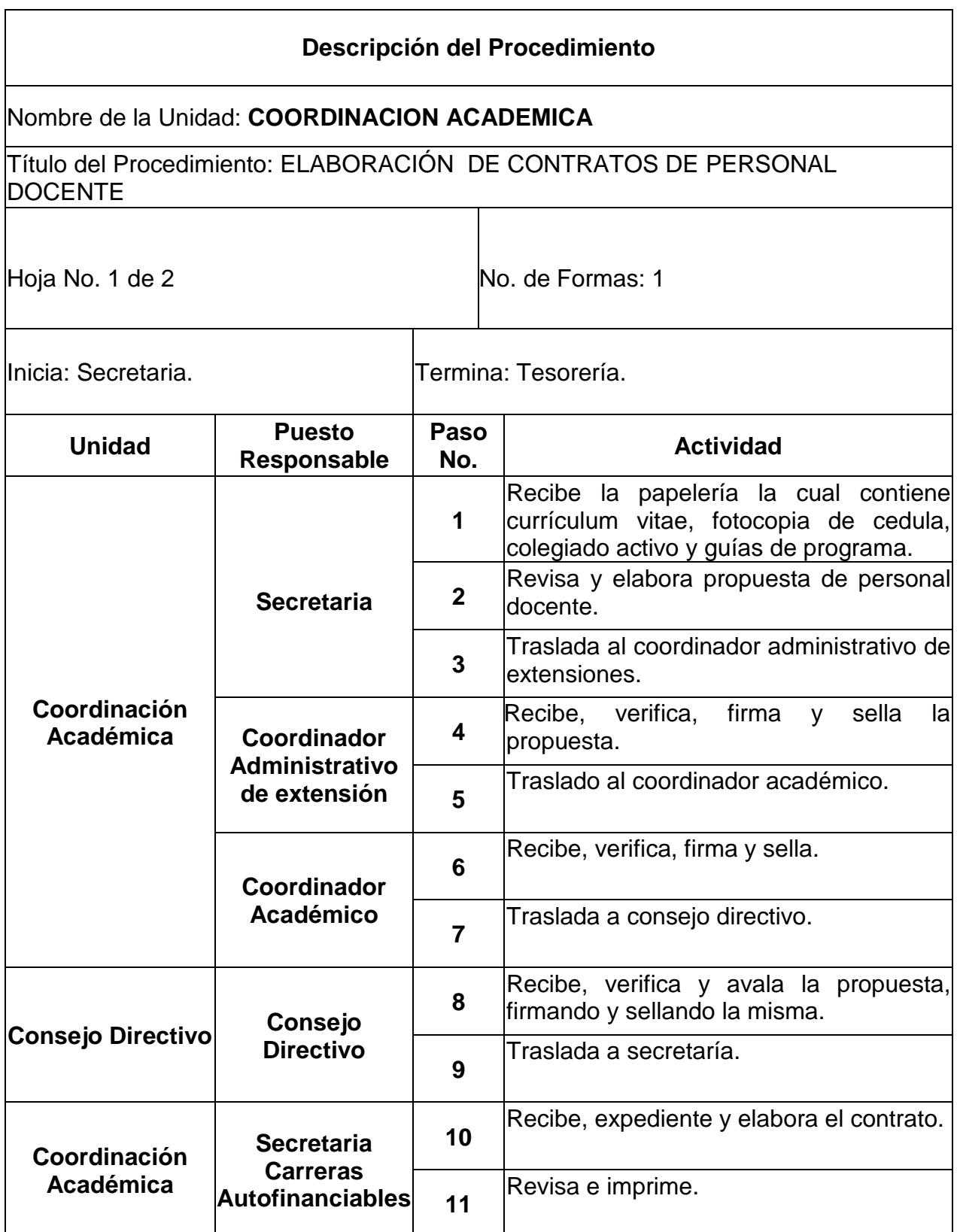

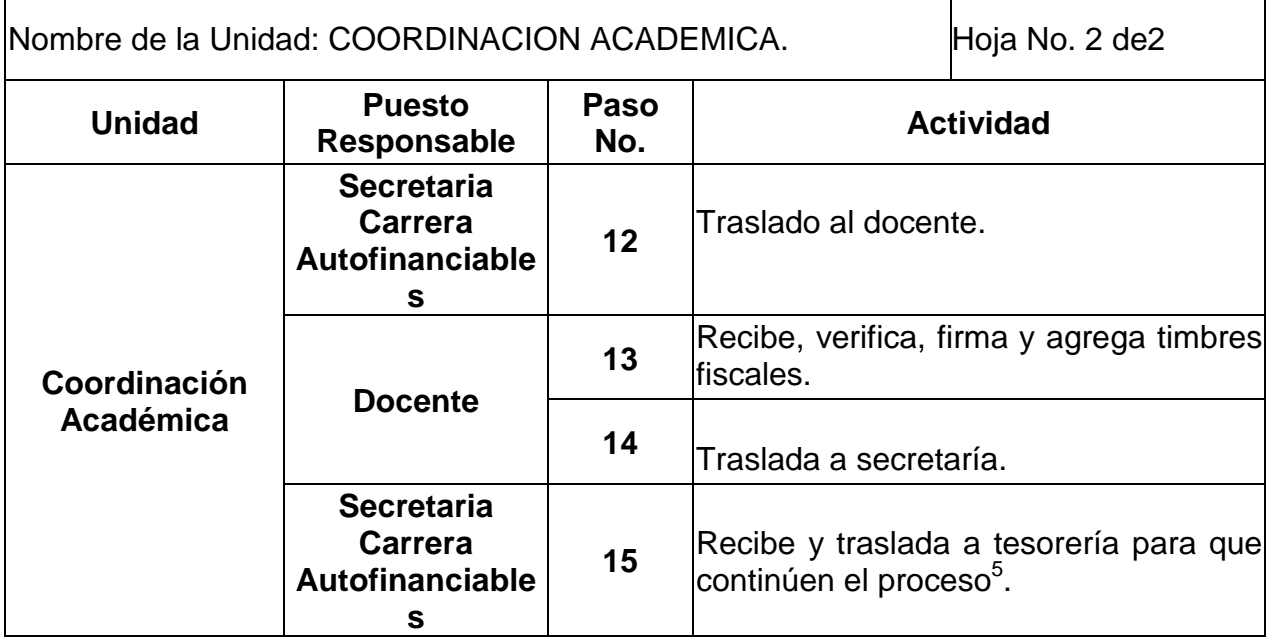

j

*<sup>5</sup> Ver pagina No.1\_\_ Procedimiento de Registro de Nombramiento de Personal Docente.* 

# **3. UNIDAD DE CONTROL ACADEMICO**

### **Definición o Denominación:**

## INSCRIPCIÓN DE ESTUDIANTES DE PRIMER INGRESO<sup>6</sup>

### **Objetivo especifico del procedimiento:**

- Proporcionar a la persona la oportunidad de cursar por primera vez una carrera universitaria.
- Formalizar los derechos y obligaciones del nuevo estudiante, dentro del CUSAM.

- El trámite se realizara dentro de los días estipulados por el calendario de actividades, el cual es proporcionado por el Departamento de Registro y Estadística de la USAC<sup>7</sup>.
- Los futuros estudiantes deberán estar solventes de sus obligaciones económicas para con la Universidad<sup>8</sup>.

*<sup>,&</sup>lt;br><sup>6</sup> Art. 10, Reglamento de Administración Estudiantil de la USAC.<br><sup>7</sup> Art. 3, Reglamento de Administración Estudiantil de la USAC.* 

*<sup>8</sup> Art. 4, Reglamento de Administración Estudiantil de la USAC.* 

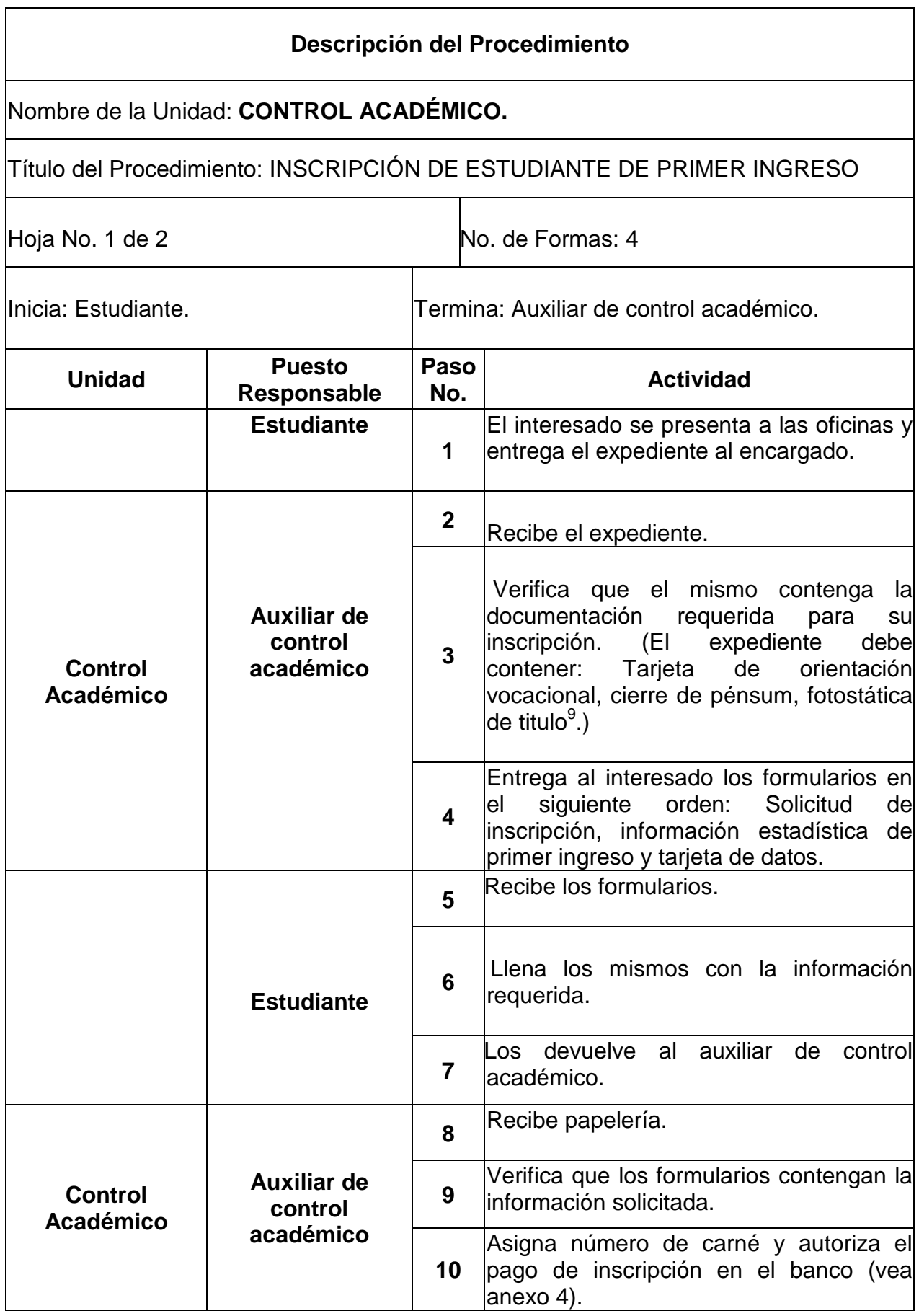

*9 Art. 15, Reglamento de Administración Estudiantil de la USAC.* 

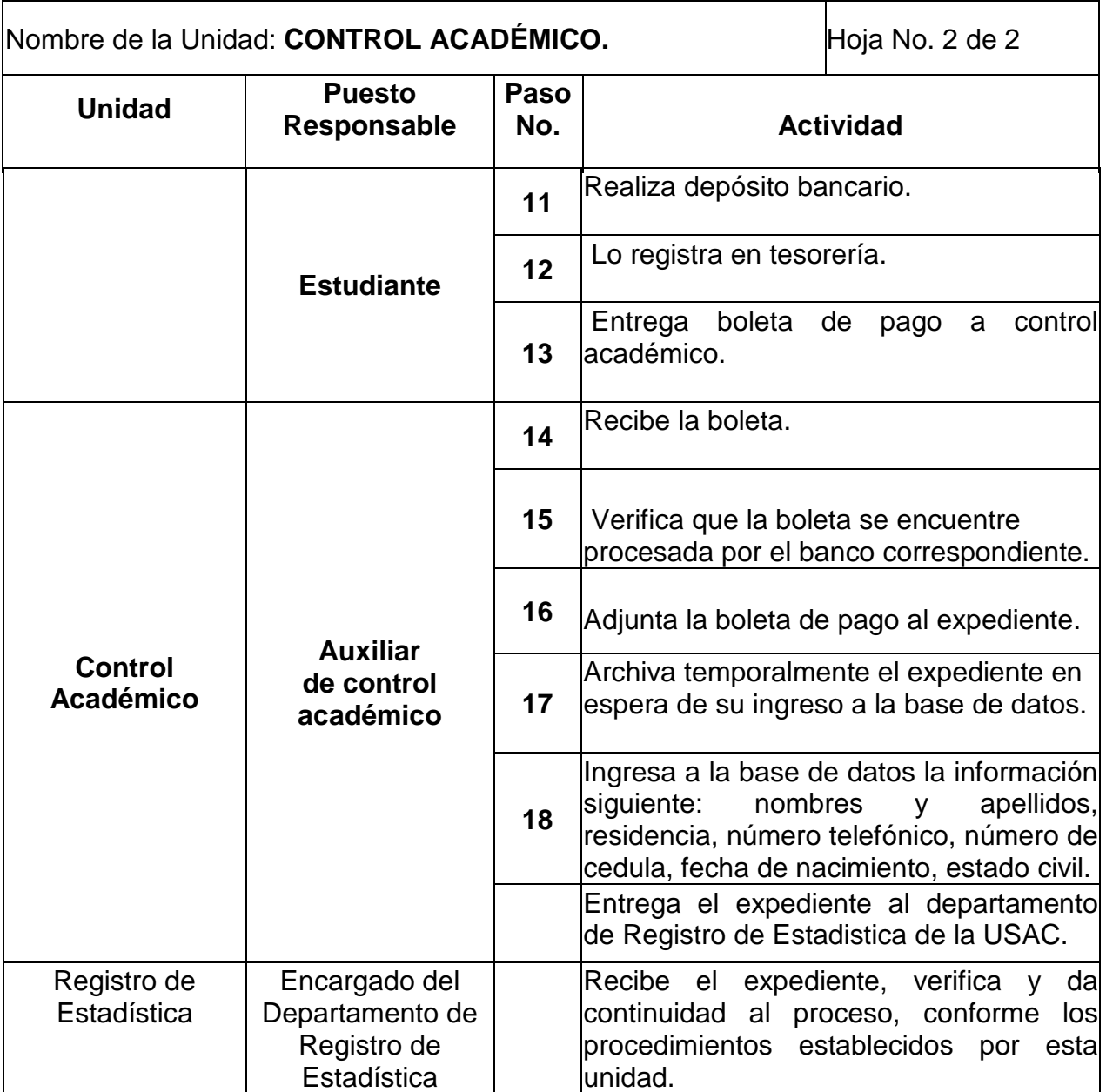

## INSCRIPCIÓN DE ESTUDIANTES DE REINGRESO<sup>10</sup>

### **Objetivo especifico del procedimiento:**

- Brindar al estudiante la oportunidad de continuar su preparación académica universitaria.
- Revalidar los derechos y obligaciones del estudiante dentro del CUSAM.

### **Norma específica:**

- El trámite se realizará dentro de los días estipulados por el calendario de actividades, el cual es proporcionado por el Departamento de Registro y Estadística de la USAC $^{11}$ .
- Los estudiantes deberán estar solventes de sus obligaciones económicas para con la Universidad<sup>12</sup>.

*<sup>10</sup> Art.11, Reglamento de Administración Estudiantil de la USAC* 

*<sup>11</sup> Art. 3, Reglamento de Administración Estudiantil de la USAC* 

*<sup>12</sup> Art. 4, Reglamento de Administración Estudiantil de la USAC.* 

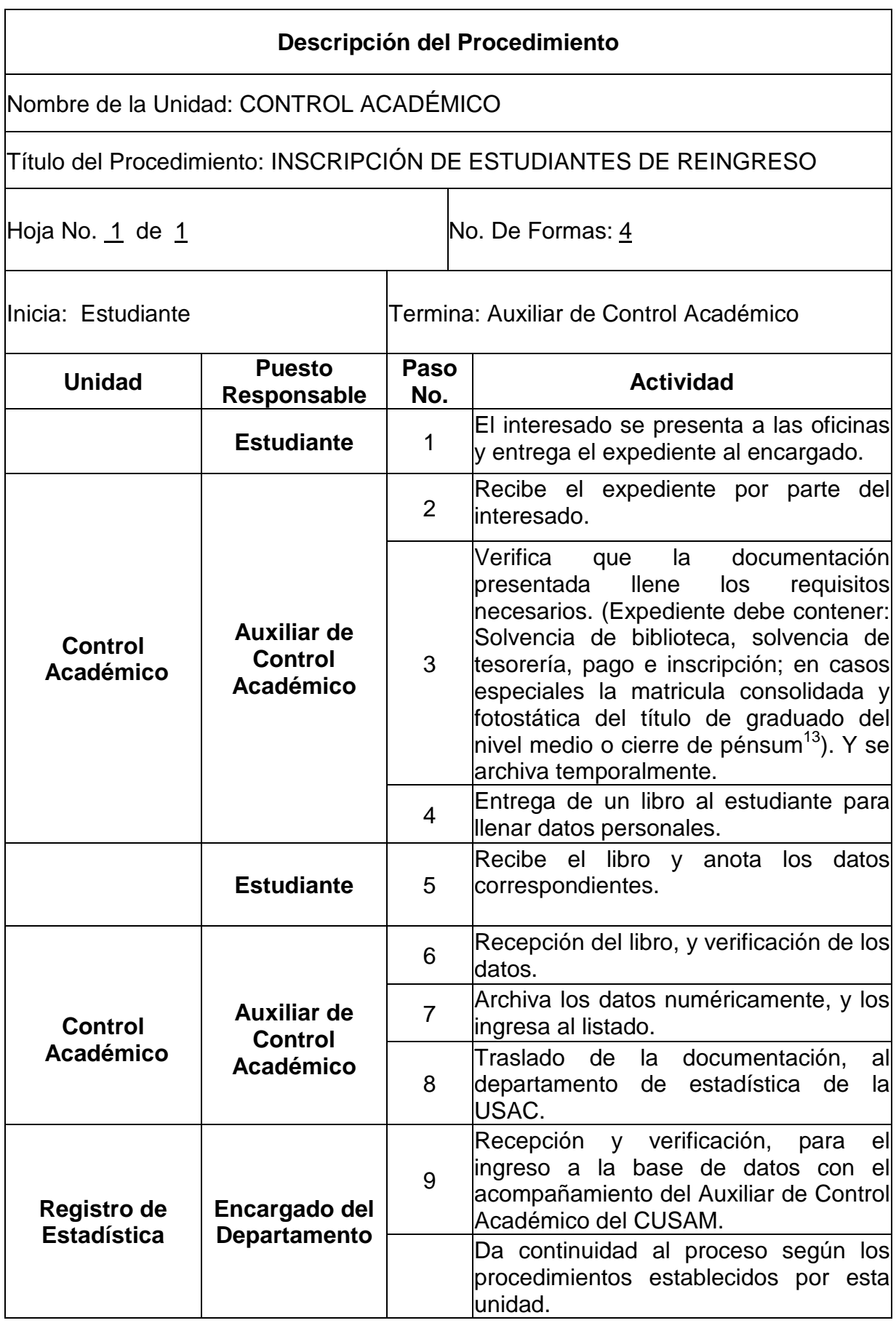

<sup>1</sup> *<sup>13</sup> Art. 18, Reglamento de Administración Estudiantil de la USAC.* 

## ASIGNACIÓN DE CURSOS A LOS ESTUDIANTES

#### **Objetivo específico del procedimiento:**

- Asignar correctamente los cursos que el estudiante recibirá, para evitar inconvenientes en otros trámites.
- Depurar la población estudiantil para lograr la calidad académica.

- Deberá de realizarse dentro de los días estipulados por Coordinación Académica.
- El estudiante de la carrera de ciencias jurídicas y sociales no tendrá derecho a asignarse al tercer semestre si tiene un curso pendiente del primero y segundo semestre.

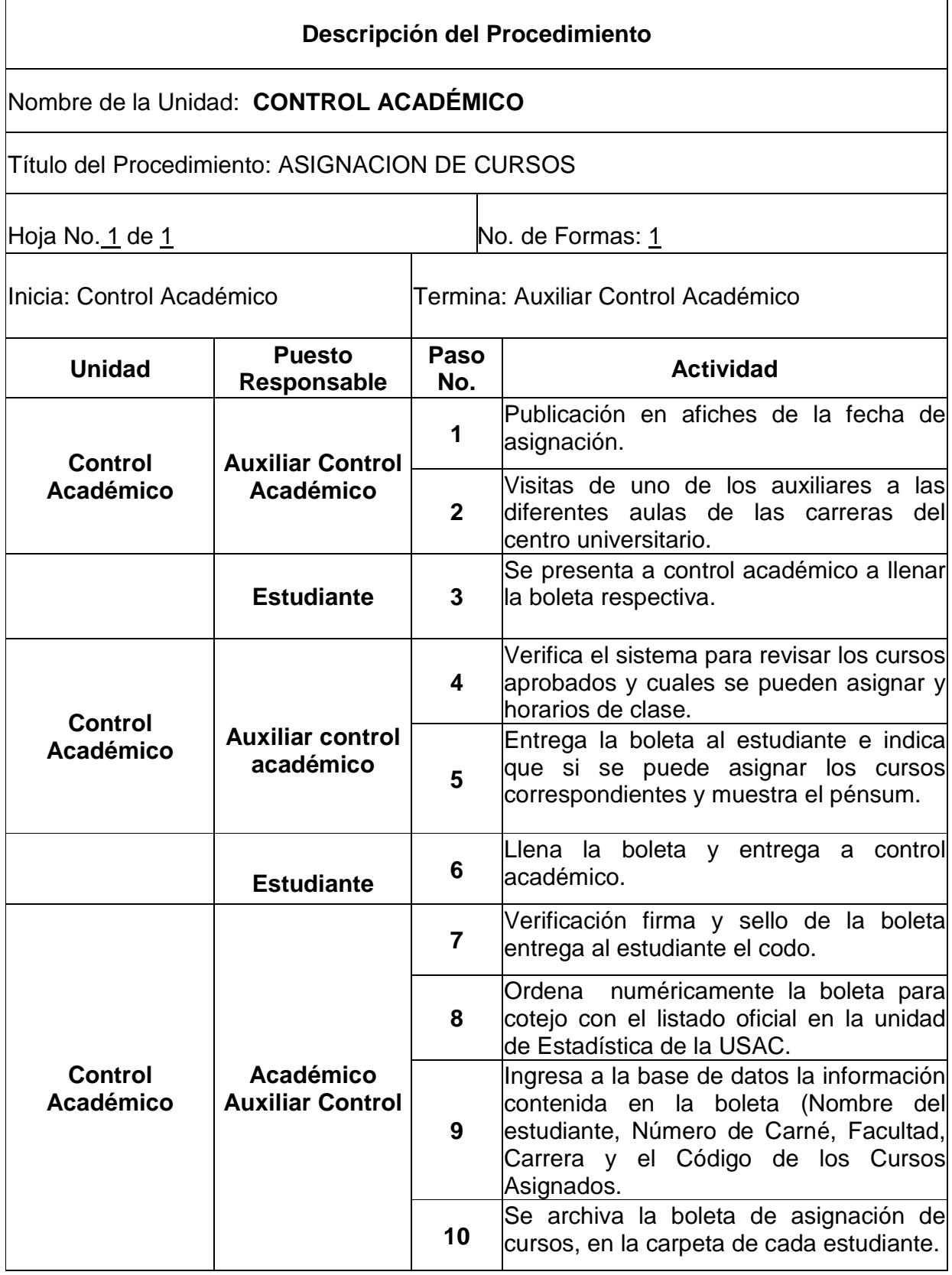

# CERTIFICACIÓN DE CIERRE DE PENSUM

#### **Objetivo especifico del procedimiento:**

• Dar fe que el estudiante efectivamente ha aprobado todos los cursos para poder continuar con los procesos establecidos.

- El estudiante que necesite inscribirse con matricula consolidada, tiene que esperar el dictamen de concejo directivo.
- El estudiante deberá esperar el plazo establecido para el trámite de la Certificación.
- Previo al trámite de la certificación, el estudiante deberá efectuar el pago de la misma en la Unidad de Tesorería.
- El estudiante deberá presentar copia de la Transcripción del Acuerdo que autoriza su cierre de pénsum y el recibo de pago de la Certificación.

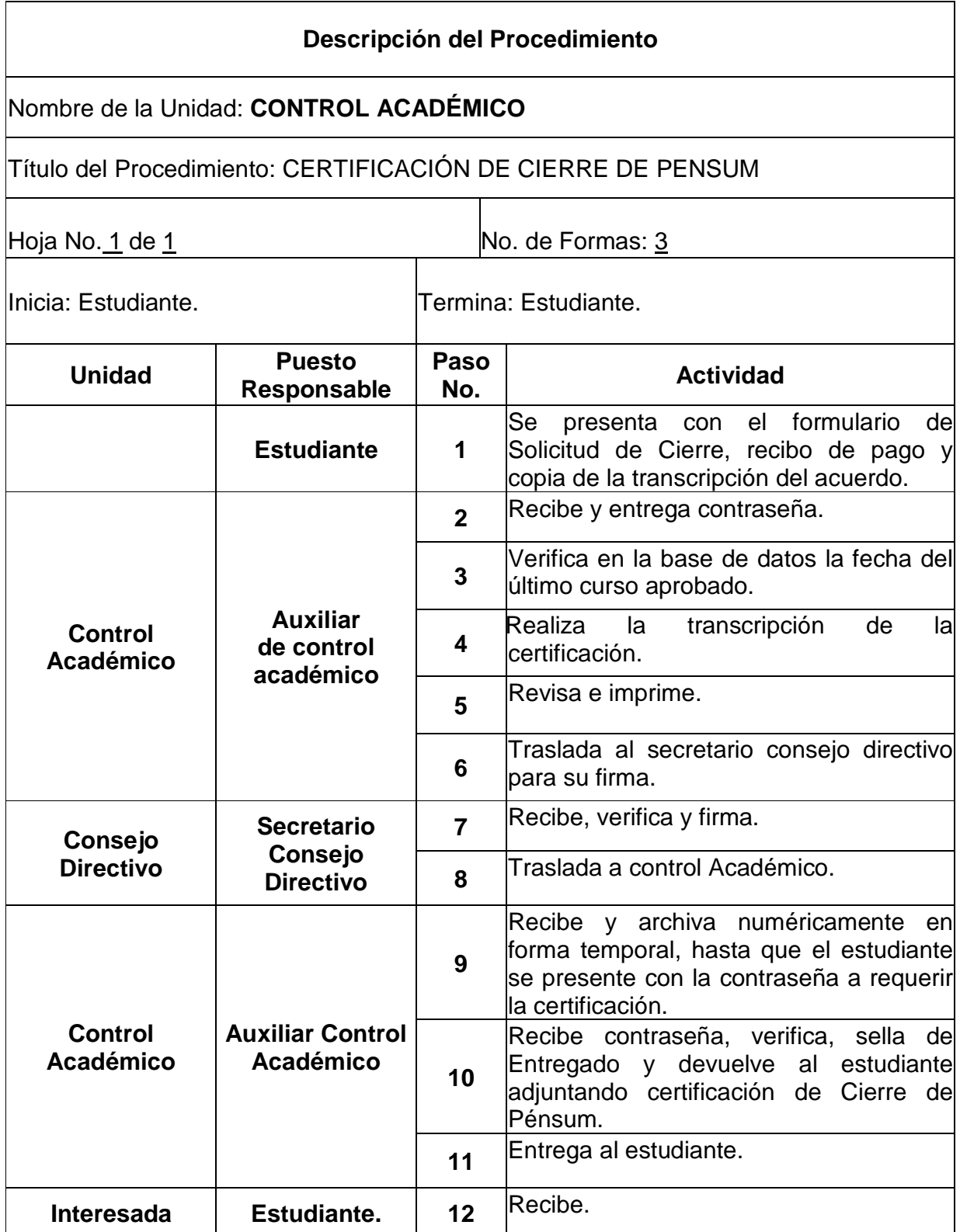

## CONSTANCIA DE INSCRIPCIÓN

### **Objetivo especifico del procedimiento:**

• Demostrar a través de una constancia que los estudiantes se encuentran legalmente inscrito en el CUSAM.

- El estudiante debe presentar documento de inscripción para demostrar que la realizo en el tiempo establecido.
- Deberá respetar las fechas estipuladas por Control Académico para la entrega de la Constancia.
- Previo al trámite de la certificación, el estudiante deberá efectuar el pago de la misma en la Unidad de Tesorería.
- Presentar formulario de solicitud y recibo de pago de la Certificación.

#### **Descripción del Procedimiento**  Nombre de la Unidad: **CONTROL ACADÉMICO.** Título del Procedimiento: CONSTANCIA DE INSCRIPCIÓN. Hoja No. 1 de 1 No. de Formas: 3 Inicia: Estudiante. Termina: Auxiliar Control Académico. **Unidad Puesto Responsable Paso No. Actividad Estudiante** 1 Se presenta con la solicitud y el recibo de pago. **Control Académico Auxiliar de control académico 2**  Recibe, verifica la solicitud y entrega contraseña al estudiante. **3**  Busca en archivos físicos, libro oficial de inscritos. **4**  Realiza la certificación en el formato respectivo. **5**  Verifica e imprime. **6**  Traslada a Coordinador Académico. **Coordinación Académica Coordinador Académico 7**  Recibe, verifica y firma. **8**  Regresa a control Académico. **Control Académico Auxiliar Control Académico 9**  Recibe, verifica y archiva numéricamente la constancia. **10**  Requiere contraseña al estudiante y busca en los archivos la constancia. **11**  Entrega la constancia de inscripción. **Estudiante.** 12 Recibe.

## CERTIFICACIÓN DE CURSOS APROBADOS

### **Objetivo especifico del procedimiento:**

• Dar fe que los cursos que se enumeran en la certificación se encuentran efectivamente aprobados por el estudiante.

- La información proporcionada debe garantizar la totalidad y punteo de los cursos aprobados por el estudiante.
- El estudiante y el auxiliar de control académico respetarán las fechas de entrega y tiempo prudencial de elaboración de documento (certificación).
- Previo al trámite de la certificación, el estudiante deberá efectuar el pago de la misma en la Unidad de Tesorería.
- Para el trámite de la misma, el estudiante deberá presentar formulario de solicitud y recibo de pago de la Certificación.

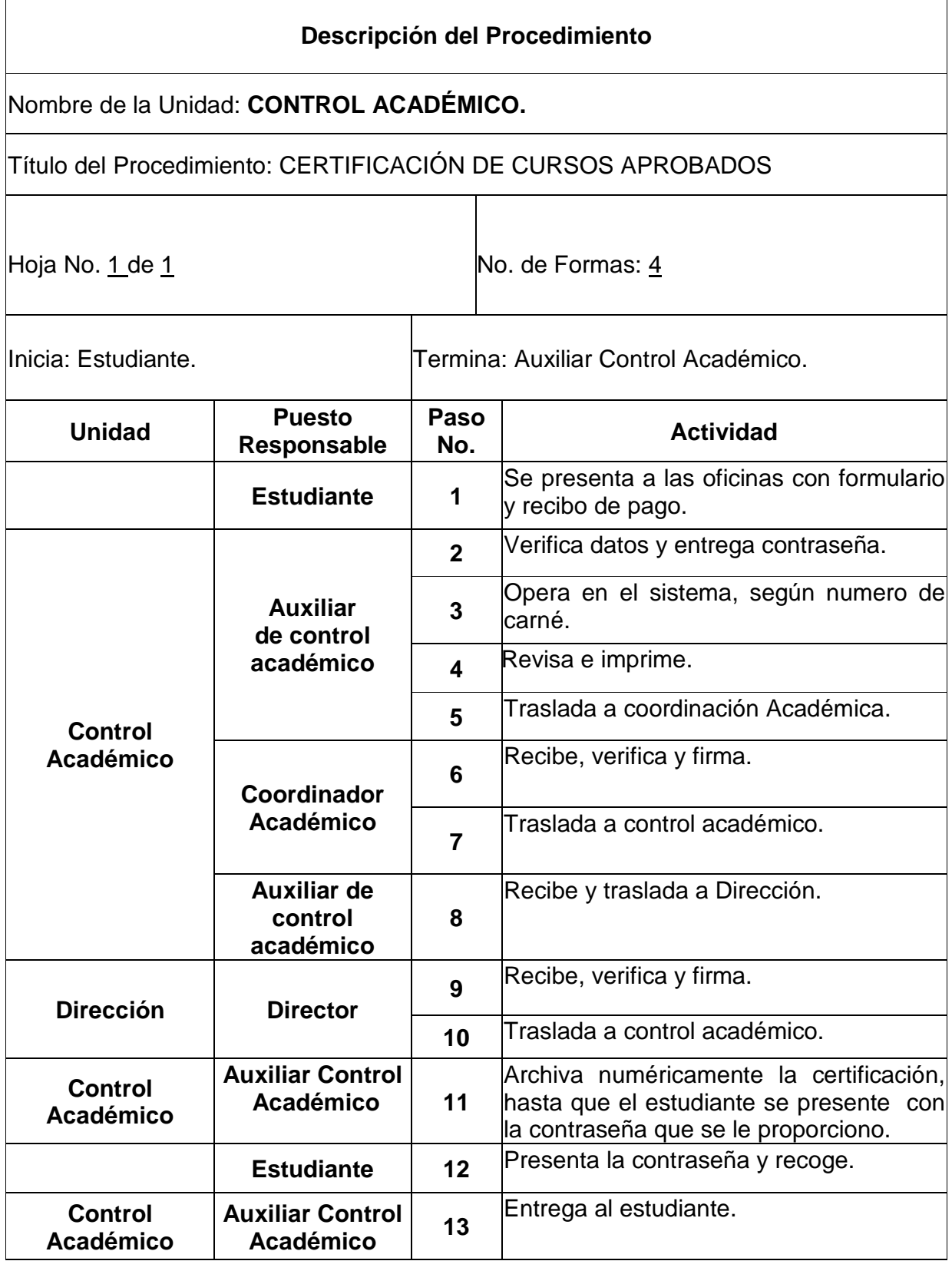

## CERTIFICACIÓN DE EPS

### **Objetivo específico del procedimiento:**

• Dar fe que el estudiante efectivamente aprobó el ejercicio profesional supervisado, para poder continuar con los procesos establecidos.

- El estudiante y el auxiliar de control académico respetarán las fechas de entrega y tiempo prudencial de elaboración de documento (certificación).
- Previo al trámite de la certificación, el estudiante deberá efectuar el pago de la misma en la Unidad de Tesorería.
- Para el trámite de la misma, el estudiante deberá presentar formulario de solicitud y recibo de pago de la Certificación.

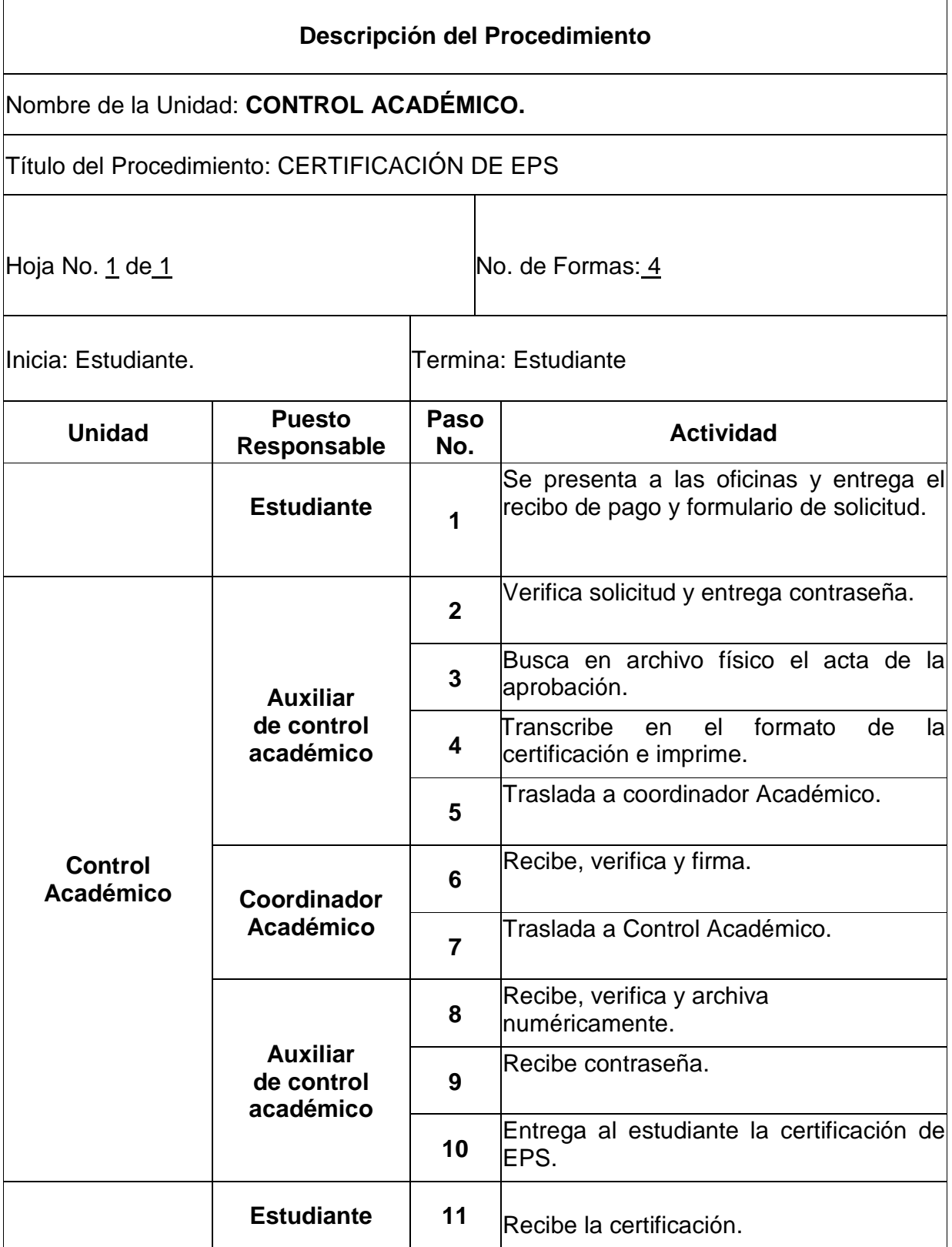

# **CERTIFICACIÓN DE ACTAS DE GRADUACIÓN**

### **Objetivo específico del procedimiento:**

• Certificar que efectivamente se encuentra legalmente graduado en el nivel académico que indica.

- Que el graduado brinde la información necesaria que se le solicite para no tener atrasos.
- El estudiante y el auxiliar de control académico respetarán las fechas de entrega y tiempo prudencial de elaboración de documento (certificación).
- Previo al trámite de la certificación, el estudiante deberá efectuar el pago de la misma en la Unidad de Tesorería.
- Para el trámite de la misma, el estudiante deberá presentar formulario de solicitud y recibo de pago de la Certificación.

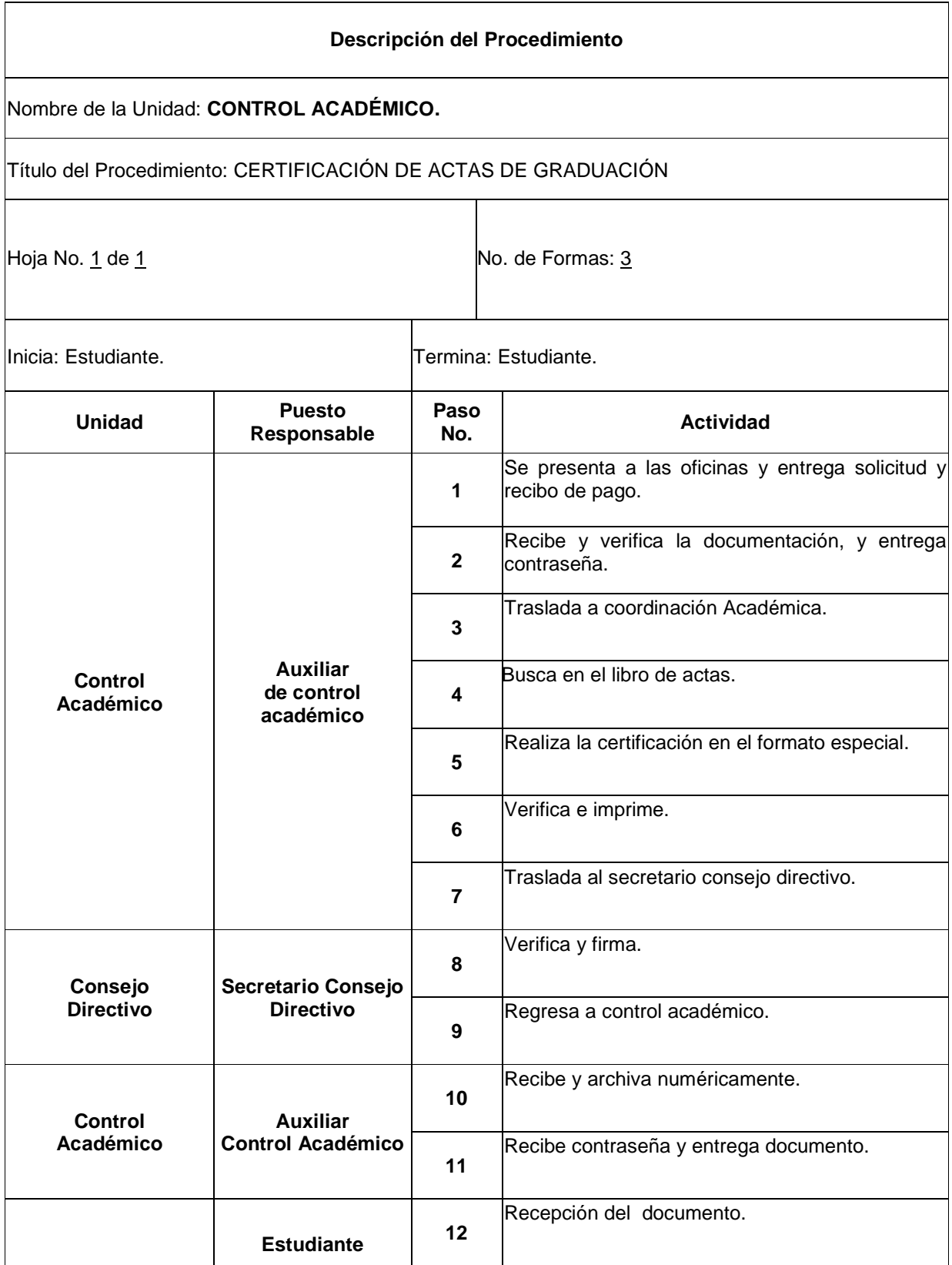

## CERTIFICACIÓN DE CLÍNICAS PENALES

#### **Objetivo específico del procedimiento:**

• Dar constancia de aprobación de clínicas y de la participación en el bufete profesional.

- Los estudiantes deberán proporcionar la fecha exacta de aprobación de las clínicas.
- El estudiante y el auxiliar de control académico respetarán las fechas de entrega y tiempo prudencial de elaboración de documento (certificación).
- Previo al trámite de la certificación, el estudiante deberá efectuar el pago de la misma en la Unidad de Tesorería.
- Para el trámite de la misma, el estudiante deberá presentar formulario de solicitud y recibo de pago de la Certificación.

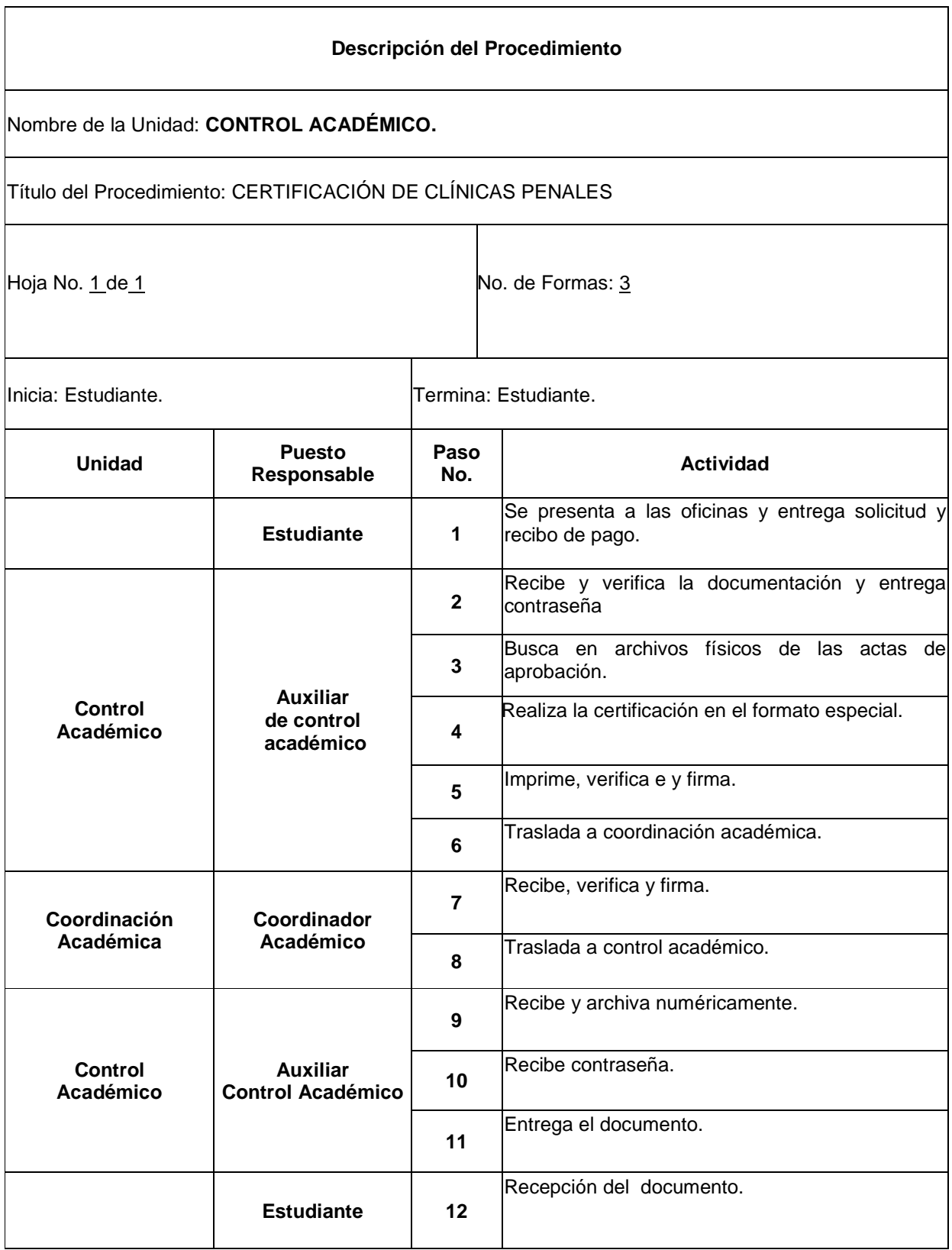

÷,

# INGRESO DE PAPELERÍA A EXPEDIENTES FÍSICOS.

### **Objetivo específico del procedimiento:**

• Mantener el orden y tener un control de todos los trámites que realiza cada uno de los estudiantes.

- Que el estudiante proporcione los documentos solicitados, para contar con una copia en su expediente.
- Contar con una carpeta por estudiante para tener un archivo de forma numérica.

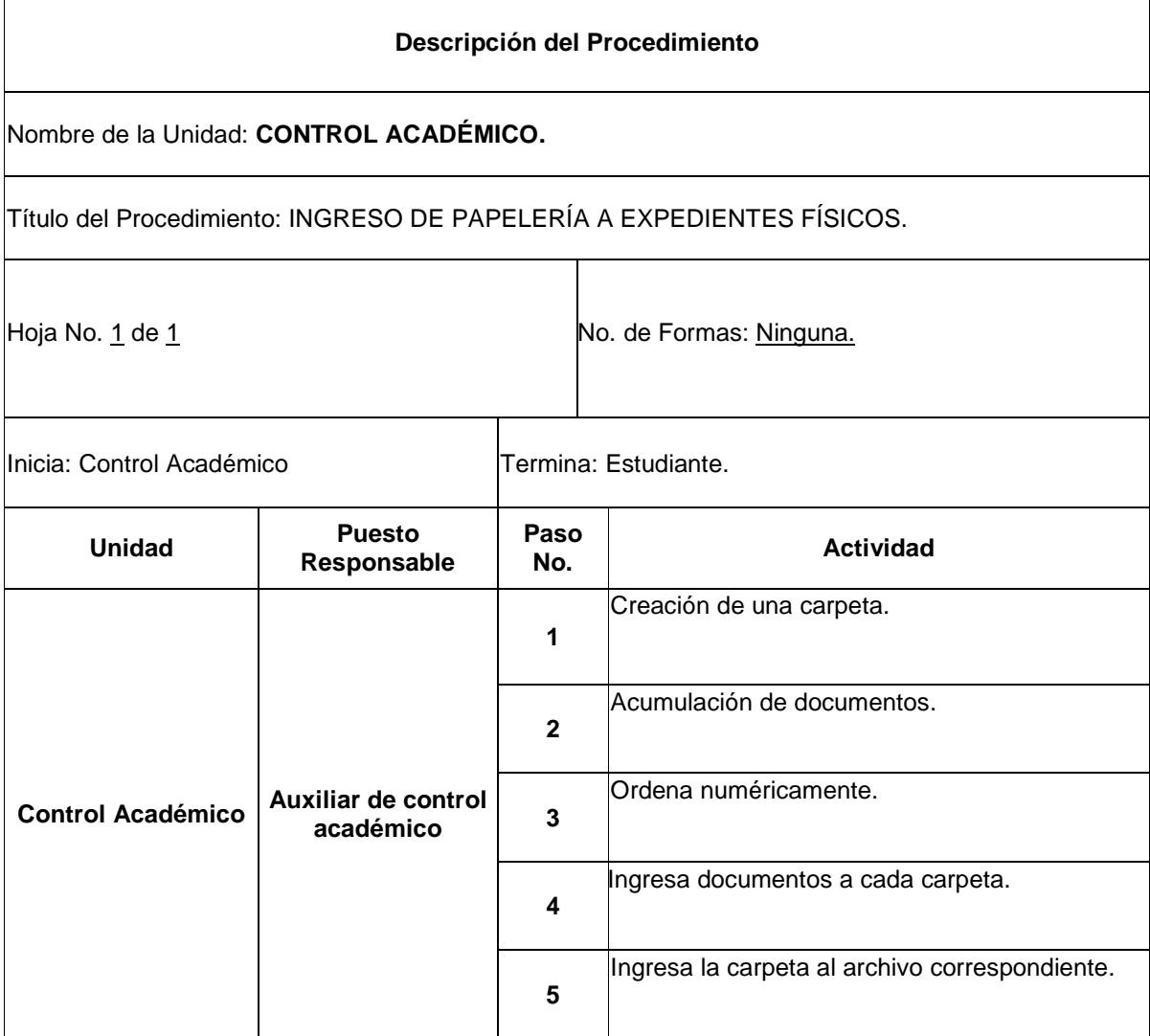

## ELABORACIÓN DE ACTAS DE EXÁMENES FINALES.

### **Objetivo específico del procedimiento:**

- Tener el control de los estudiantes que figuran en ella.
- Son los que están legalmente autorizados para llevar y aprobar el curso.

- El estudiante debe estar legalmente inscrito y legalmente asignado.
- Que el docente debe entregar a la brevedad posible el listado preliminar, revisado y corroborado al coordinador de carrera.
- Que el coordinador de carrera entregar en su totalidad como le fue dado en control académico.
- Que el docente entregue en forma física y electrónica al coordinador de Carrera.

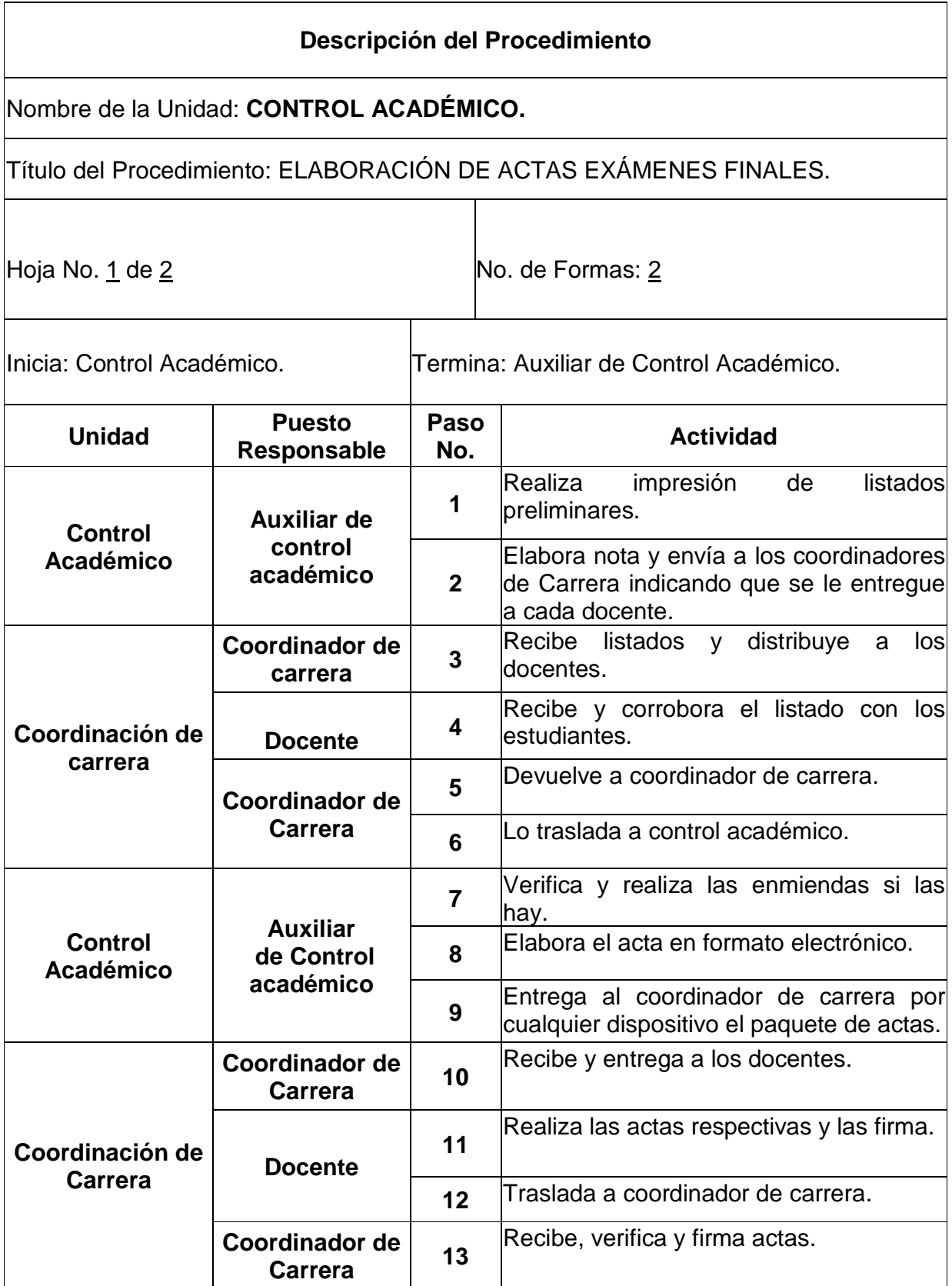

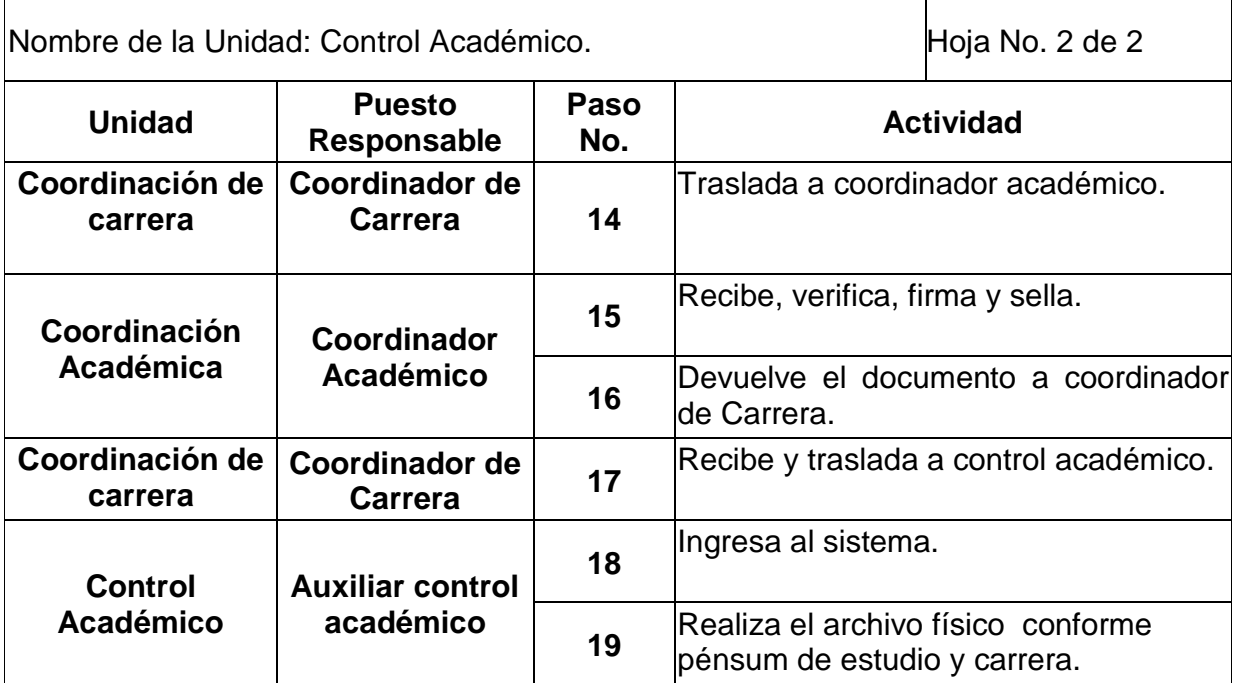

# ELABORACIÓN Y RECEPCIÓN DE ACTAS EXÁMENES DE RECUPERACIÓN

### **Objetivo específico del procedimiento:**

• Llevar el control de estudiantes que reprobaron cursos y los que se encuentren en ella son los que realmente tienen derecho a examen.

- Todo estudiante no tendrá derecho a examen sin previa asignación.
- El pago para tener derecho a examen tenga como mínimo 8 días hábiles antes de la fecha de examen.

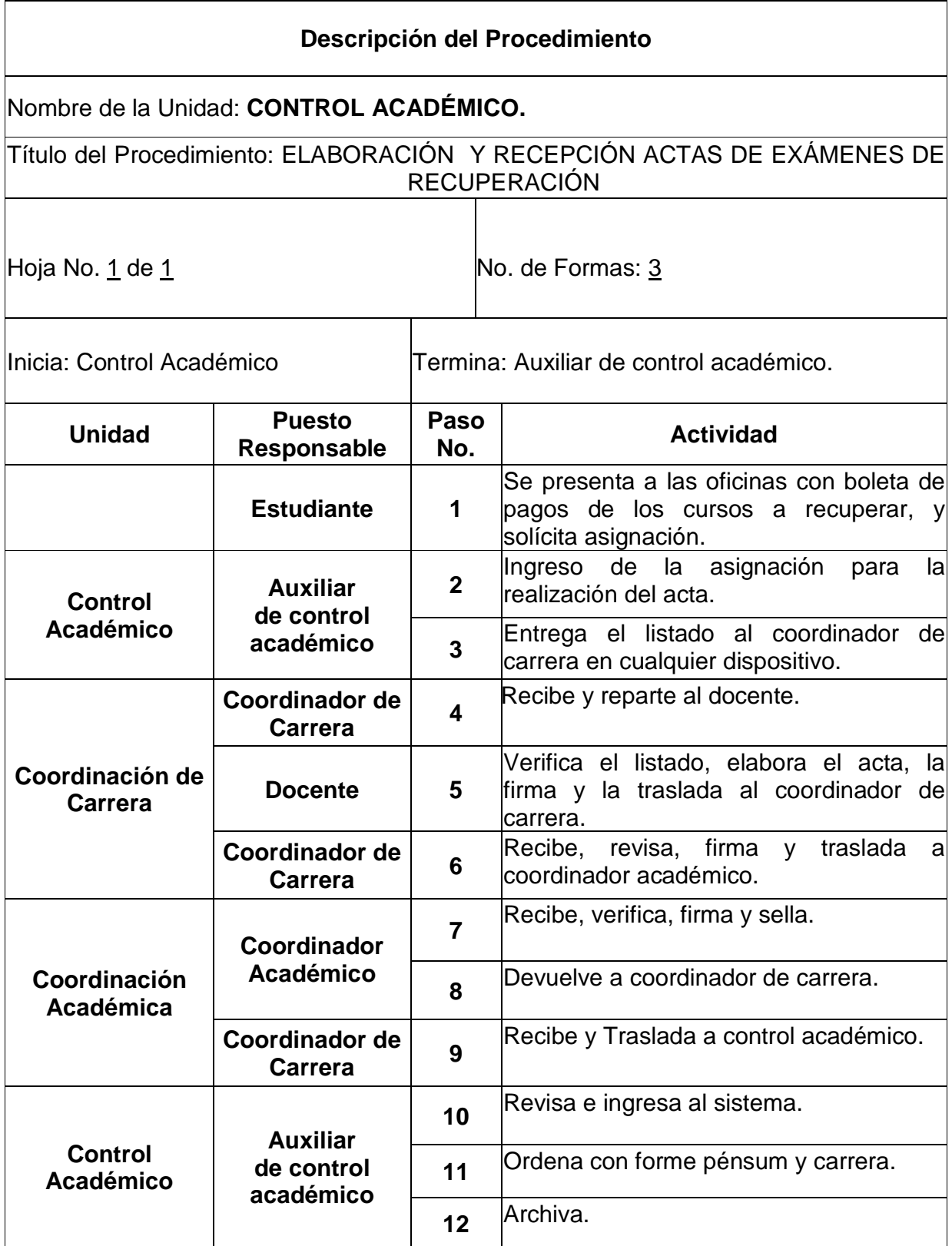
# RECEPCIÓN Y REVISIÓN DE ACTAS DE ESCUELA DE VACACIONES.

# **Objetivo específico del procedimiento:**

• La verificación que los estudiantes aprobaron el curso durante el periodo de vacaciones.

# **Norma específica:**

• Entregar en el tiempo establecido según reglamento de evaluación.

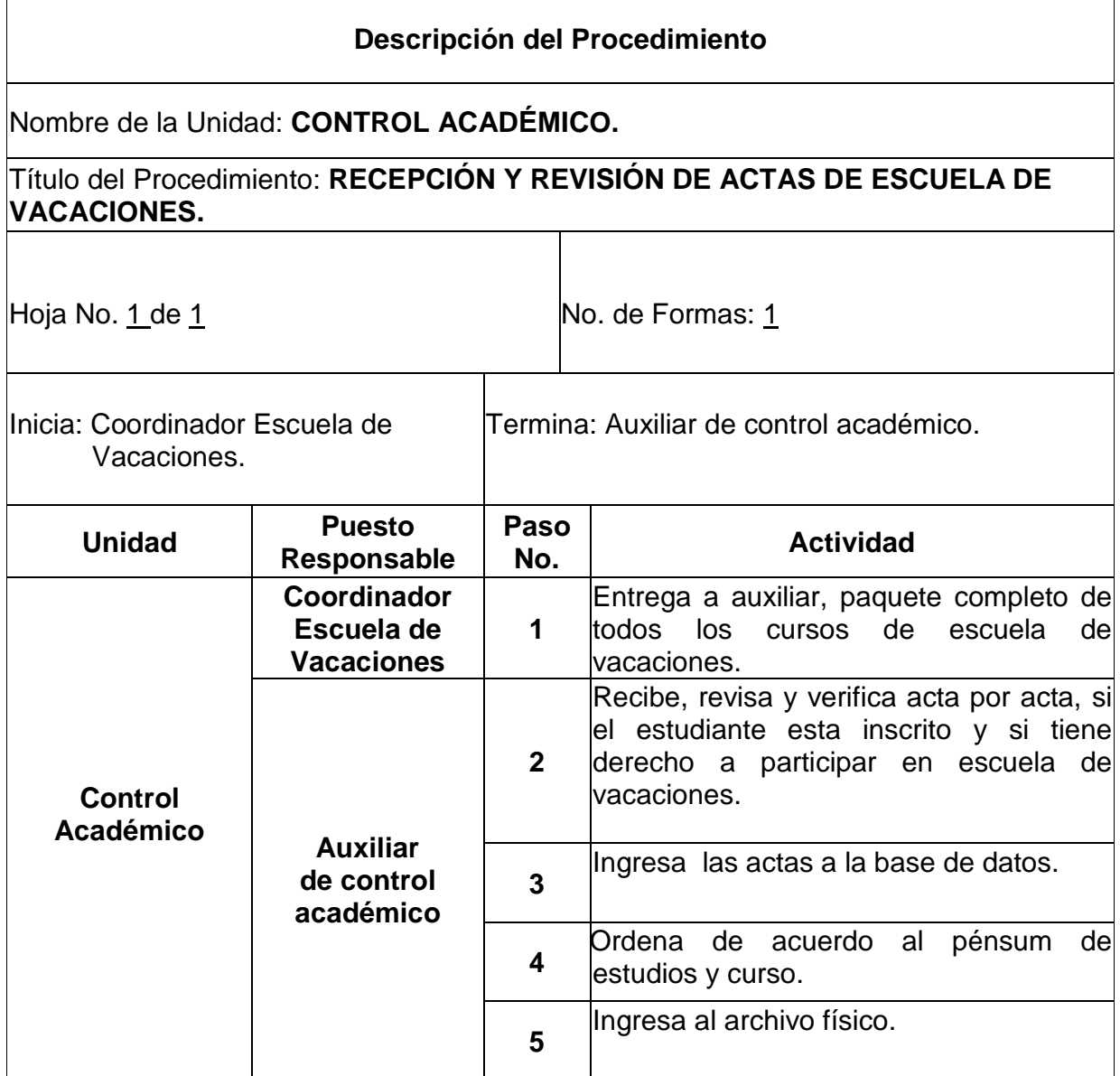

# **4. UNIDAD TESORERIA**

# **Definición o Denominación**

# ADQUISICION DE FONDOS FIJOS Y CAJA CHICA

#### **Objetivos específicos del procedimiento**

 Obtener los fondos necesarios para el desarrollo de las actividades del Centro Universitario de San Marcos.

- Para poder tramitar los fondos fijos, es necesario contar con la solvencia del período anterior, la cual es emitida por el departamento de Auditoria.
- Unicamente el tesorero y el director del CUSAM, podrán solicitar los fondos fijos.

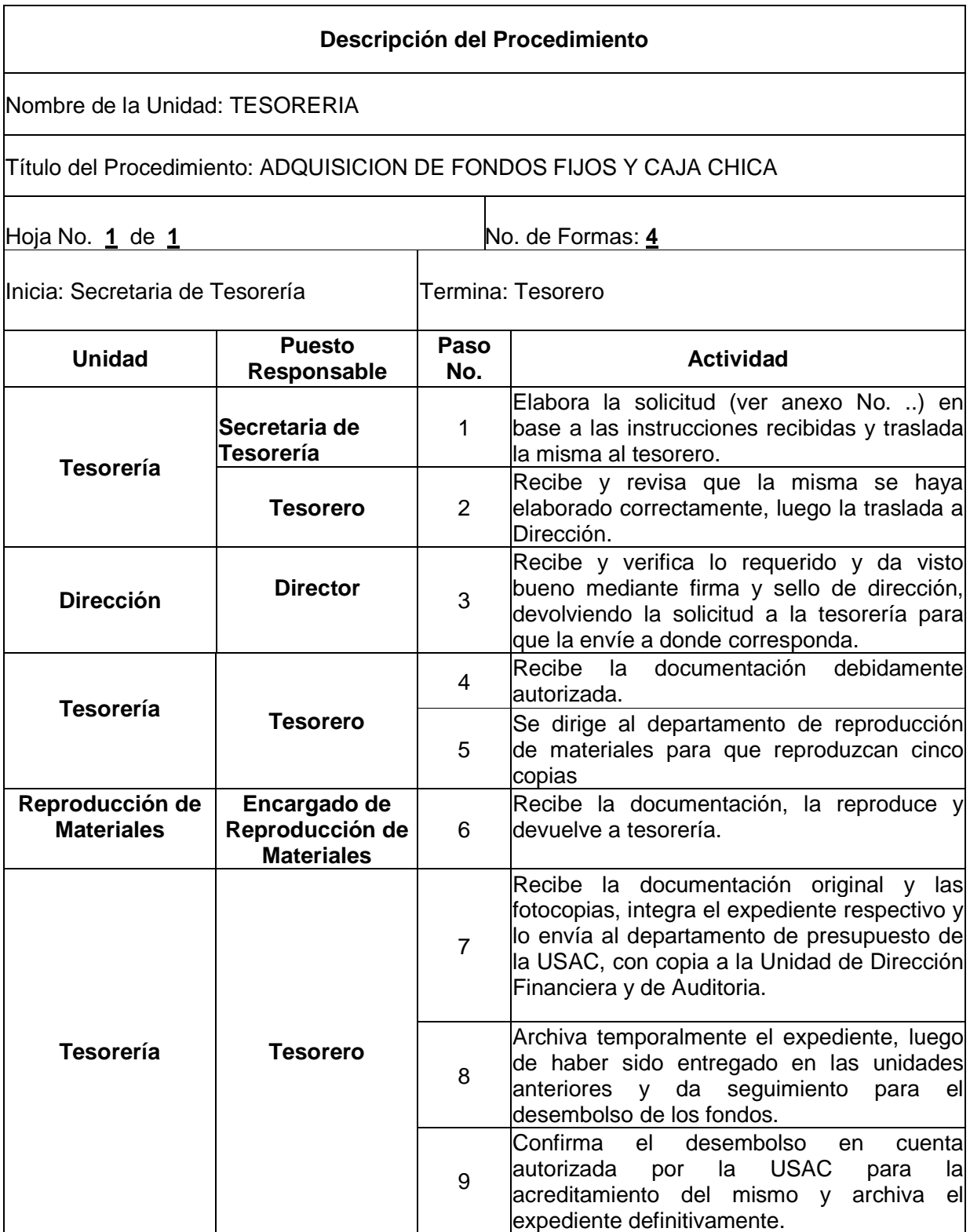

# **APERTURA DE CUENTA CORRIENTE A ESTUDIANTES DE CARRERAS AUTOFINANCIABLES**

#### **Objetivos específicos del procedimiento**

- > Llevar un eficiente control de los fondos que se perciben de los estudiantes.
- Consolidar los fondos aportados por los estudiantes.

- Para la apertura de cuenta corriente será necesario haber efectuado los pagos de inscripción y matricula en el banco correspondiente.
- $\triangleright$  No se acepta efectivo

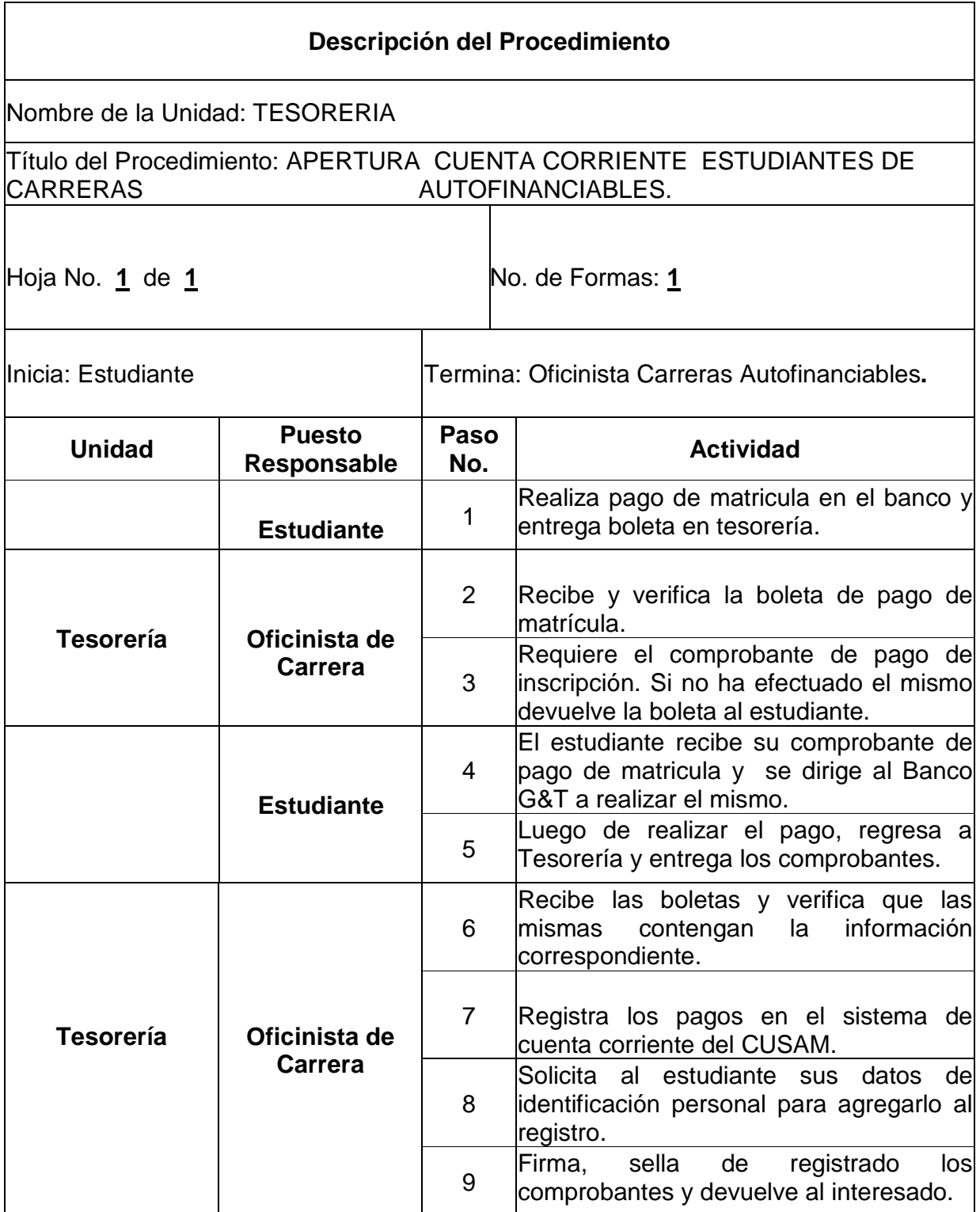

REAPERTURA DE CUENTA CORRIENTE A ESTUDIANTES DE CARRERAS AUTOFINANCIABLES

### **Objetivos específicos del procedimiento**

- Llevar un eficiente control de los fondos que se perciben de los estudiantes.
- Elaborar el registro correspondiente de estudiantes inscritos legalmente en el Centro Universitario de San Marcos.

- Presentar boletas de pago de matricula y de inscripción, debidamente selladas y registradas por el banco que corresponda.
- $\triangleright$  No se aceptan pagos en efectivo.

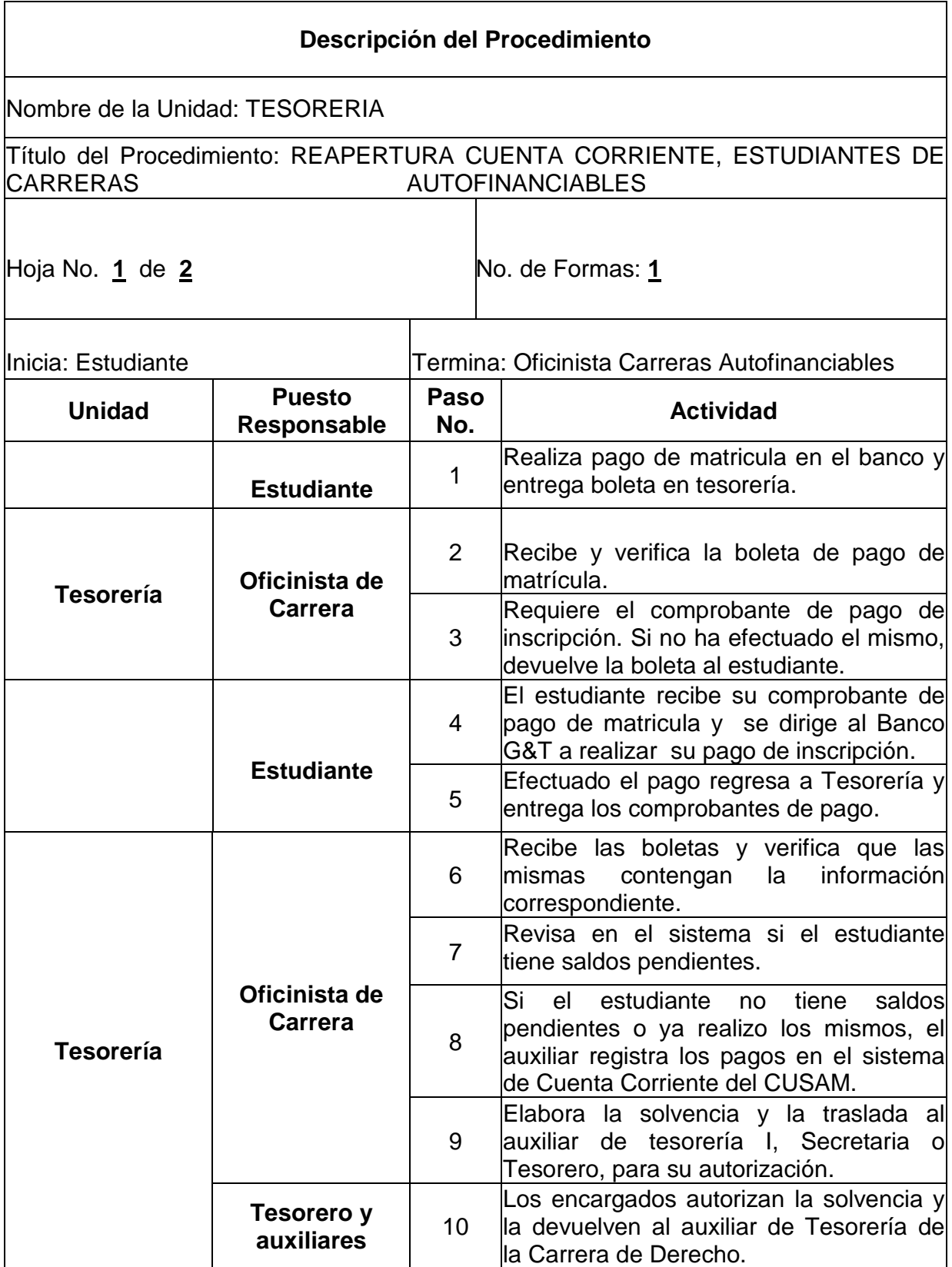

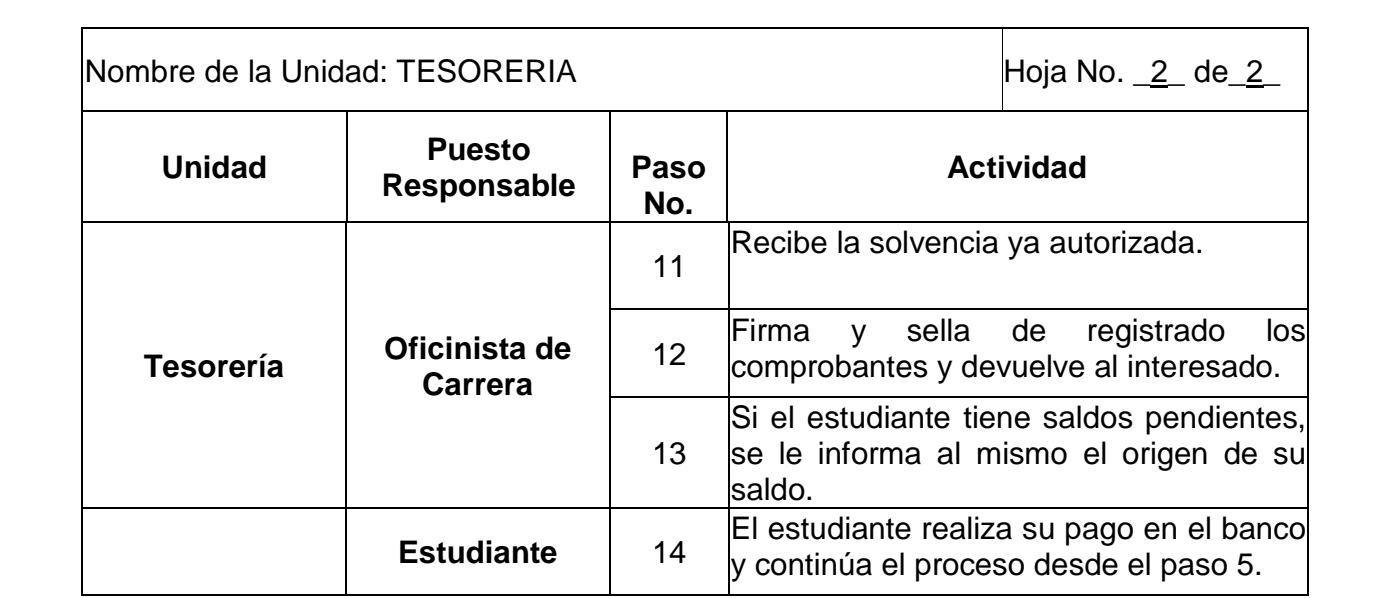

ACTUALIZACIÓN Y EMISIÓN DE SOLVENCIAS CARRERAS AUTOFINANCIABLES

### **Objetivos específicos del procedimiento**

- Mantener un registro actualizado de las cuotas estudiantiles.
- $\triangleright$  Eficientar el control de los fondos que se perciben de los estudiantes.

- Para la emisión de solvencias, los estudiantes deberán estar al día en todas sus cuotas.
- Para la actualización de sus cuotas, los estudiantes deberán presentar boletas originales o en su defecto una copia certificada y sellada por la entidad bancaria correspondiente.
- $\triangleright$  No se aceptan pagos en efectivo.

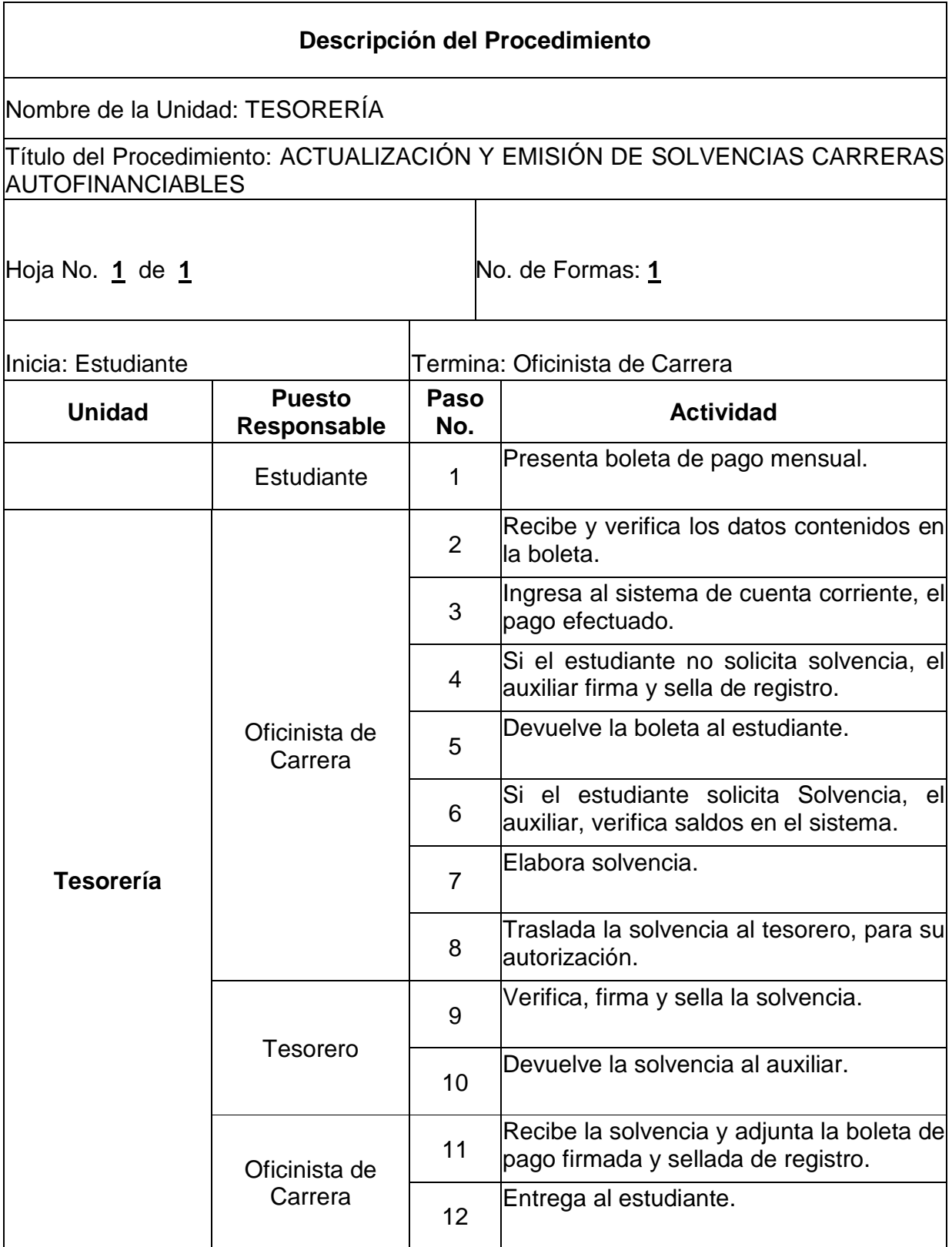

# APERTURA Y REAPERTURA DE CUENTA CORRIENTE A ESTUDIANTES DE CARRERAS **ORDINARIAS**

#### **Objetivos específicos del procedimiento**

- Mantener un registro actualizado de la cuenta corriente de los estudiantes.
- > Eficientar el control de los fondos que se perciben de los estudiantes.
- Consolidar los fondos aportados por los estudiantes.

- Para la apertura de cuenta corriente será necesario haber efectuado los pagos de inscripción y matricula en el banco correspondiente.
- Para la actualización de la cuenta corriente, los estudiantes deberán presentar boletas originales o en su defecto una copia certificada y sellada por la entidad bancaria correspondiente.
- $\triangleright$  No se aceptan pagos en efectivo.

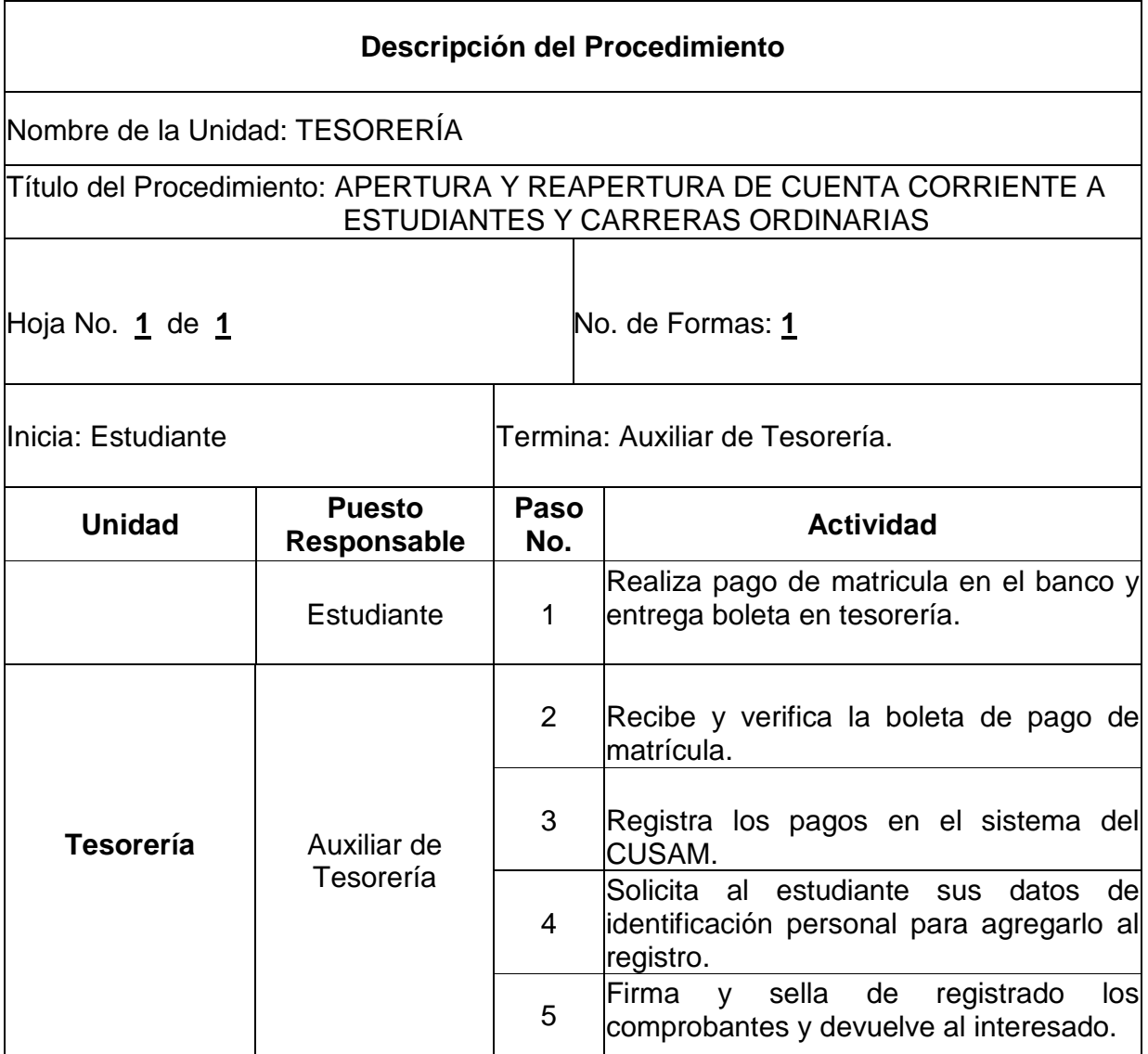

# ACTUALIZACIÓN Y EMISIÓN DE SOLVENCIAS CARRERAS ORDINARIAS

#### **Objetivos específicos del procedimiento**

- Mantener un registro actualizado de la cuenta corriente de los estudiantes.
- $\triangleright$  Eficientar el control de los fondos que se perciben de los estudiantes.

- Para la emisión de solvencias, los estudiantes deberán estar al día en todas sus cuotas.
- Para la actualización de sus cuotas, los estudiantes deberán presentar boletas originales o en su defecto una copia certificada y sellada por la entidad bancaria correspondiente.
- $\triangleright$  No se aceptan pagos en efectivo.

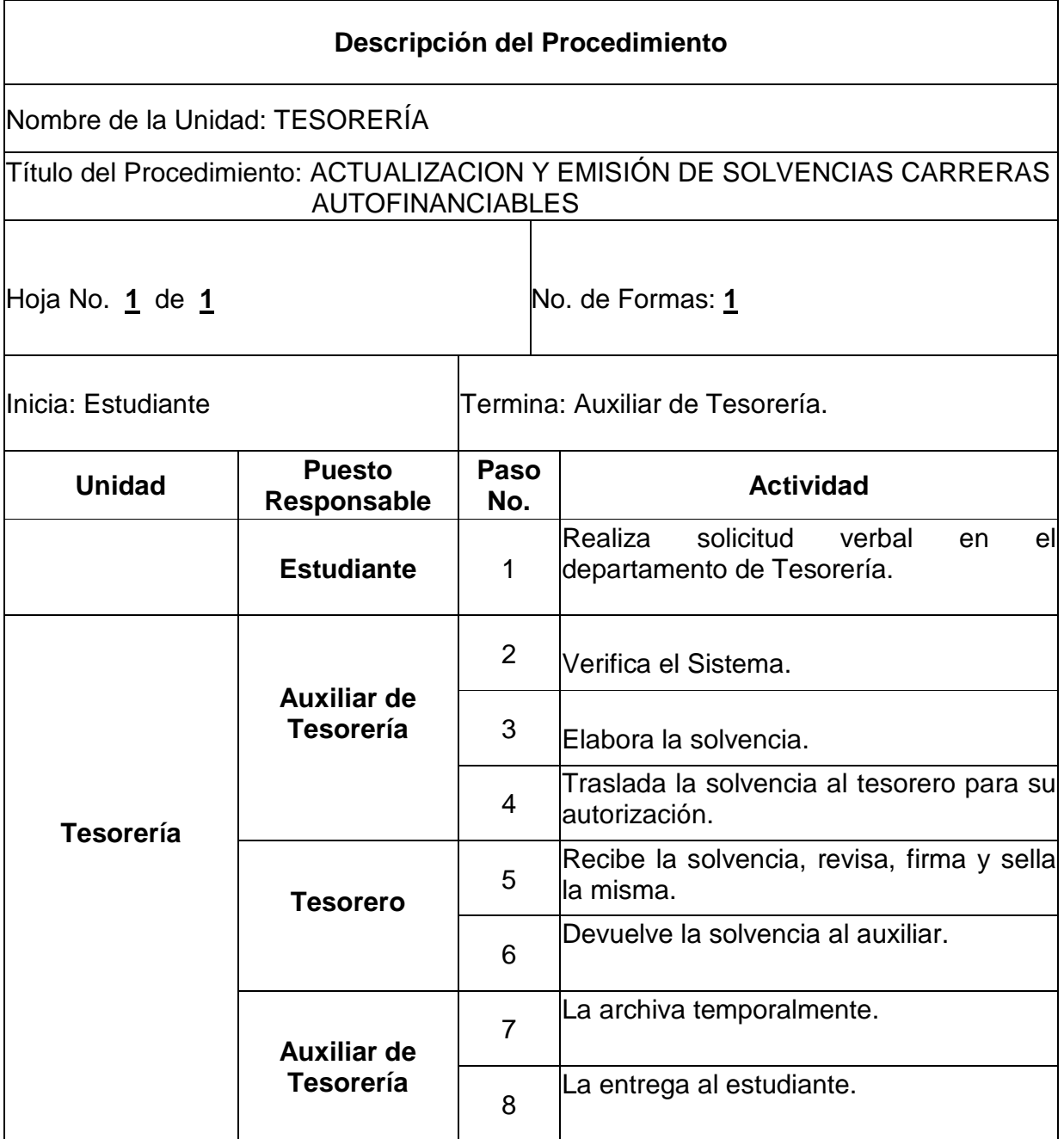

# INFORME DE INGRESOS CARRERAS ORDINARIAS Y AUTOFINANCIABLES

#### **Objetivos específicos del procedimiento**

- Presentar un detalle claro y exacto de los movimientos de ingresos que se dan en el Centro Universitario.
- $\triangleright$  Eficientar el control de los fondos que ingresan al centro.
- Crear un registro confiable para la elaboración de presupuestos de gastos.

#### **Normas específicas**

 Para la elaboración del informe únicamente se operarán aquellos ingresos que se encuentren respaldados con su respectivo comprobante de depósito en original o copia certificada por la entidad bancaria.

# **Descripción del Procedimiento**

# Nombre de la Unidad: TESORERÍA

Título del Procedimiento: INFORME DE INGRESOS CARRERAS ORDINARIAS Y AUTOFINANCIABLES

T

Hoja No. **1** de **2** No. de Formas: **1**

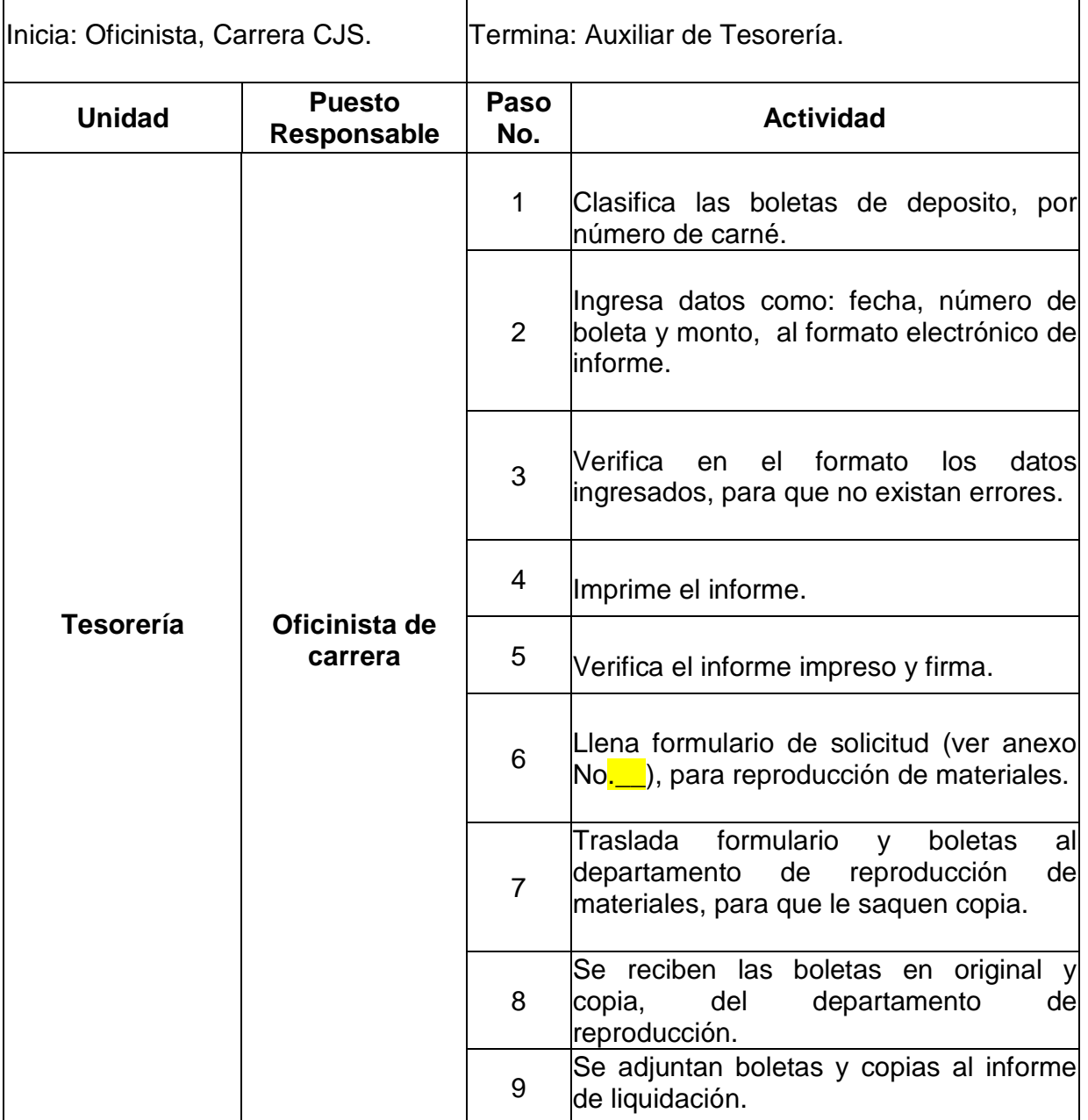

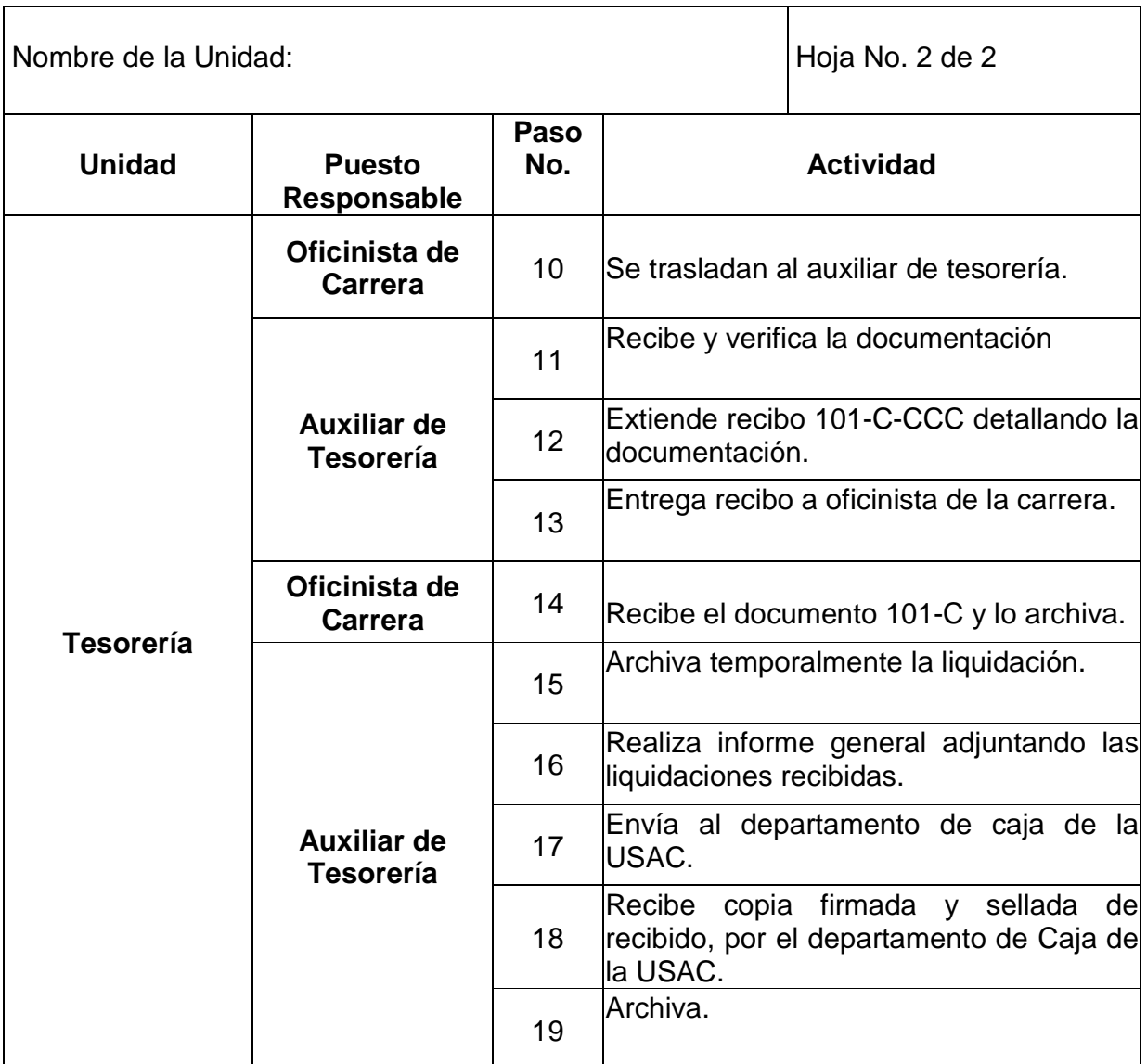

# EMISIÓN DE CHEQUES Y CONTROL DE FONDOS FIJOS

#### **Objetivos específicos del procedimiento**

- Efectuar pagos diversos para la adquisición de bienes o servicios, para el buen funcionamiento del Centro Universitario.
- Ejecutar en forma eficiente los fondos asignados al CUSAM.

- Los cheques deberán ser emitidos a nombre del solicitante de preferencia al proveedor de bienes o prestador del servicio.
- > Todo desembolso será efectuado conforme un presupuesto aprobado y requerirá de los documentos de soporte originales a nombre de la USAC.
- No se firmarán cheques en blanco o al portador.
- Las formas en blanco serán custodiadas por el contador o tesorero, quien las tendrá estrictamente bajo su responsabilidad.

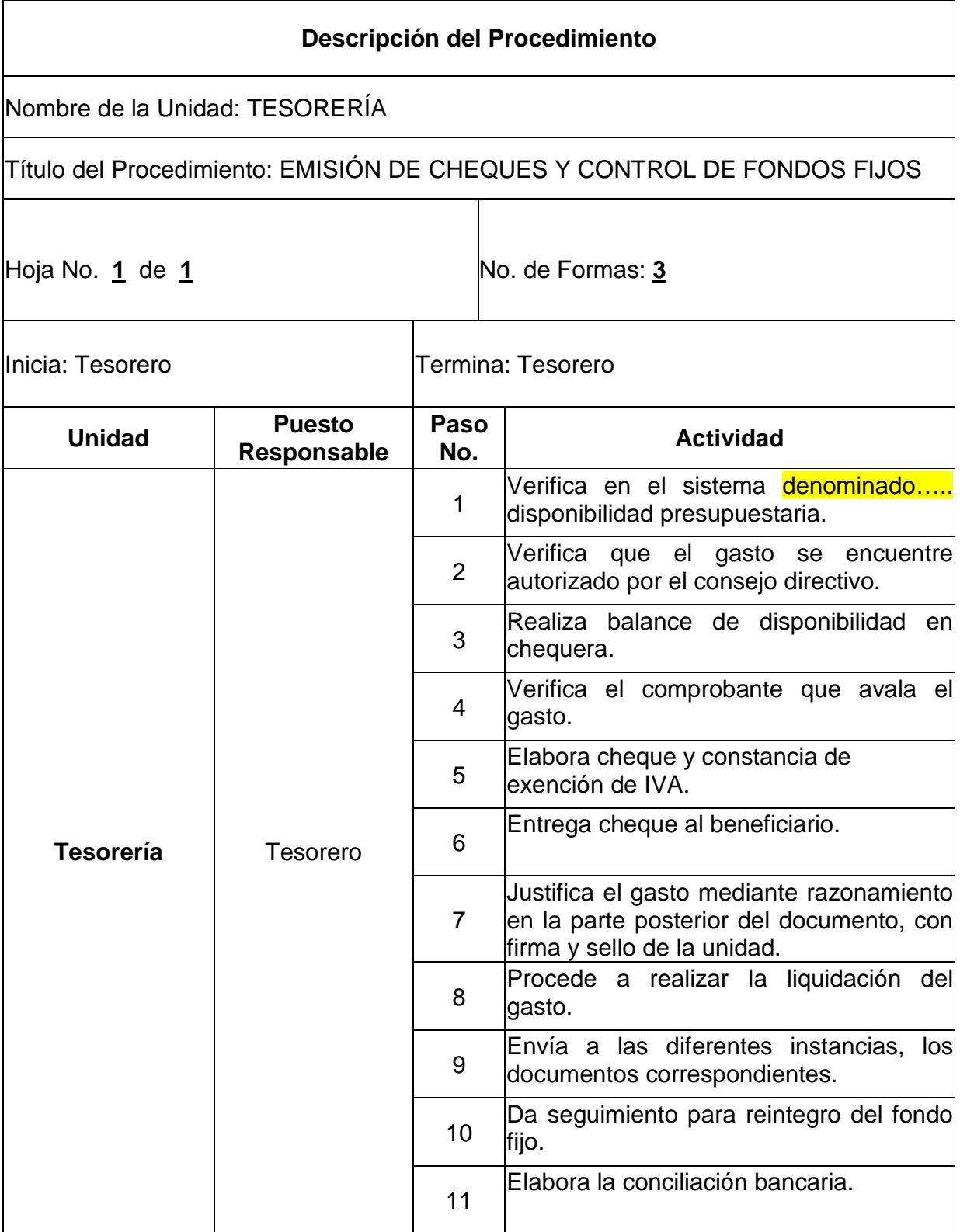

# TRAMITE Y LIQUIDACION DE VIATICOS

#### **Objetivos específicos del procedimiento**

- Regular los gastos de viáticos del personal del CUSAM, en el desempeño de comisiones de trabajo u otras actividades autorizadas, dentro y fuera de la República.
- Mantener un registro actualizado de gastos incurridos en este rubro, para dar una eficiente ejecución a los fondos asignados al CUSAM.

- Los gastos de viáticos se autorizarán a funcionarios y empleados, a quienes se les designa cumplir con actividades relacionadas con el trabajo fuera del lugar permanente de labores.
- La persona nombrada para el desempeño de una comisión, deberá llenar el formato de anticipo de viáticos y obtener el visto bueno del Director o Jefe inmediato.
- > Los recibos que amparen las liquidaciones de viáticos deben cumplir con los requisitos fiscales y contables.
- Cuando por alguna comisión encomendada quedare en suspenso o fuera cancelada, los fondos recibidos en concepto de anticipo por cuota de viáticos, deberán ser reintegrados inmediatamente a la caja del CUSAM.

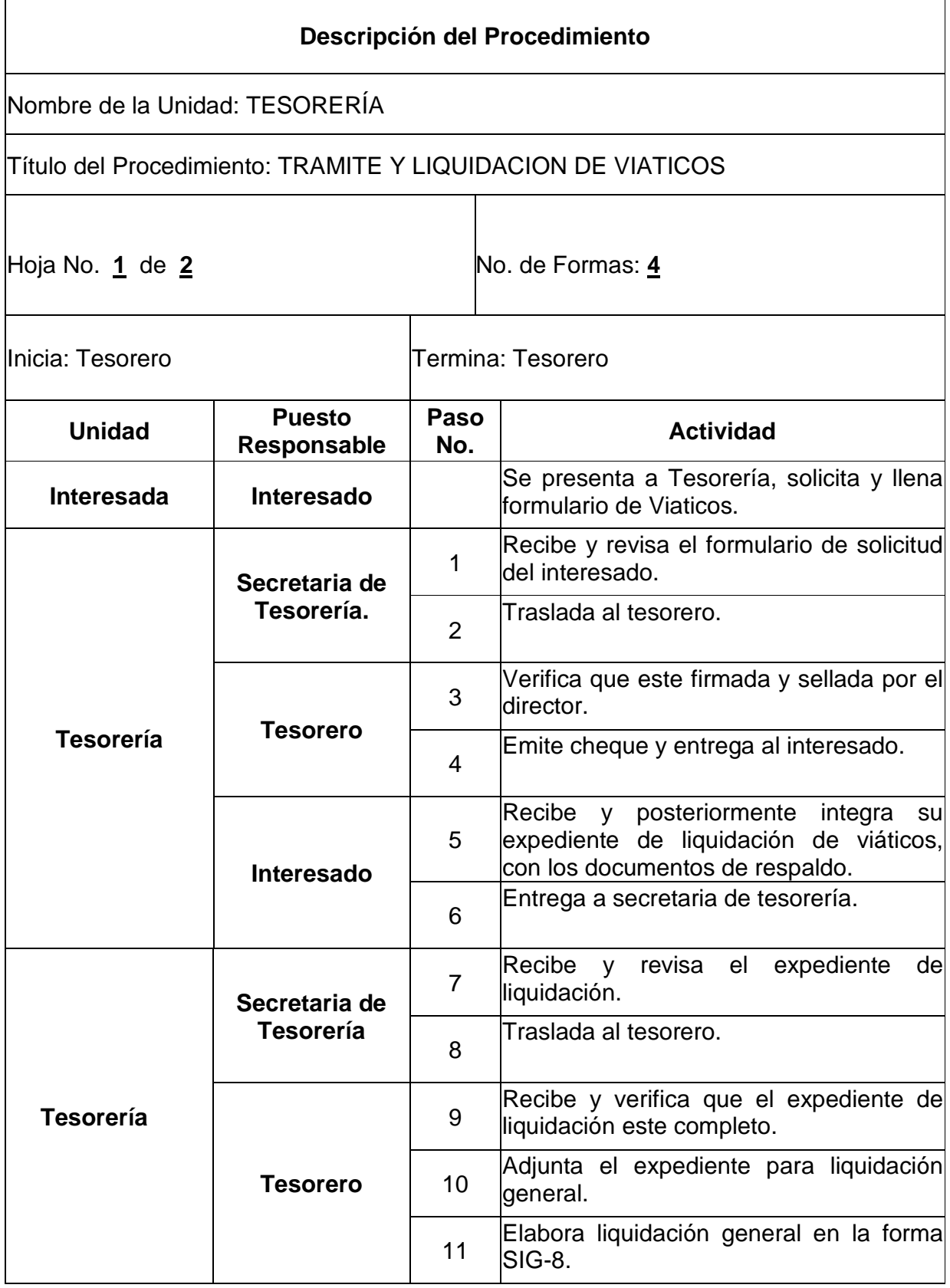

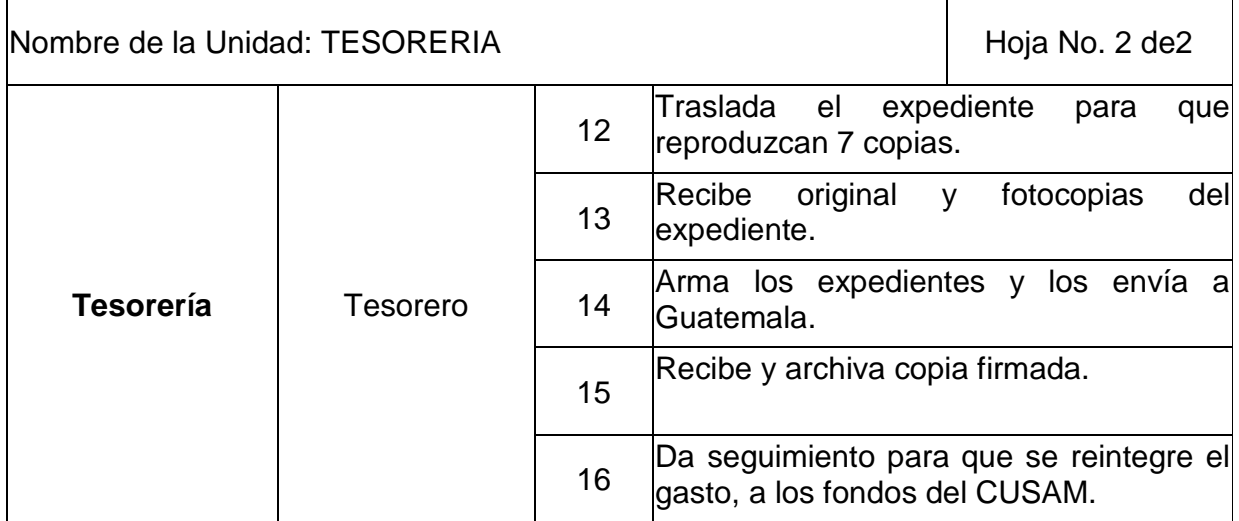

#### ENTRADAS Y SALIDAS DE SUMINISTROS COMPRADOS POR EL CUSAM

#### **Objetivos específicos del procedimiento**

- Controlar de forma efectiva las entradas y salidas de suministros y materiales del almacén.
- Mantener actualizadas las existencias de materiales y suministros en almacén.

- Para el ingreso de materiales o suministros a los registros del CUSAM (Kardex e Inventarios), será necesario contar con la documentación que respalde su compra o donación.
- El encargado del almacén será el responsable de velar por el resguardo de los bienes y suministros en bodega.
- Deberán realizarse inventarios físicos en forma periódica, para verificar y mantener congruencia entre los saldos en libros y los saldos en bodega.

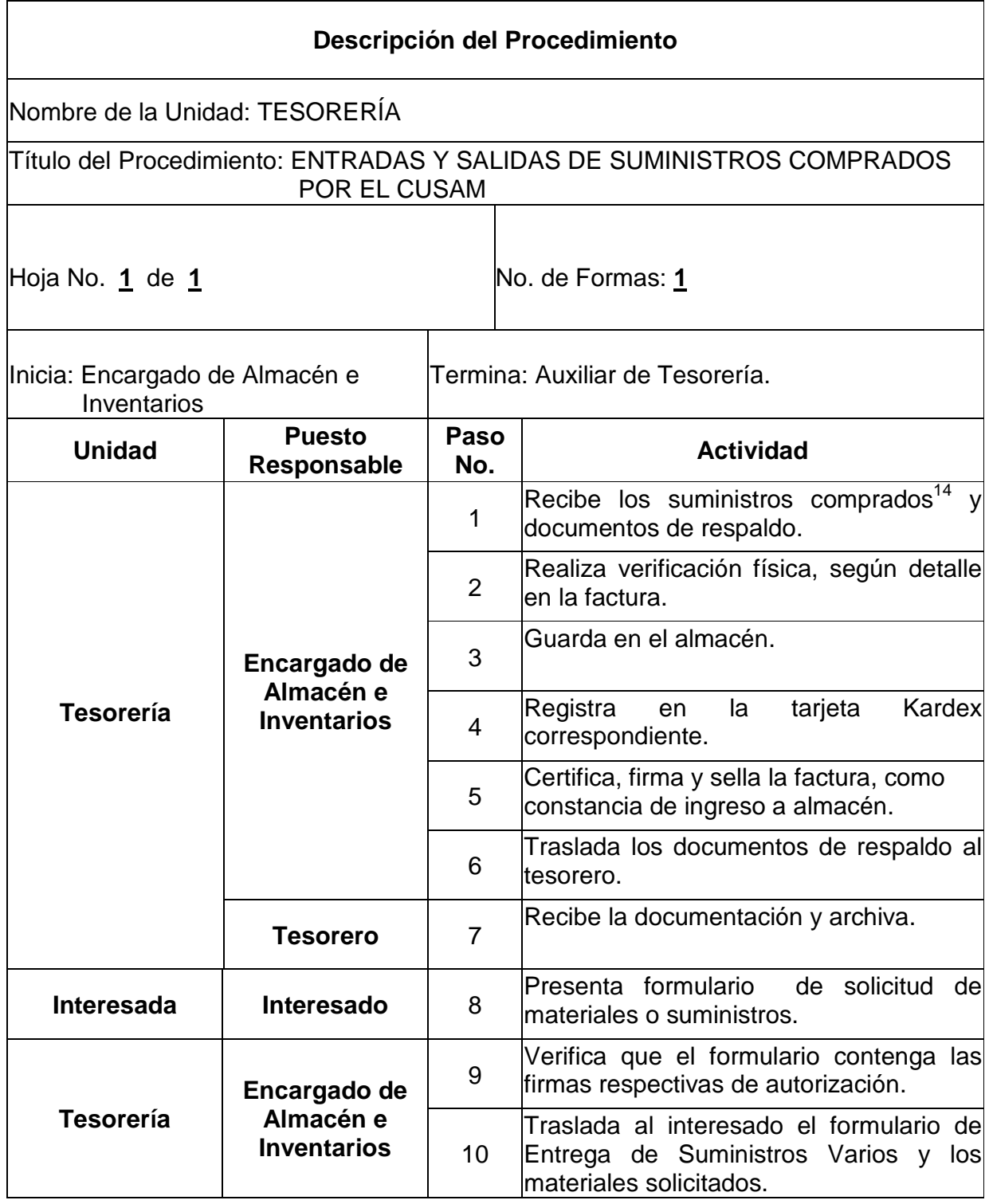

 $\overline{\phantom{a}}$  $14$  Ver procedimiento de Compras inferiores a Q.5000.00.

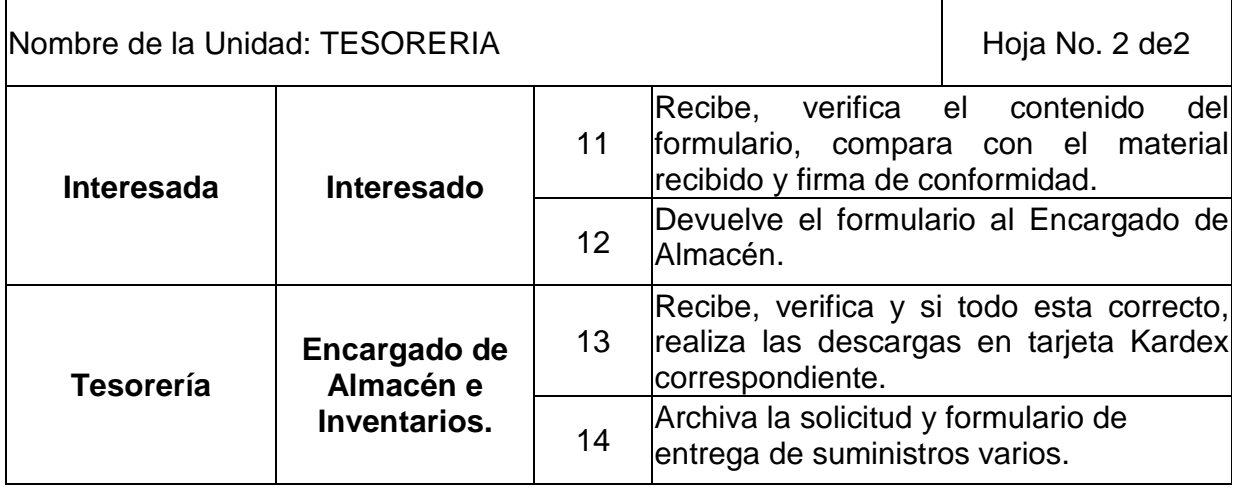

### ENTRADAS Y SALIDAS DE SUMINISTROS ADQUIRIDOS EN PROVEEDURIA DE LA USAC

#### **Objetivos específicos del procedimiento**

- Controlar de forma efectiva las entradas y salidas de suministros y materiales del almacén.
- Mantener actualizadas las existencias de materiales y suministros en almacén.

- Para el ingreso de materiales o suministros proveídos por el almacén, a los registros del CUSAM (Kardex e Inventarios), será necesario contar con la documentación que respalde el envió de los mismos.
- El encargado del almacén será el responsable de velar por el resguardo de los bienes y suministros en bodega.
- Deberán realizarse inventarios físicos en forma periódica, para verificar y mantener congruencia entre los saldos en libros y los saldos en bodega.

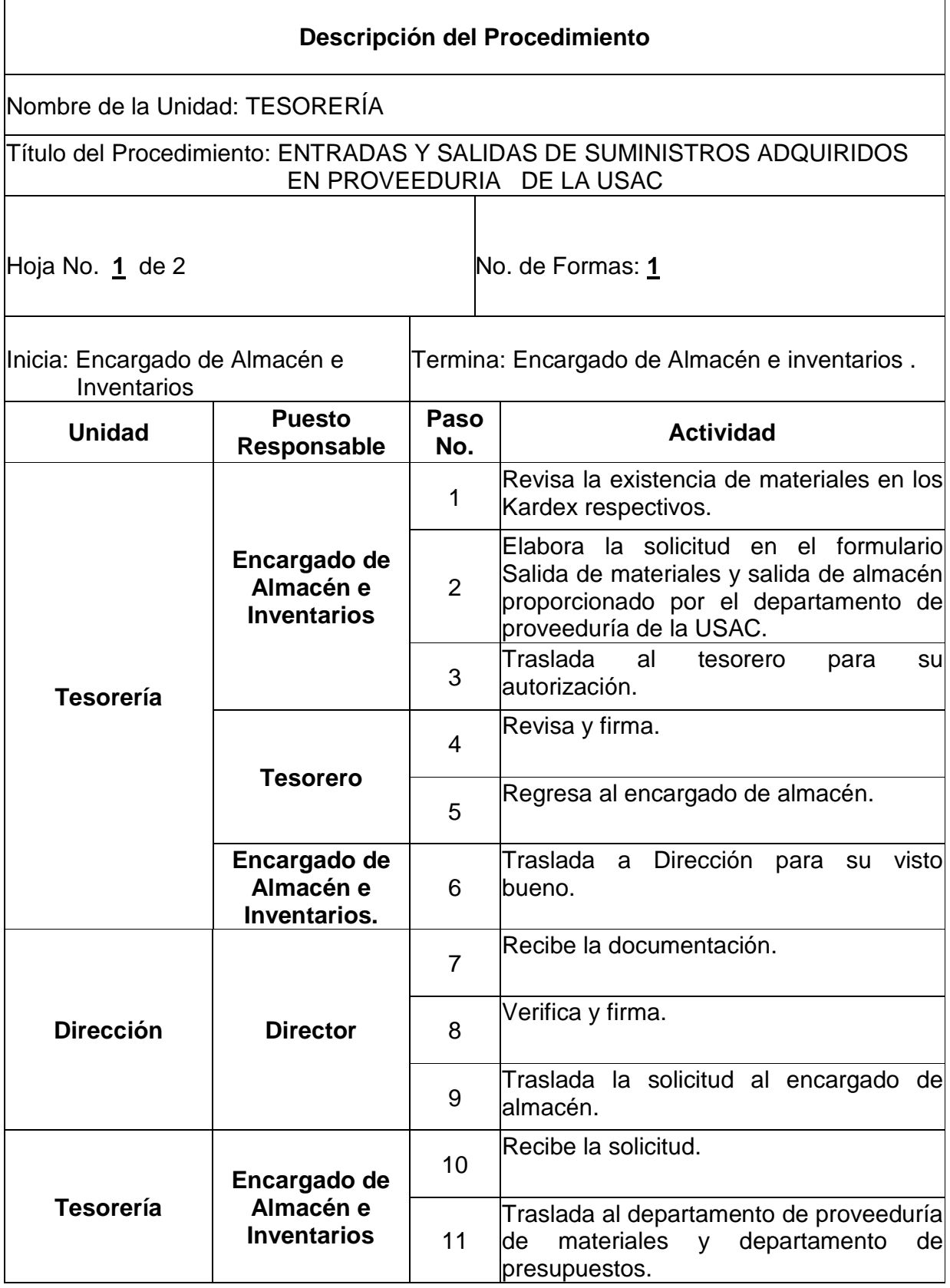

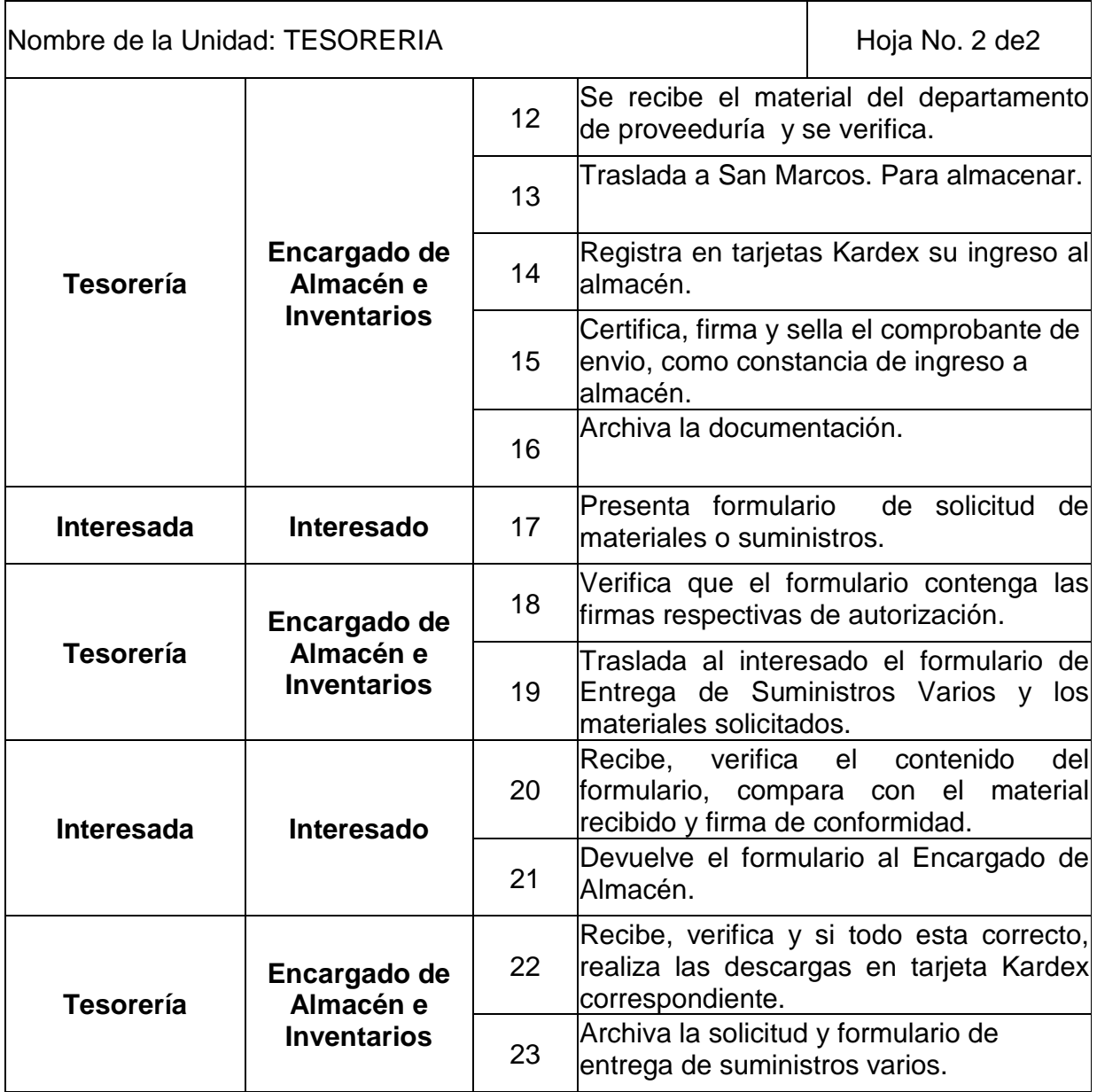

INVENTARIOS DE BIENES DE LAS UNIDADES ACADEMICAS Y ADMINISTRATIVAS DEL CUSAM

#### **Objetivos específicos del procedimiento**

- Controlar en forma efectiva el uso que se le da a los bienes propiedad del CUSAM.
- Mantener un registro actualizado de la ubicación de los bienes del CUSAM.
- Conocer el estado de los bienes del CUSAM y dar de baja aquellos que son inútiles u obsoletos.

- Deberán de contabilizarse en los inventarios del CUSAM todos aquellos bienes que fueren comprados o donados y que cuenten con la respectiva documentación, que respalde la propiedad de los mismos.
- El encargado del almacén será el responsable de velar por el resguardo de los bienes que se tengan en bodega.
- Deberán realizarse inventarios físicos en forma periódica, para verificar y mantener congruencia entre los existencias en libros y las existencias en bodega.
- Previo a la entrega de cualquier bien, deberá de elaborarse la Tarjeta de Responsabilidad correspondiente, describiendo en la misma las características del bien.

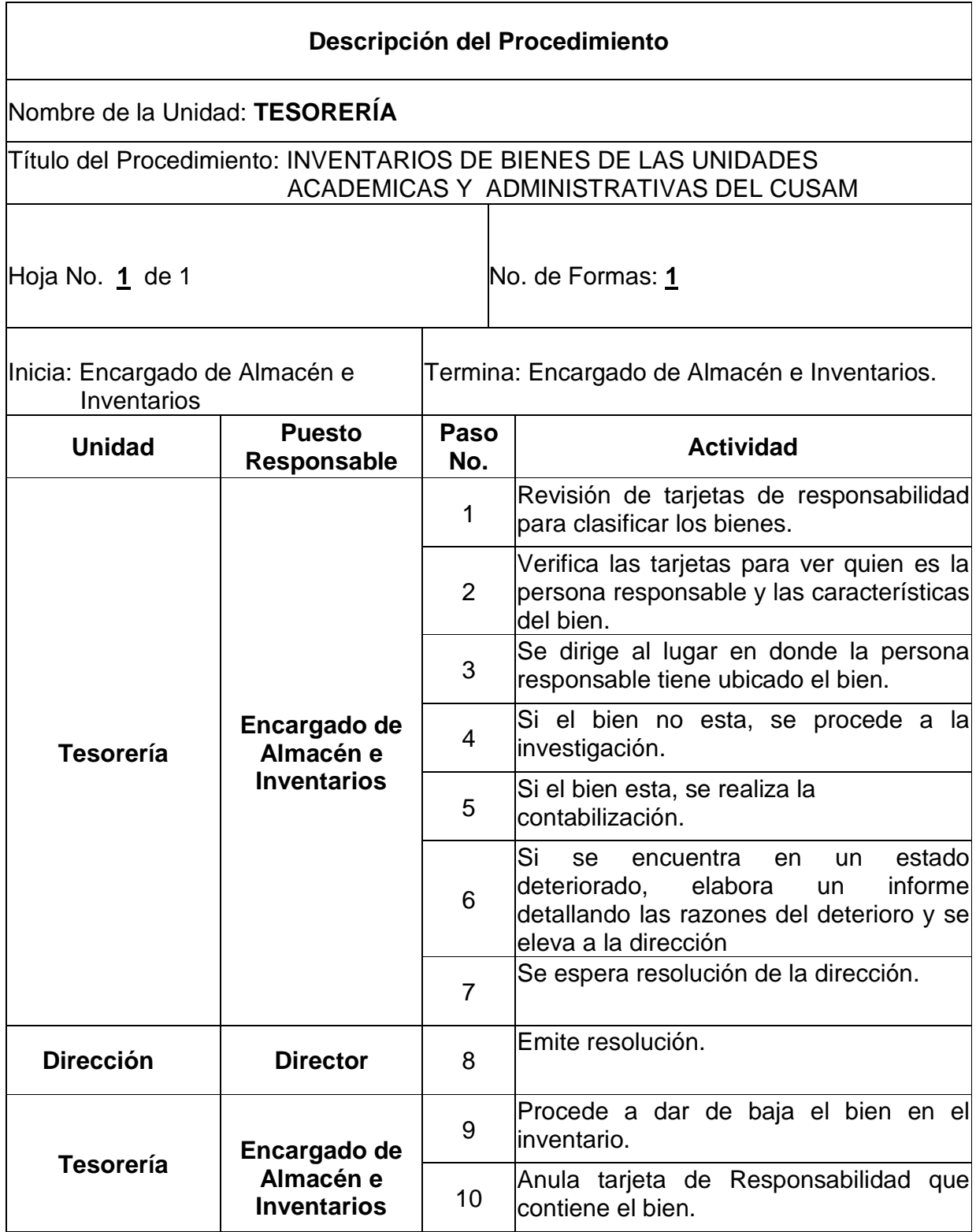

# CONTROL DE MOBILIARIO Y EQUIPO ADQUIRIDO Y/O DONADO

#### **Objetivos específicos del procedimiento**

- $\triangleright$  Registrar y almacenar adecuadamente todos los bienes que se compren o reciban en calidad de donación, a las bodegas del CUSAM.
- Mantener inventarios actualizados del mobiliario y el equipo propiedad del CUSAM.

- Deberán de contabilizarse en los inventarios del CUSAM todos aquellos bienes que fueren comprados o donados y que cuenten con la respectiva documentación, que respalde la propiedad de los mismos.
- El encargado del almacén será el responsable de velar por el resguardo del mobiliario y equipo que se tenga en bodega.
- Deberán realizarse inventarios físicos en forma periódica, para verificar y mantener congruencia entre los existencias en libros y las existencias en bodega.
- Previo a la entrega de cualquier bien, deberá de elaborarse la Tarjeta de Responsabilidad correspondiente, describiendo en la misma las características del bien.

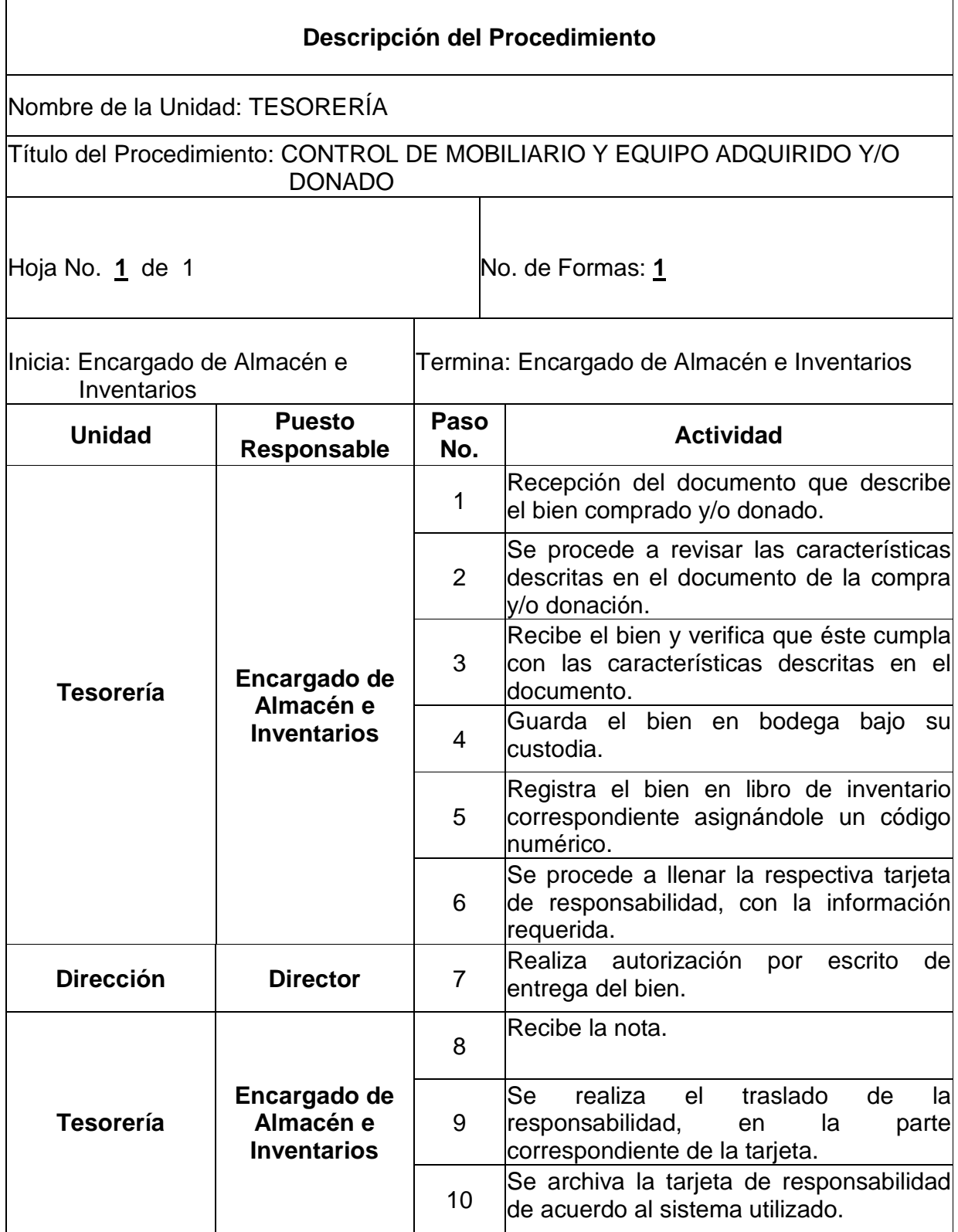

# REGISTRO DEL NOMBRAMIENTO DE PERSONAL DOCENTE CON CARRERA

### **Objetivos específicos del procedimiento**

- Legalizar el nombramiento del docente, informando a la entidad correspondiente.
- Mantener un registro actualizado del personal docente, que esta activo en el CUSAM.

- > Para el registro de nuevo personal docente, deberá de contarse con la transcripción del acta de nombramiento en original.
- No se tramitará el registro si el expediente del docente se encuentra incompleto o el nombramiento contiene errores.

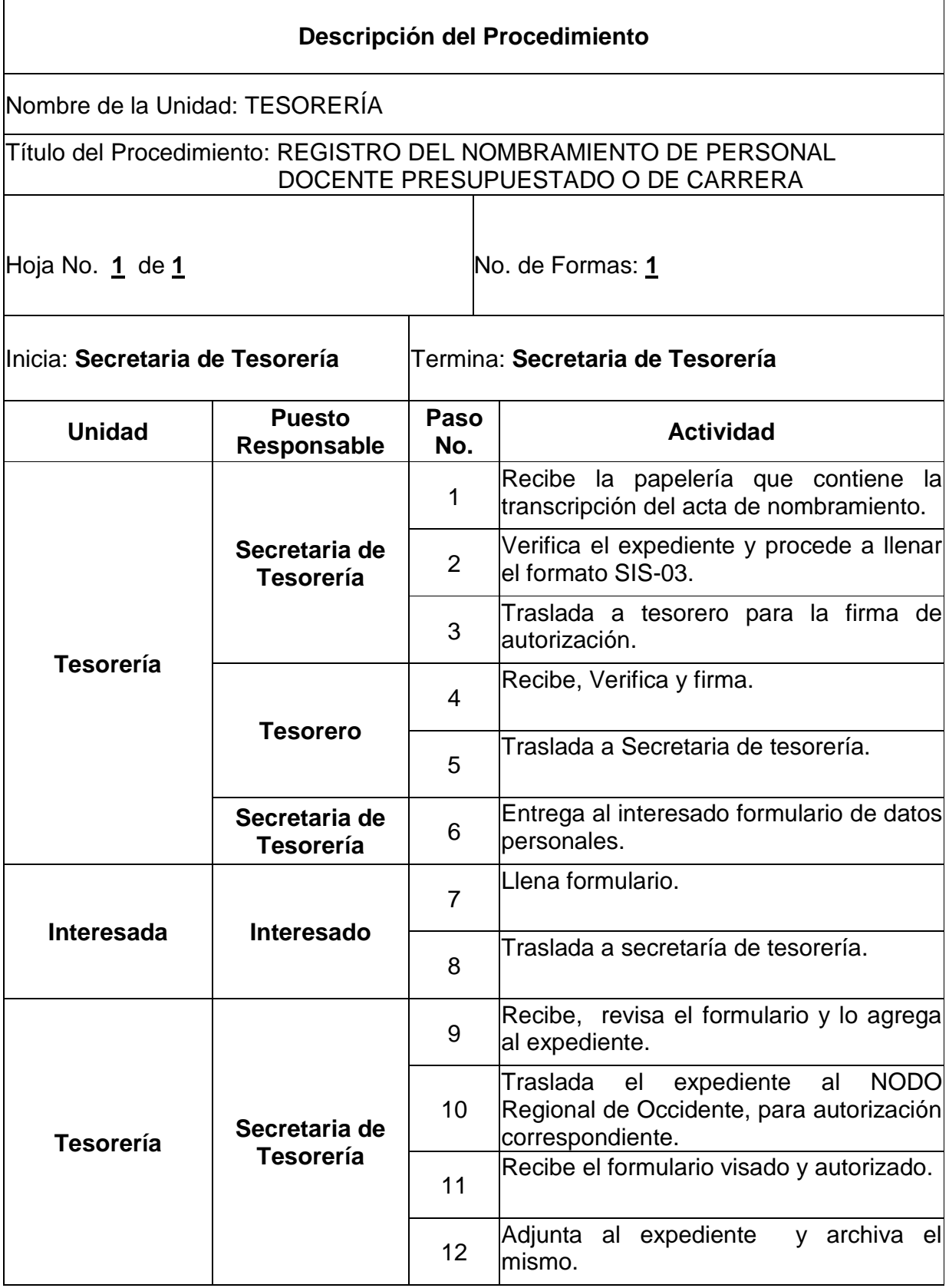

REGISTRO DEL NOMBRAMIENTO DE PERSONAL DOCENTE, CARRERAS AUTOFINANCIABLES

#### **Objetivos específicos del procedimiento**

- Finalizar el proceso de nombramiento del docente y legalizar el mismo, informando a la entidad correspondiente.
- Mantener un registro actualizado del personal docente, que esta activo en el CUSAM.

- > Para el registro de nuevo personal docente, deberá de contarse con la transcripción del acta de nombramiento en original.
- No se tramitará el registro si el expediente del docente se encuentra incompleto o el nombramiento contiene errores.
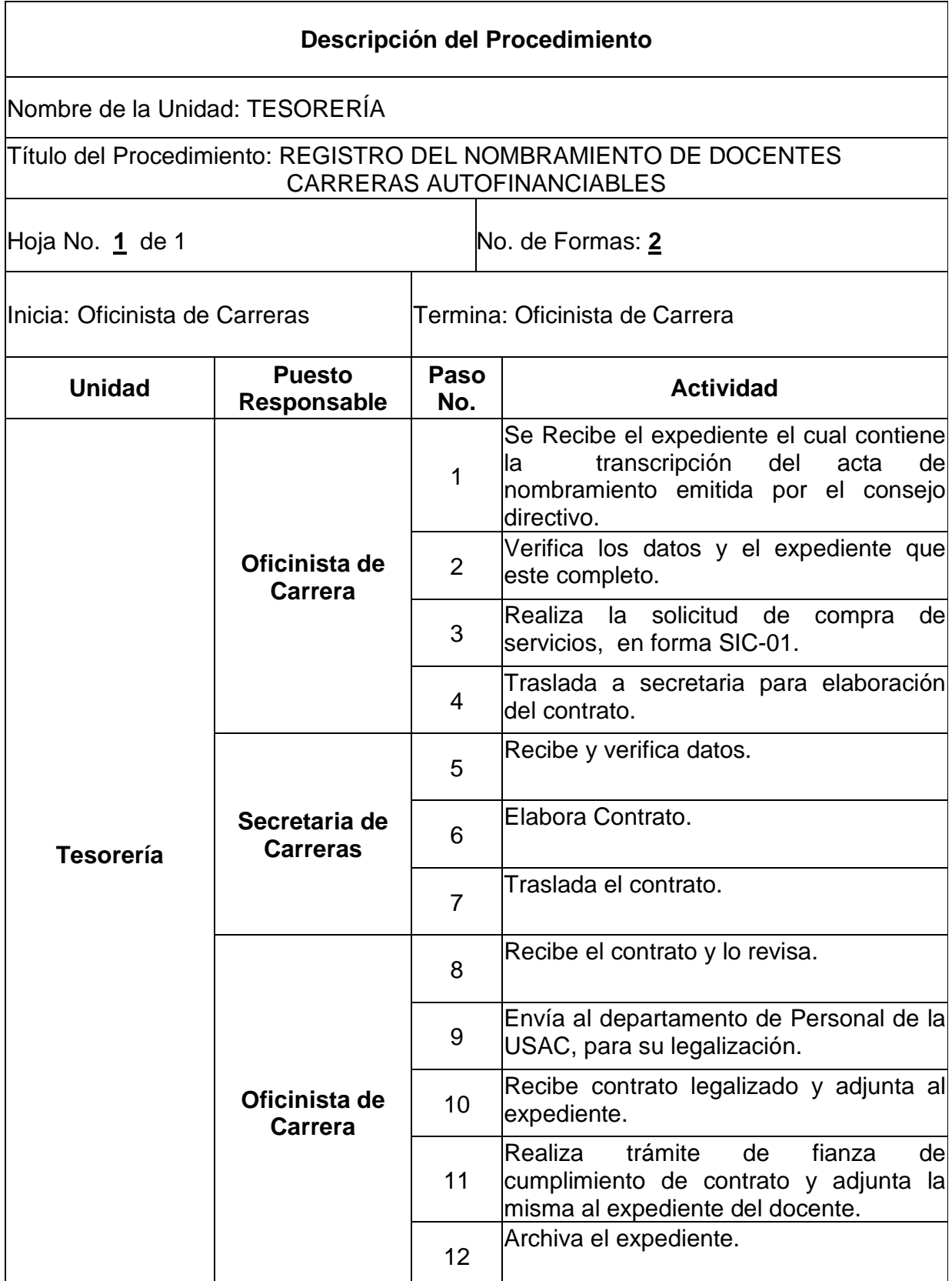

### PAGO A DOCENTES CARRERAS AUTOFINANCIABLES

### **Objetivos específicos del procedimiento**

- Compensar la labor del personal académico contratado bajo este renglón.
- > Promover la estabilidad y un agradable clima laboral.

- > Todos los pagos que se realicen al personal docente deberán de efectuarse con cheque a nombre del prestador del servicio y el mismo llevara impreso el sello de NO NEGOCIABLE.
- El pago por servicios se hará previo a la presentación de la factura correspondiente e informe de actividades correspondientes.

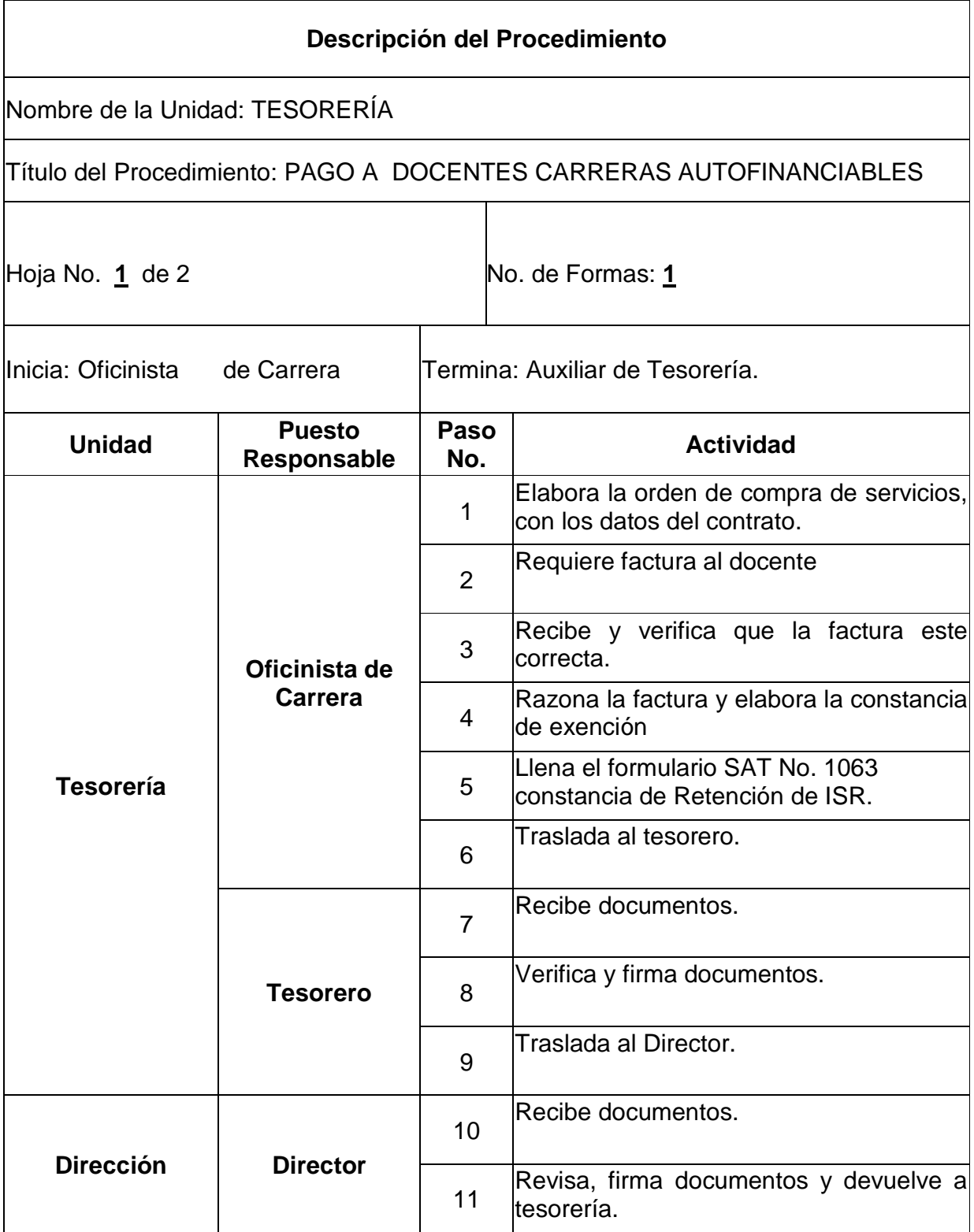

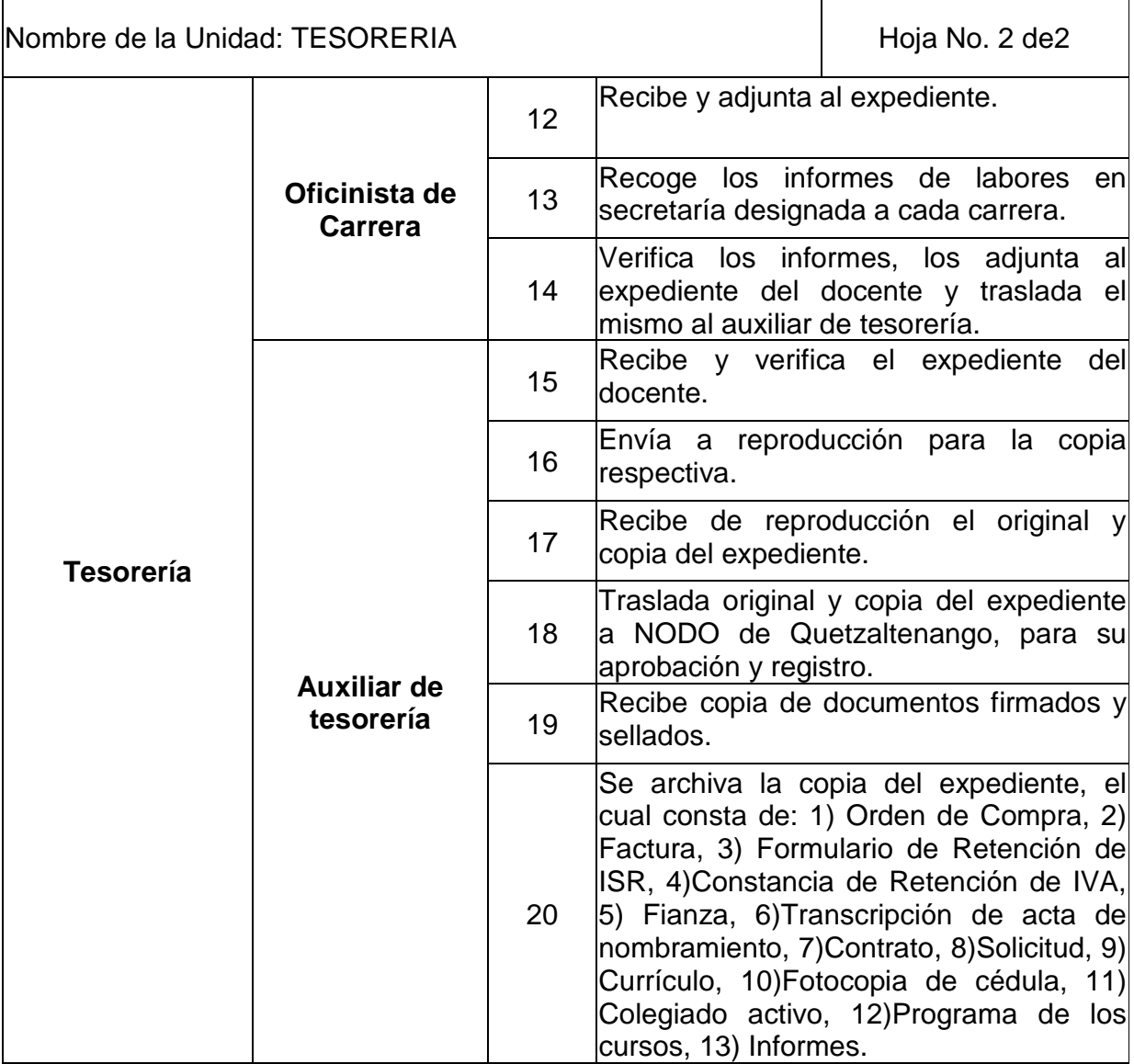

### EGRESOS POR COMPRAS MENORES A Q. 5,000.

### **Objetivos específicos del procedimiento**

- Mantener un control efectivo de los gastos originados en el CUSAM.
- Eficientar la ejecución presupuestaria del CUSAM.
- Mantener un registro actualizado de todos aquellos egresos inferiores a cinco mil quetzales.

- Bajo este procedimiento se operarán únicamente aquellos gastos que no rebasen los cinco mil quetzales.
- No se autorizará ningún egreso de este tipo, si la solicitud no tiene adjunta las tres cotizaciones respectivas, conforme lo estipula la Ley de Contrataciones del Estado.
- Previo a la autorización, el tesorero deberá observar la disponibilidad presupuestaria, para con ello evitar trámites innecesarios.
- $\triangleright$  El director es el único ente con facultad para autorizar este tipo de gastos.
- Deberán autorizarse únicamente aquellos gastos que se consideren necesarios y que los mismos contribuyan a eficientar las actividades del CUSAM.
- Para la autorización de los egresos deberán de tomarse en cuenta los principios de probidad y Calidad del Gasto.

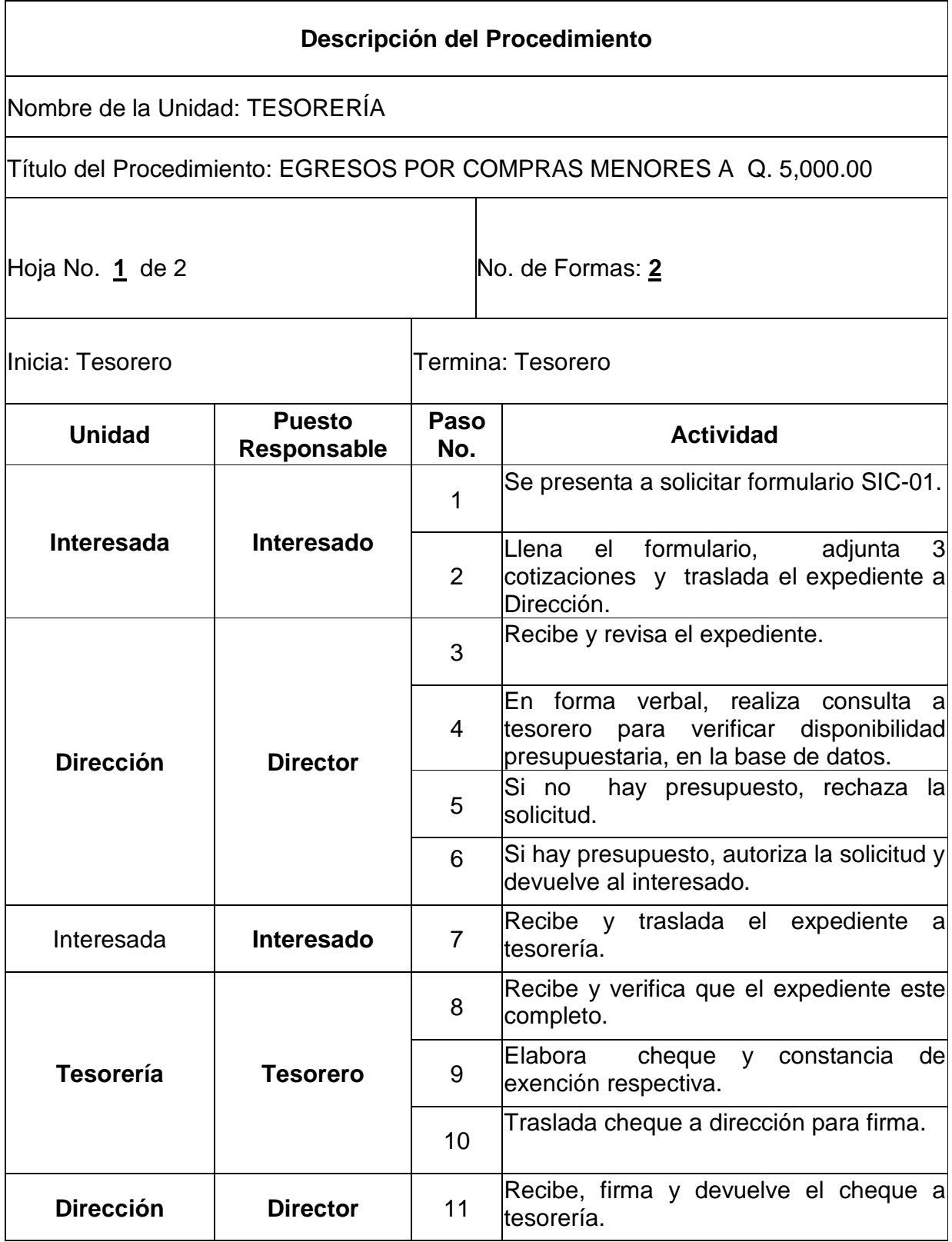

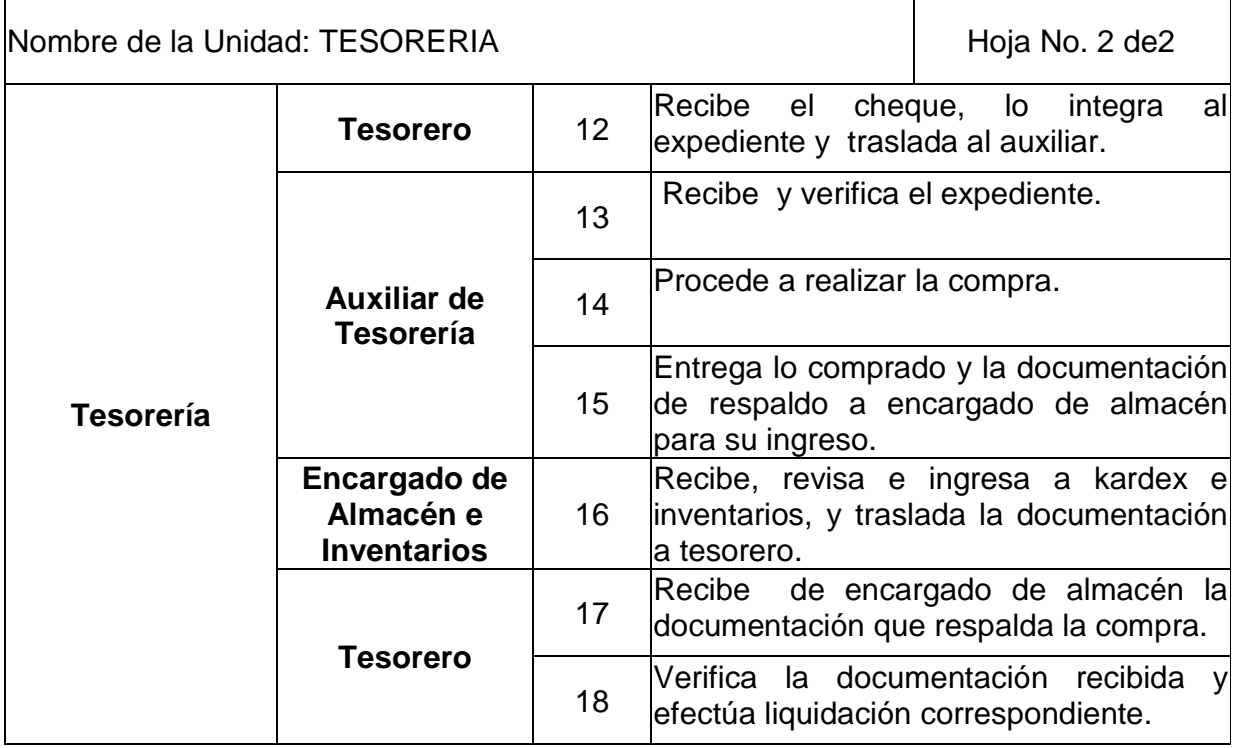

EGRESOS POR COMPRAS MAYORES DE Q. 5,000.00 Y MENORES DE Q. 30,000.00.

### **Objetivos específicos del procedimiento**

- Mantener un control efectivo de los gastos originados en el CUSAM.
- Eficientar la ejecución presupuestaria del CUSAM.
- Mantener un registro actualizado de todos aquellos egresos superiores a cinco mil y menores de treinta mil quetzales.

- Bajo este procedimiento se operarán únicamente aquellos gastos que sean superiores a cinco mil, pero menores a treinta mil quetzales.
- No se autorizará ningún egreso de este tipo, si la solicitud no tiene adjunta las tres cotizaciones respectivas, conforme lo estipula la Ley de Contrataciones del Estado.
- Previo a la autorización, el tesorero deberá observar la disponibilidad presupuestaria, para con ello evitar trámites innecesarios.
- $\triangleright$  El director es el único ente con facultad para autorizar este tipo de gastos.
- Deberán autorizarse únicamente aquellos gastos que se consideren necesarios y que los mismos contribuyan a eficientar las actividades del CUSAM.
- Para la autorización de los egresos deberán de tomarse en cuenta los principios de Probidad y Calidad del Gasto.

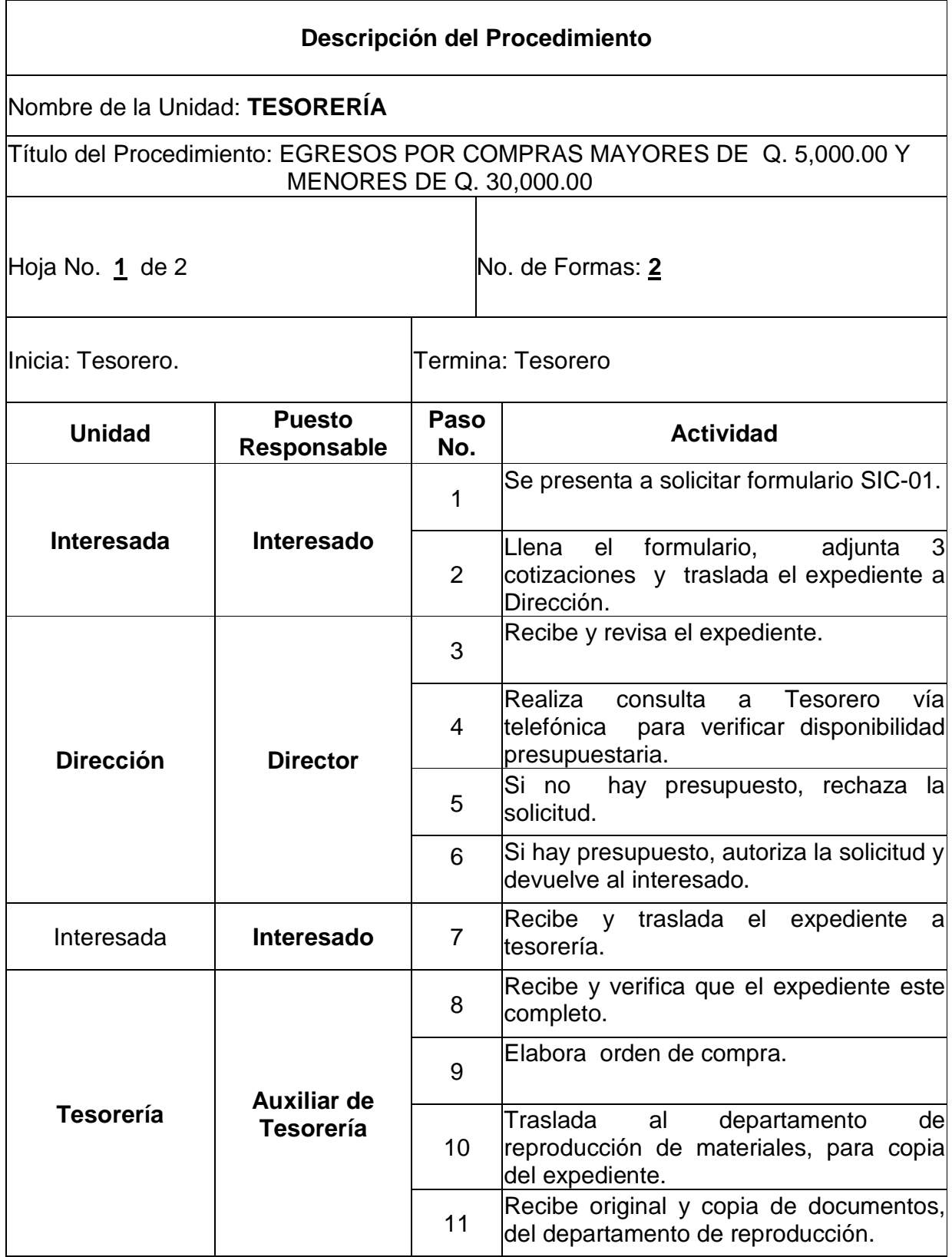

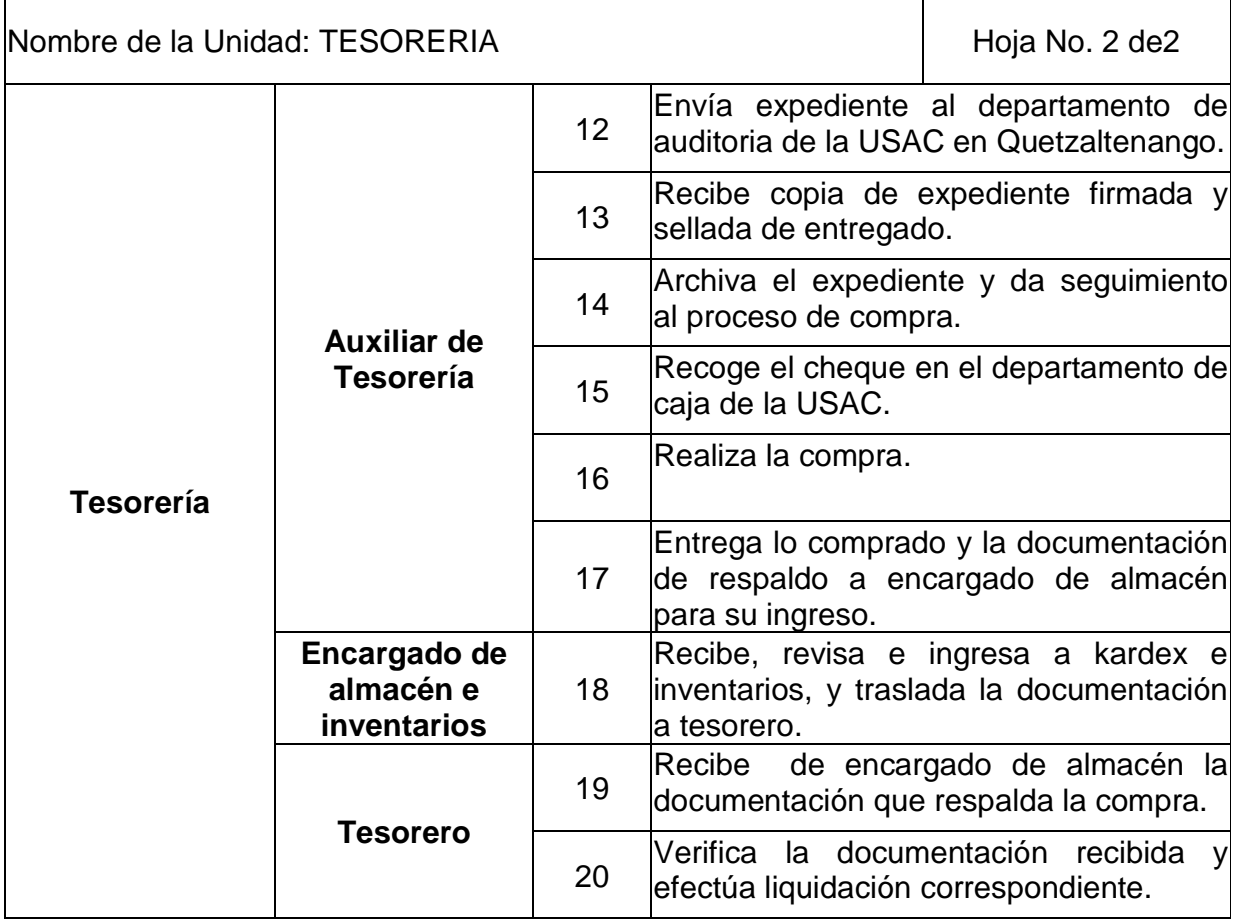

EGRESOS POR COMPRAS MAYORES DE Q. 30,000.00 Y MENORES DE Q. 100,000.00.

### **Objetivos específicos del procedimiento**

- Mantener un control efectivo de los gastos originados en el CUSAM.
- Eficientar la ejecución presupuestaria del CUSAM.
- Mantener un registro actualizado de todos aquellos egresos superiores a treinta mil y menores de cien mil quetzales.

- Bajo este procedimiento se operarán únicamente aquellos gastos que sean superiores a treinta mil quetzales, pero menores a cien mil quetzales.
- Este tipo de compras deberán de ofertarse a través de Guatecompras, conforme lo establece la Ley de Contrataciones del Estado
- Previo a la autorización, el tesorero deberá observar la disponibilidad presupuestaria, para con ello evitar trámites innecesarios.
- El Consejo Directivo es el único ente con facultad para autorizar este tipo de gastos.
- Deberán autorizarse únicamente aquellos gastos que se consideren necesarios y que los mismos contribuyan a eficientar las actividades del CUSAM.
- Para la autorización de los egresos deberán de tomarse en cuenta los principios de Probidad y Calidad del Gasto.

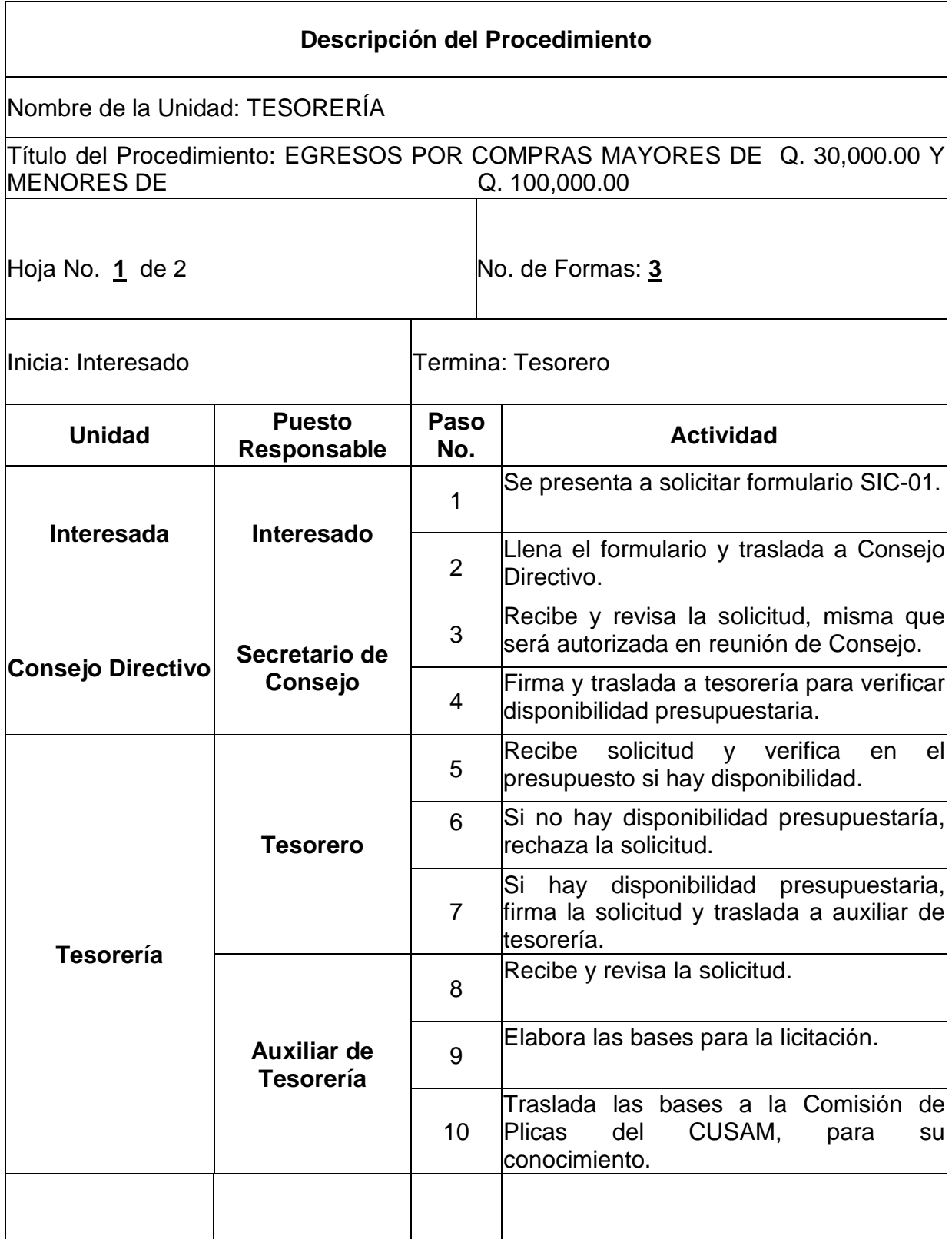

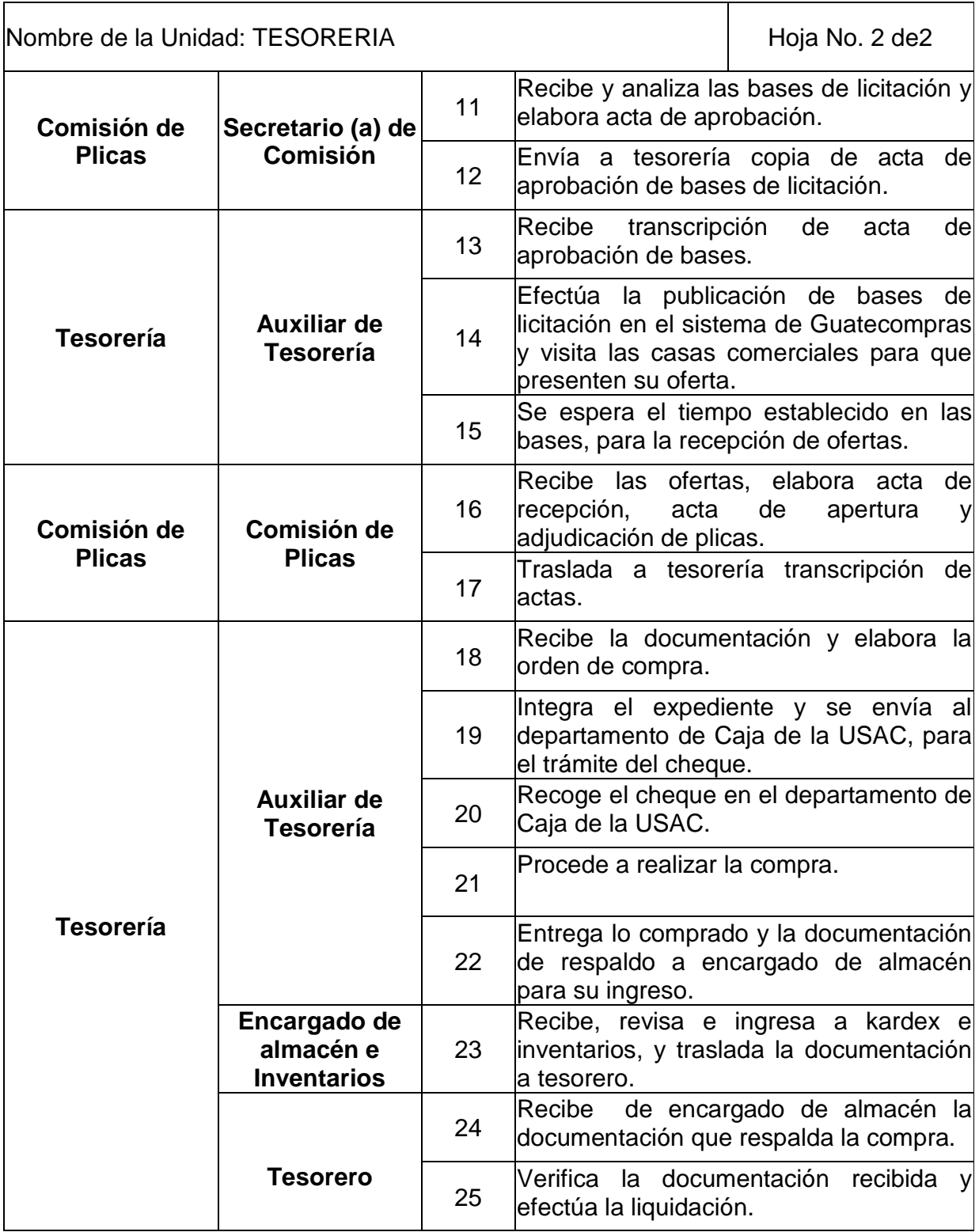

# INGRESOS VARIOS MENORES A Q.6.00

## **Objetivos específicos del procedimiento**

- Poseer un registro actualizado de los ingresos que se perciben dentro del CUSAM.
- Controlar en forma efectiva los recursos del CUSAM.

- Será responsabilidad del Tesorero del CUSAM, velar por el resguardo de las formas recibidas en el departamento de Caja de la USAC.
- Al final del día deberá elaborarse el corte de caja respectivo, por los fondos recibidos.
- Los ingresos que se perciban en el CUSAM, deberán de depositarse en la cuenta específica, el día inmediato siguiente al corte de caja.
- Los fondos percibidos, constituirán fondos propios del CUSAM y por tanto deberán de registrarse como tales en los libros que correspondan.
- Estos fondos serán destinados para satisfacer necesidades prioritarias del CUSAM.

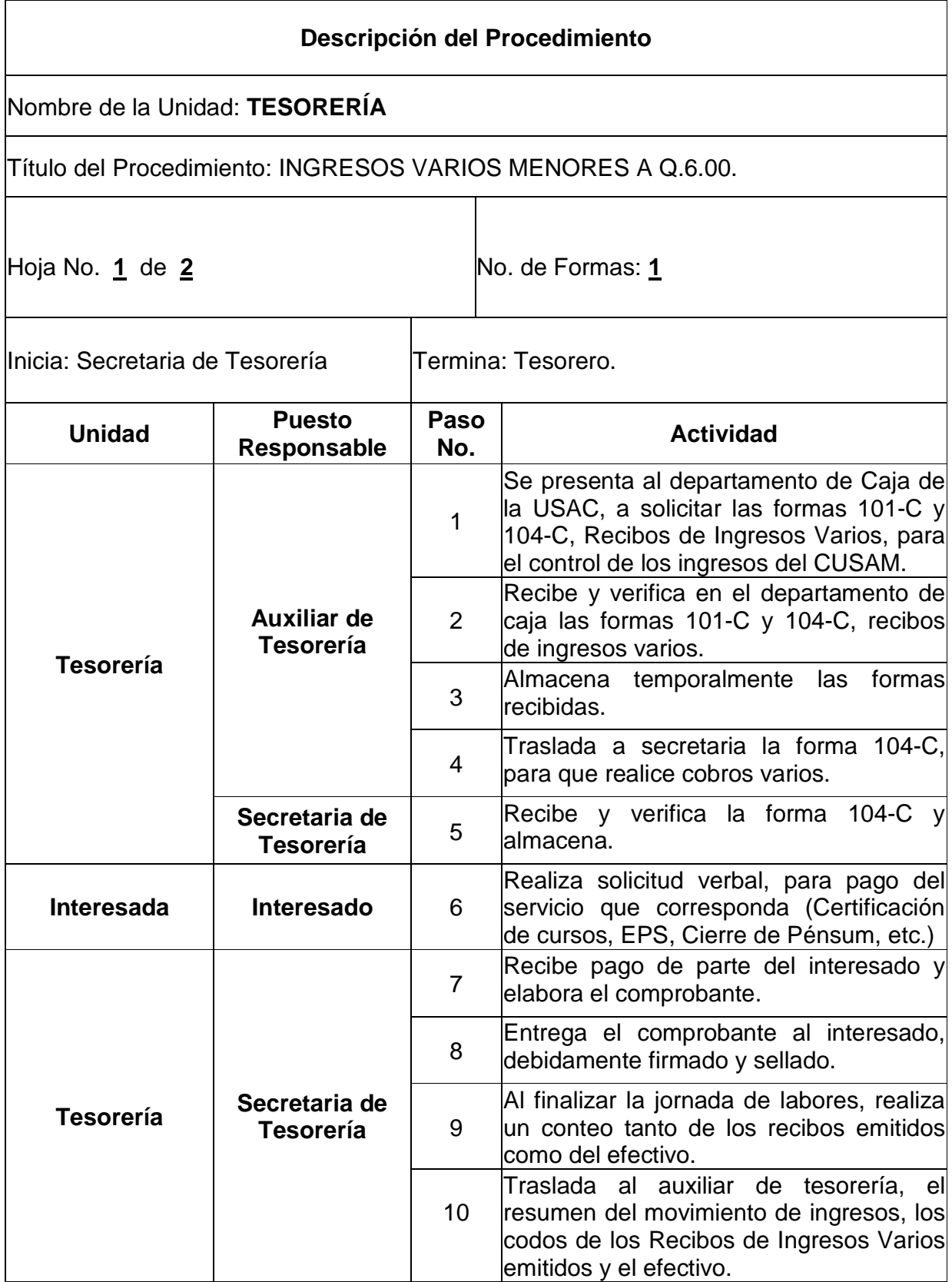

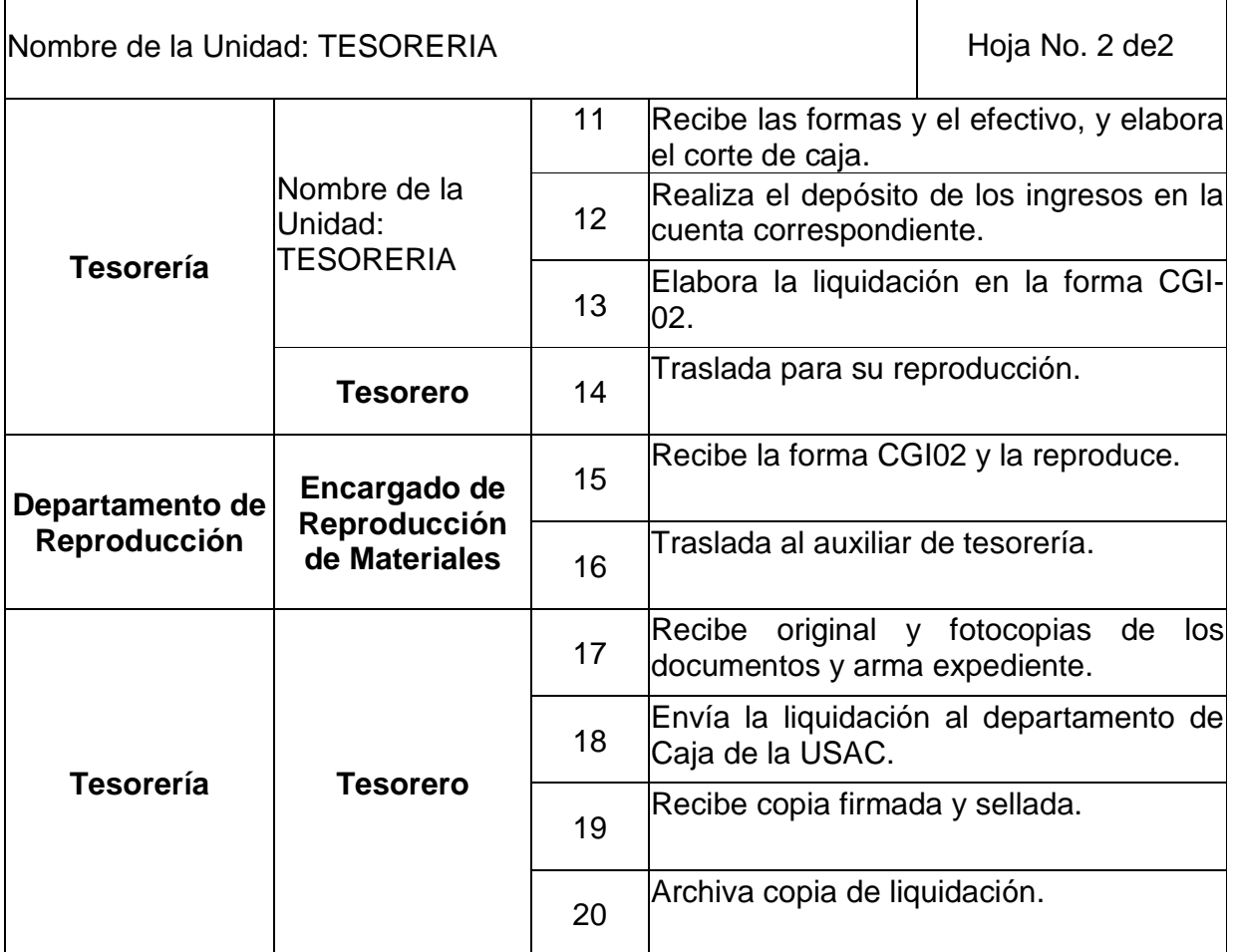

# INGRESOS VARIOS MAYORES A Q.6.00

### **Objetivos específicos del procedimiento**

- Poseer un registro actualizado de los ingresos que se perciben dentro del CUSAM, por servicios con costos superiores a Q.6.00.
- Controlar en forma efectiva los recursos del CUSAM.

- Será responsabilidad del Tesorero del CUSAM, velar por el resguardo de las formas recibidas en el departamento de Caja de la USAC.
- Al final del día deberá elaborarse el corte de caja respectivo, por los fondos recibidos.
- > Los ingresos que se perciban en el CUSAM, deberán de depositarse en la cuenta específica, el día inmediato siguiente al corte de caja.
- Los fondos percibidos, constituirán fondos propios del CUSAM y por tanto deberán de registrarse como tales en los libros que correspondan.
- Estos fondos serán destinados para satisfacer necesidades prioritarias del CUSAM.

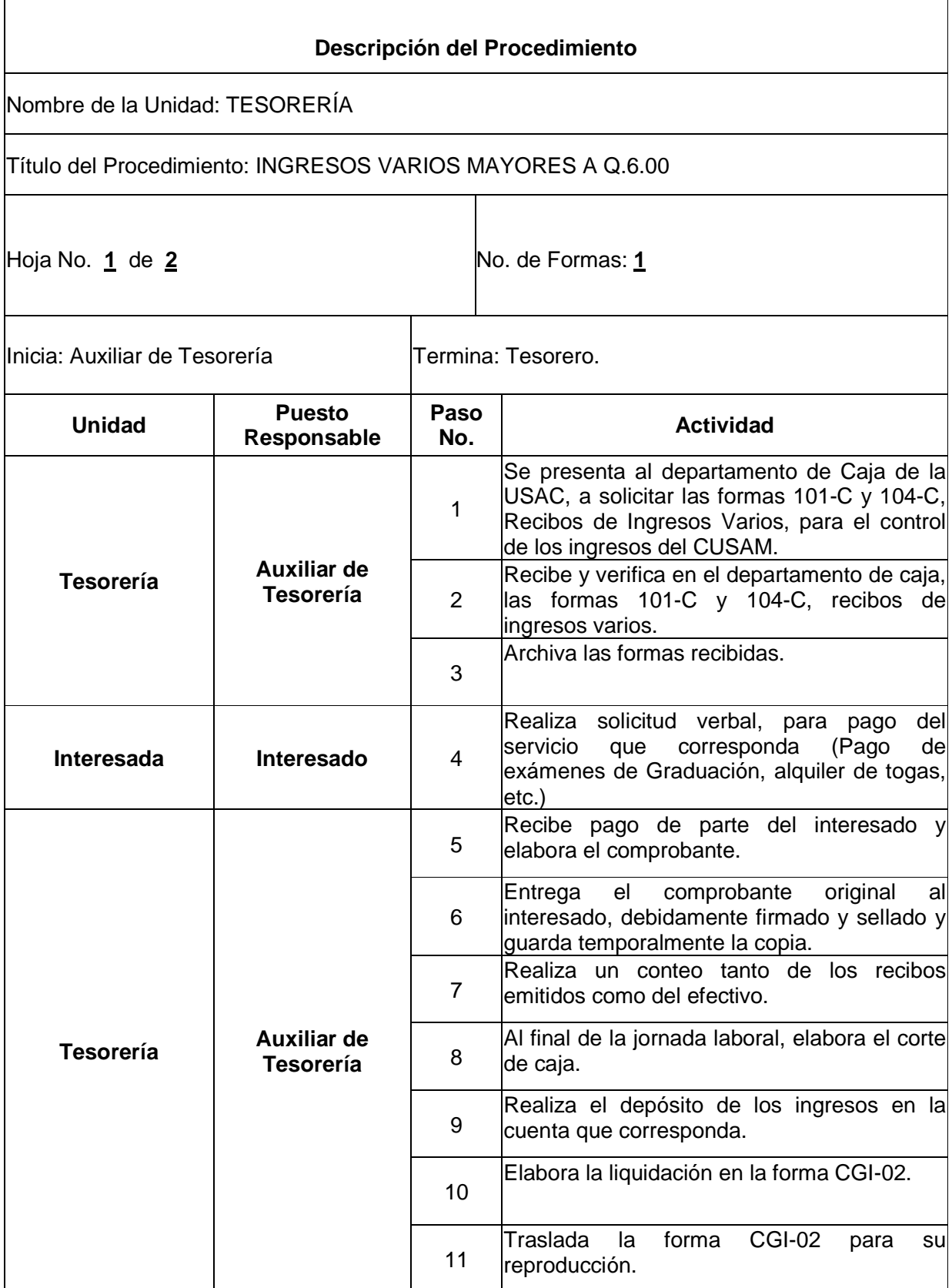

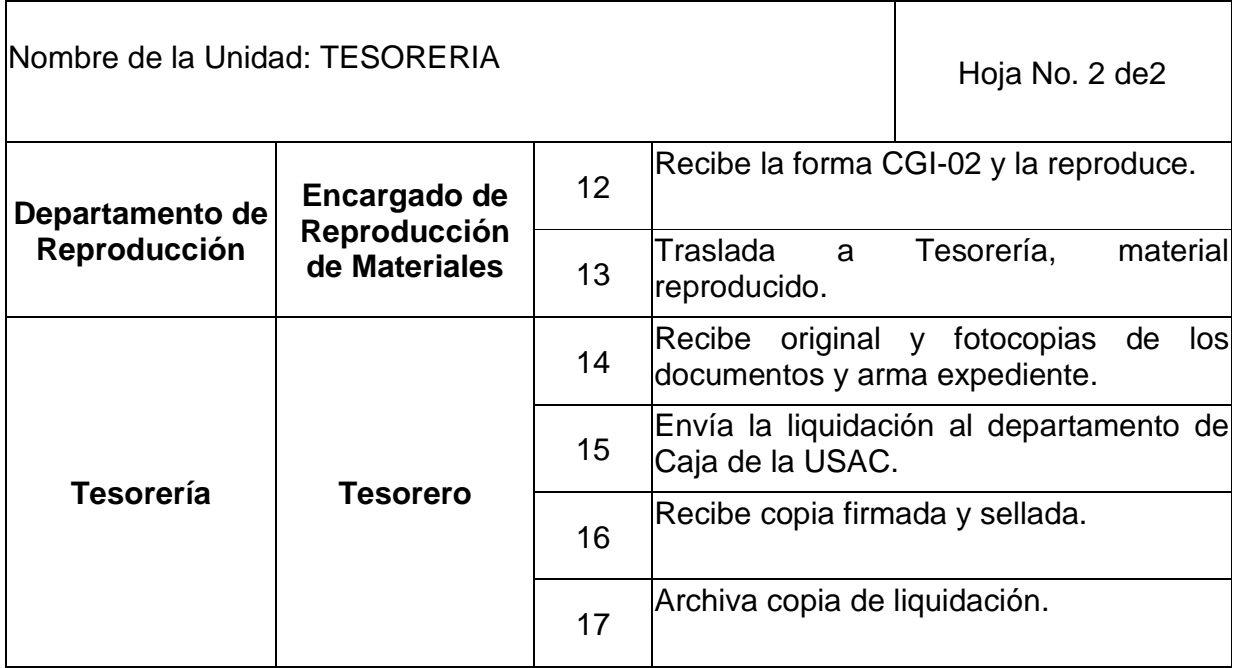

## CONTROL DE EJECUCIÓN PRESUPUESTARIA

### **Objetivos específicos del procedimiento**

- Ejecutar en forma eficaz y eficiente los recursos asignados según el presupuesto anual.
- Dar cumplimiento a lo previsto en el POA y el presupuesto del CUSAM.
- Contar con un registro actualizado de la ejecución presupuestaria del CUSAM.

- El tesorero será el responsable de ingresar a la base de datos el presupuesto aprobado para el nuevo período.
- Los gastos se ejecutarán conforme las partidas presupuestarias aprobadas.
- La Unidad de Tesorería velará por la adecuada ejecución presupuestaria.
- La Unidad de Tesorería elaborará un informe mensual de la ejecución presupuestaria.

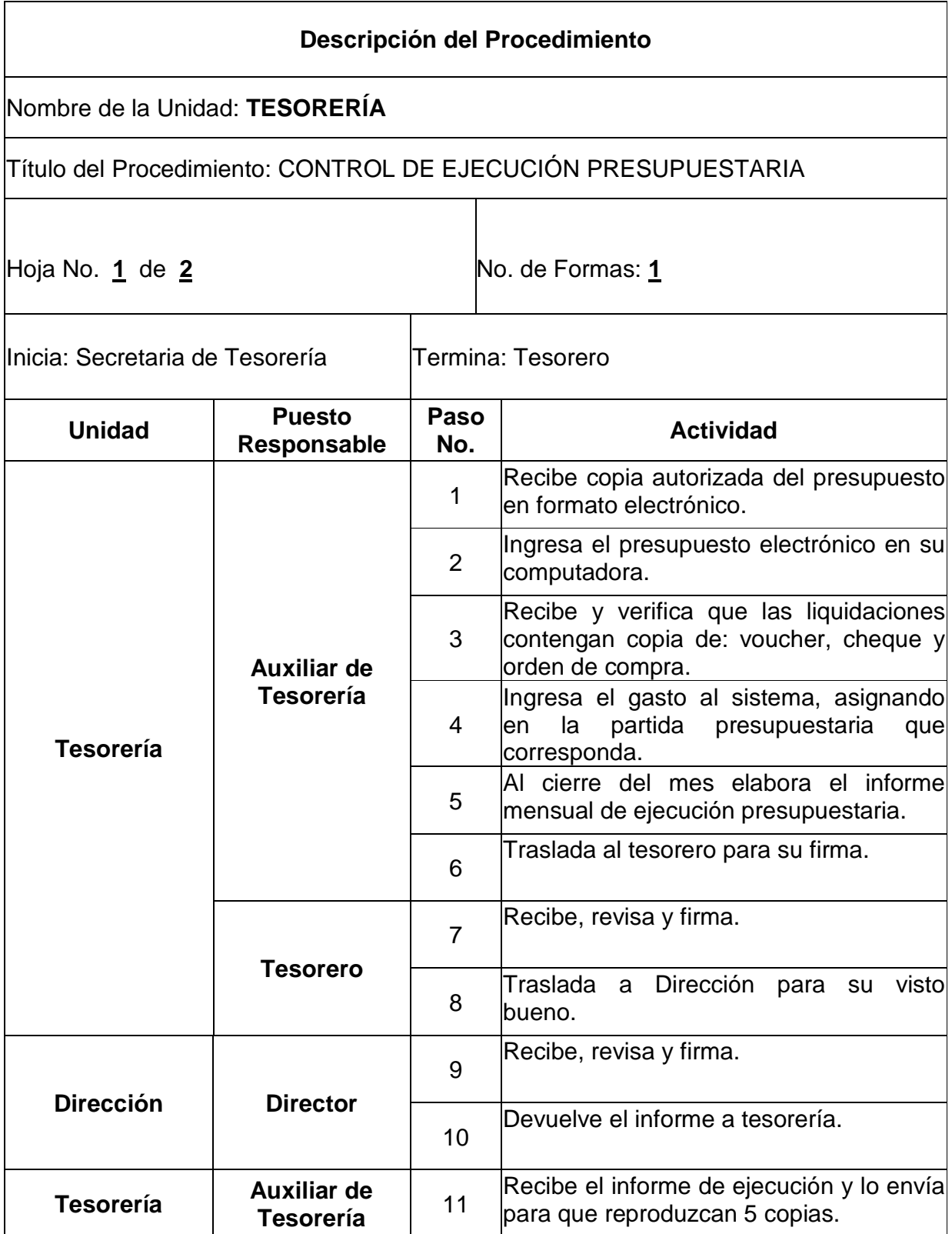

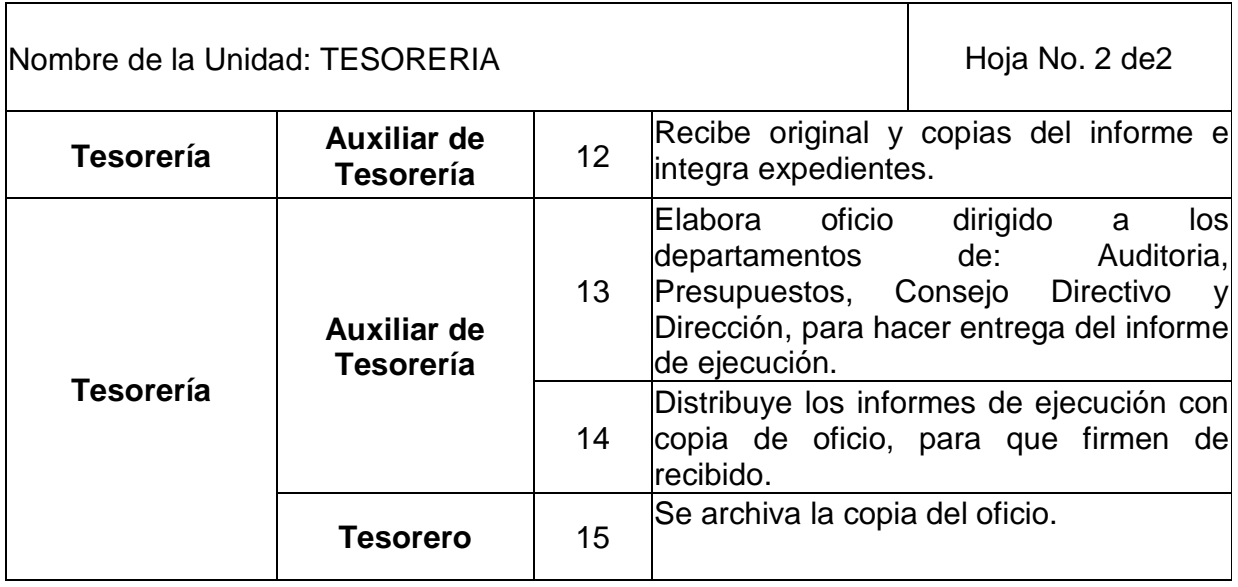

# LIQUIDACIÓN DE NOMINA DE SUELDOS

### **Objetivos específicos del procedimiento**

- Compensar la labor del personal académico contratado bajo este renglón.
- $\triangleright$  Promover la estabilidad y un agradable clima laboral.
- Finalizar el proceso de pago de salarios.

- > Todos los pagos que se realicen al personal deberán de efectuarse con cheque voucher a nombre del prestador del servicio y el mismo llevará impreso el sello de NO NEGOCIABLE.
- El pago de sueldos se realizará únicamente al titular de la plaza y no se permitirá que terceras personas reciban el mismo.
- El pago de sueldos se efectuará siempre y cuando el personal no presente inconvenientes administrativos o medidas disciplinarias, caso contrario se actuará conforme lo dispuesto por los entes rectores del CUSAM.
- La Unidad de Tesorería elaborará el informe de liquidación de Sueldos y liquidara en el departamento de Caja de la USAC.

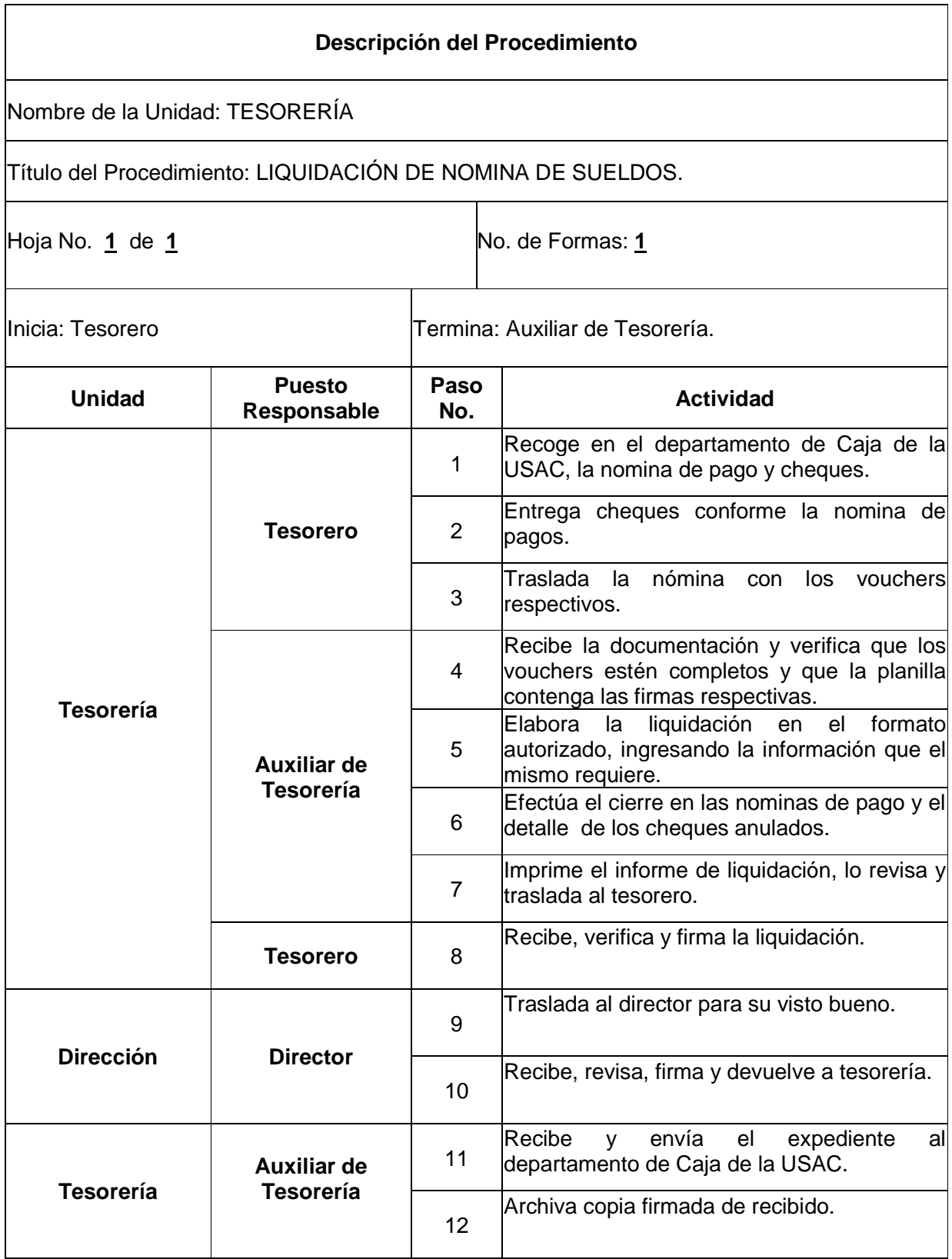

# **5. REPRODUCCION DE MATERIALES**

# **Definición o Denominación**

# FOTOCOPIAS EN CARTA Y OFICIO Y REPRODUCCIONES EN OFFSET

### **Objetivos específicos del procedimiento:**

- Brindar un servicio de calidad a las unidades académicas y Administrativas del CUSAM.
- $\triangleright$  Reproducir con rapidez y exactitud los materiales solicitados.
- Velar por el buen funcionamiento de la maquinaria y equipo asignado a esta unidad, propiedad del CUSAM.

- El interesado deberá entregar con un día de anticipación, los materiales a reproducir.
- Para recibir el servicio, el interesado deberá llenar correctamente los documentos de requisición.

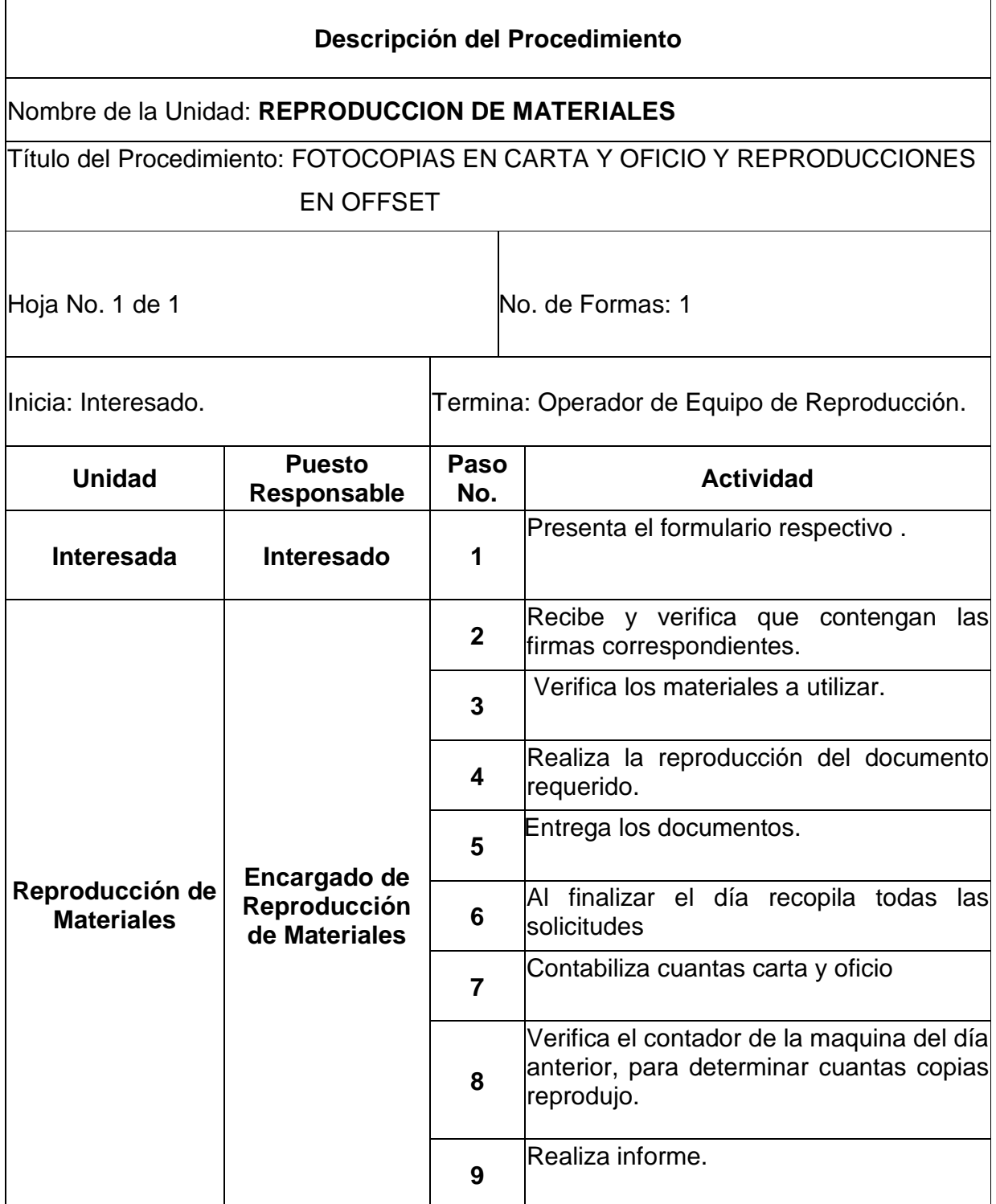

## INFORME DIARIO Y CONSOLIDADO SEMANAL DE SERVICIOS

### **Objetivos específicos del procedimiento:**

- Mantener un informe actualizado de los servicios prestados durante el día.
- Generar un registro que detalle las actividades realizadas durante la semana.

- Deberá de elaborarse un informe de los servicios prestados al final del día.
- Los informes no deberán contener tachones, borrones o enmiendas.

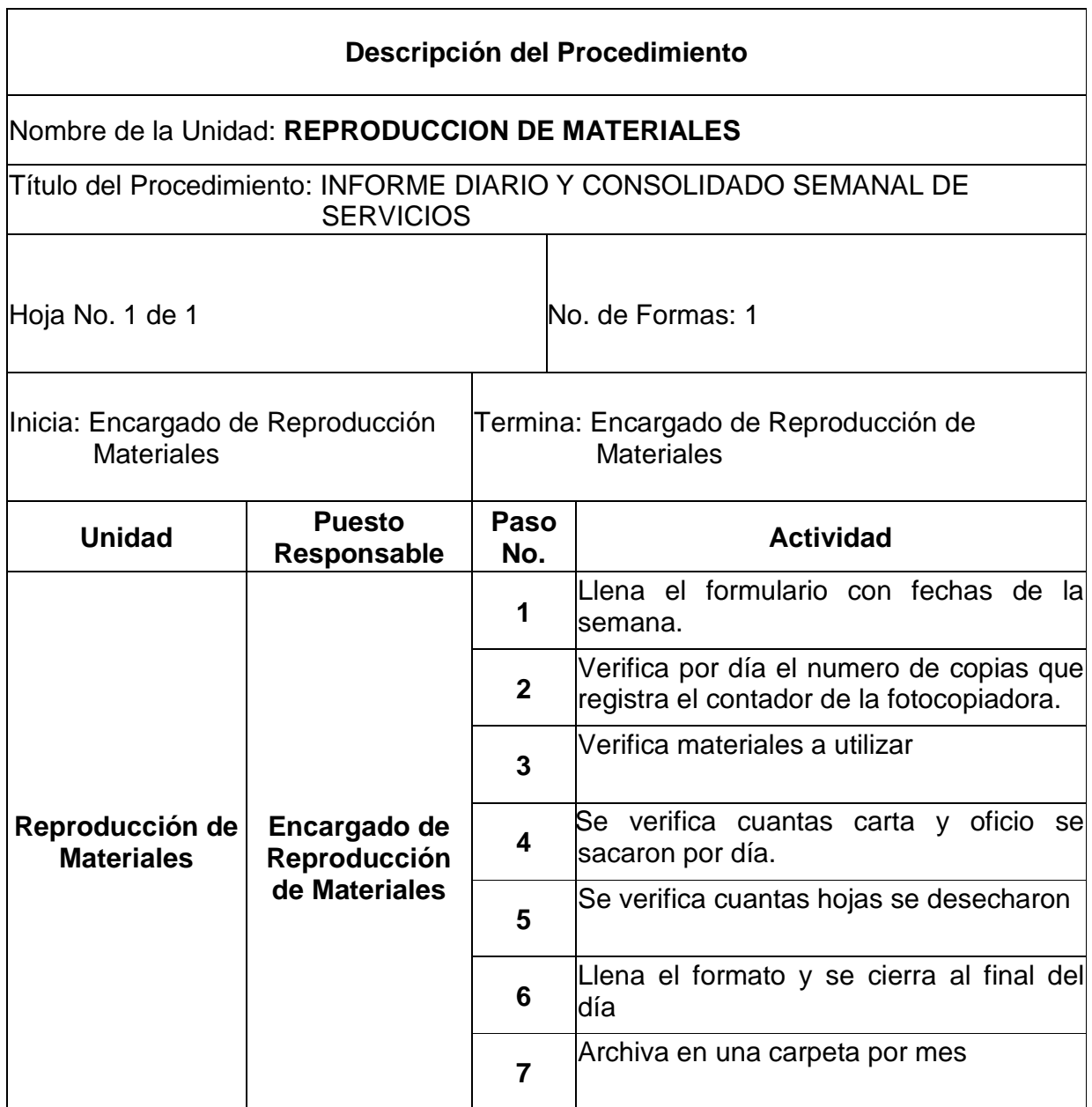

ă.

# SOLICITUD DE MANTENIMIENTO DE EQUIPO

# **Objetivos específicos del procedimiento:**

 Velar por el buen funcionamiento de la maquinaria y equipo propiedad del centro Universitario de San Marcos.

- Llenar correctamente las formas respectivas, para requerir el servicio.
- La requisición de mantenimiento de equipo, deberá realizarse con una semana de anticipación.

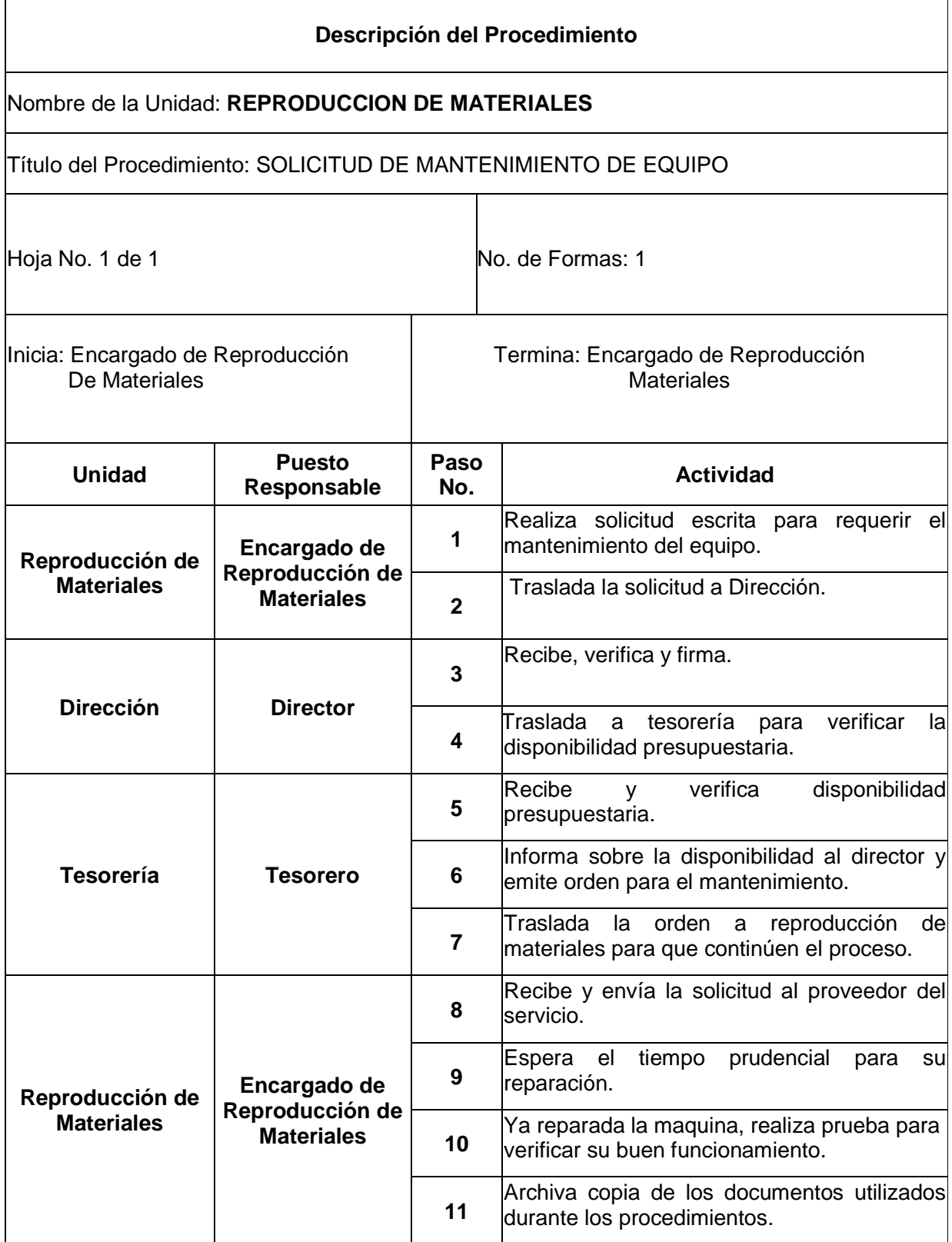

# SOLICITUD DE MATERIALES

### **Objetivos específicos del procedimiento:**

- Contar con el material disponible para la prestación del servicio en el Centro Universitario.
- Velar por el buen uso de los materiales disponibles en la unidad académica.

- Es responsabilidad del encargado de la unidad, la requisición en forma oportuna de los materiales necesarios.
- Llenar los requisitos y documentos necesarios para requerir el material al departamento de compras.

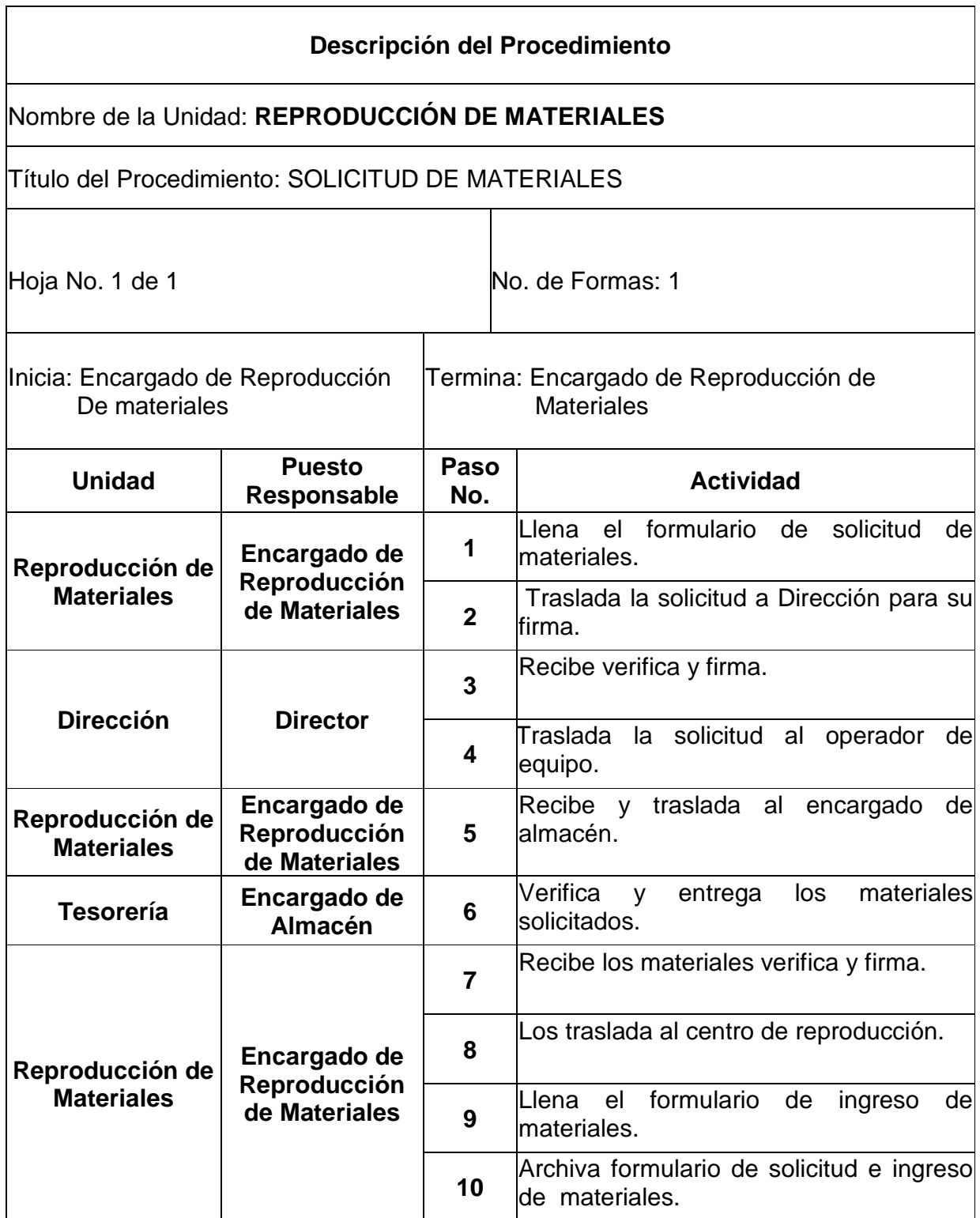

INFORME MENSUAL DE LA UNIDAD.

## **Objetivos específicos del procedimiento:**

- Poseer un registro adecuado de los servicios prestados durante el mes por la unidad.
- Controlar en forma efectiva el uso de las maquinas, para realizar la limpieza y mantenimiento respectivos**.**

#### **Normas específicas:**

 El servicio se prestara previo al llenado del formato respectivo y la correspondiente aprobación del Director.

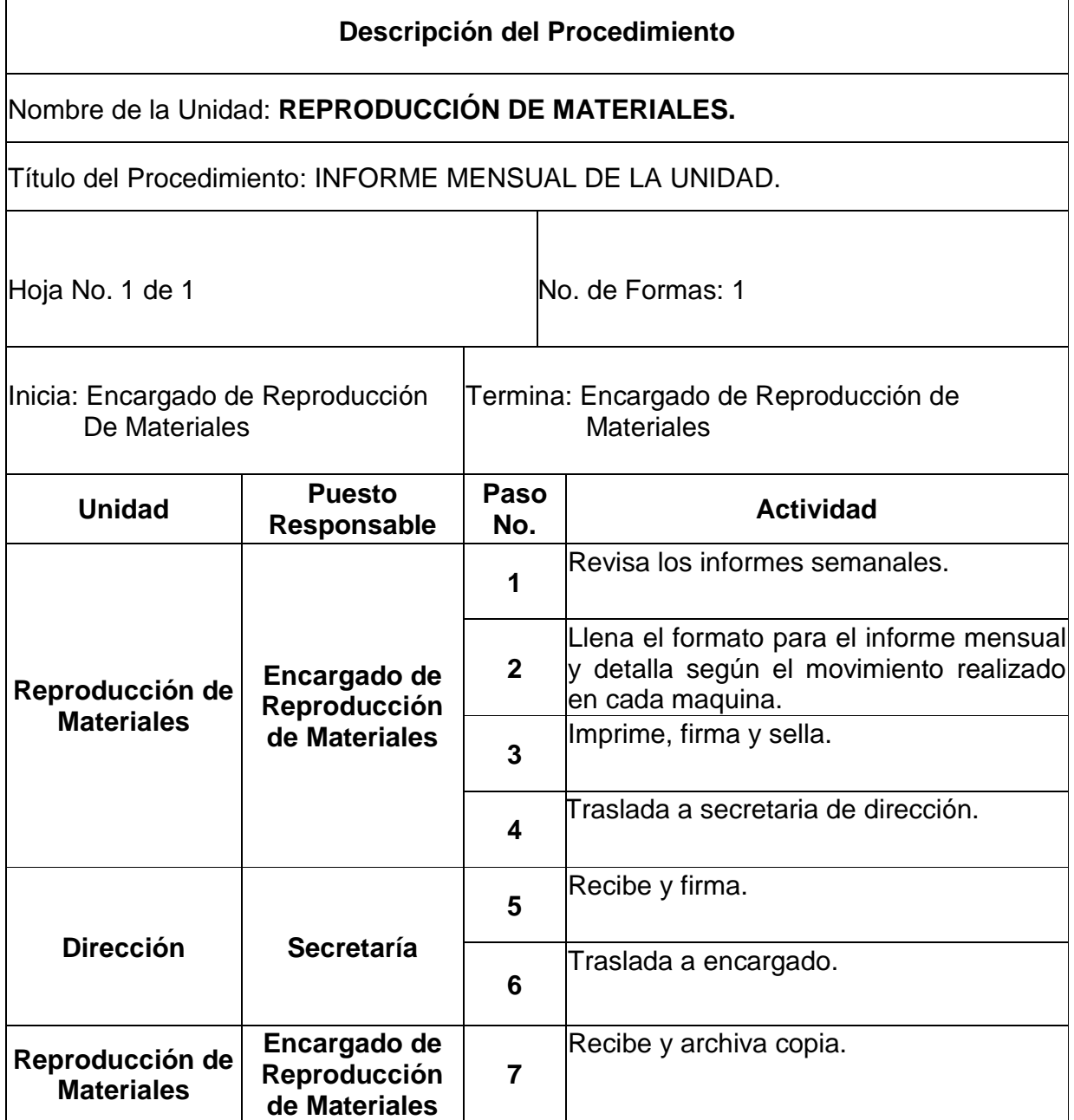

 $\mathsf{r}$ 

# **6. UNIDAD DE BIBLIOTECA**

### **Definición o Denominación**

PRESTAMO Y DEVOLUCION DE LIBROS.

### **Objetivos específicos del procedimiento:**

- Llevar el control de los libros existentes del centro Universitario.
- Tener el registro de los libros prestados para el uso de los Estudiantes Universitarios**.**

- Para el préstamo de un libro el estudiante deberá dejar el carné universitario o cédula de vecindad.
- > No se prestaran libros para ser usados por terceros fuera de las instalaciones del Centro Universitario.

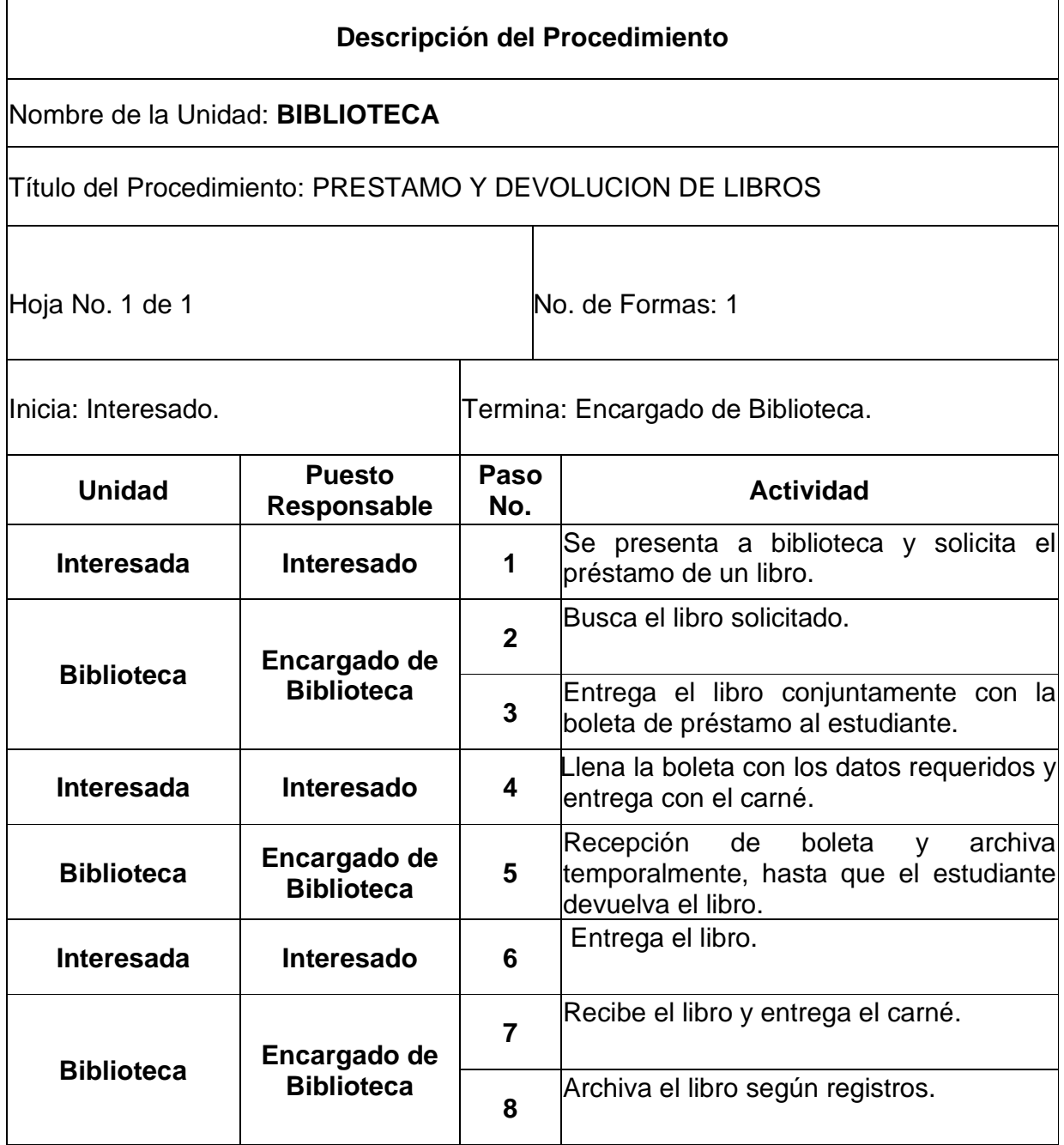
## **Definición o Denominación**

## SOLVENCIA DE BIBLIOTECA

## **Objetivos específicos del procedimiento:**

- Mantener un efectivo control sobre los libros de la biblioteca del CUSAM.
- $\triangleright$  Ser una medida de presión y control, para que aquellos estudiantes que hayan prestados libros y no los han devuelto.
- Servir de constancia o comprobante de carencia de libros de la biblioteca del CUSAM.

## **Normas específica:**

- Para la emisión de solvencia, deberá presentar el recibo de pago de Tesorería debidamente certificado y sellado por la entidad receptora.
- No se emitirá ninguna solvencia a aquellos estudiantes que posean en calidad de préstamo, libros de la biblioteca del CUSAM.
- Es responsabilidad del Bibliotecario, el resguardo adecuado de los libros.
- No se aceptará la devolución de libros que hayan sido deteriorados por el estudiante o prestamista, durante el periodo de uso.

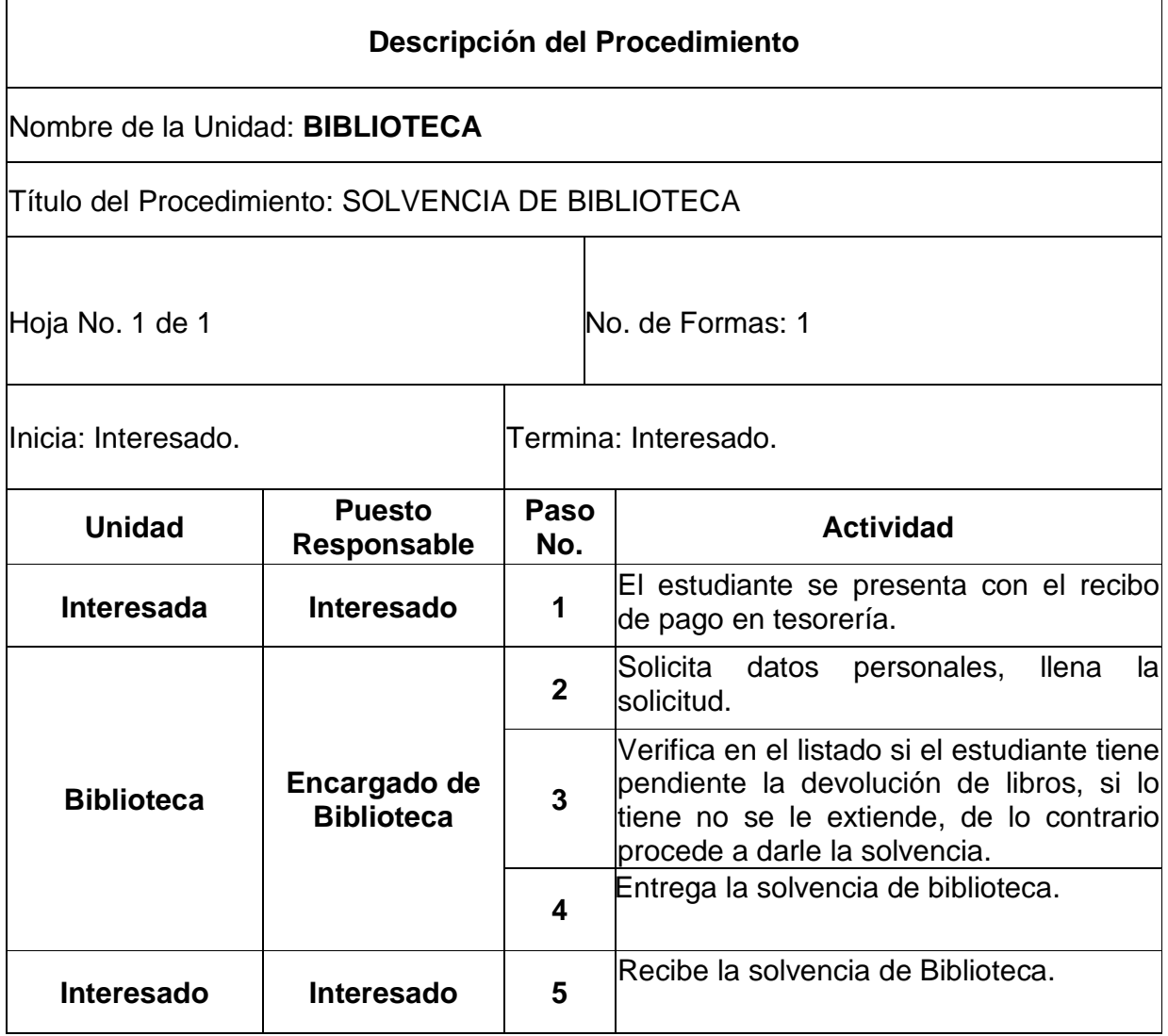